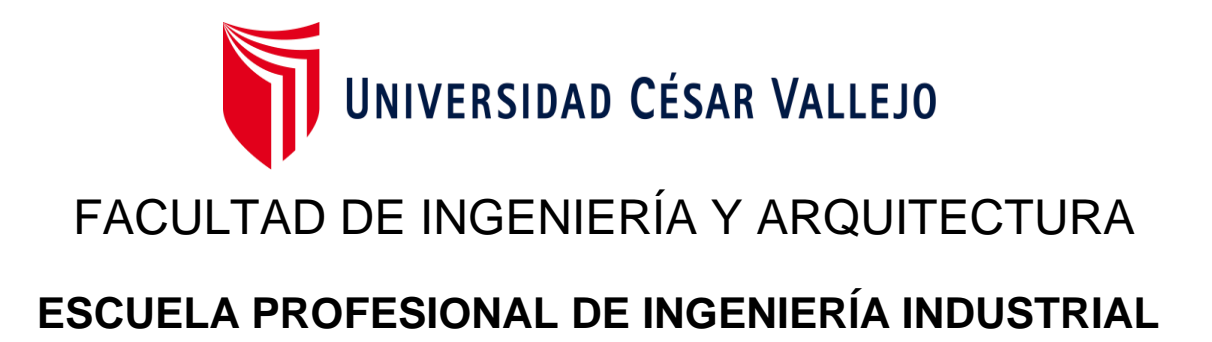

# **Implementación de la metodología 5s para mejorar la productividad del área de recursos humanos de la empresa KOBRANZAS, Lima, 2023**

**TESIS PARA OBTENER EL TÍTULO PROFESIONAL DE:**

Ingeniero Industrial

## **AUTOR:**

Quilcate Martínez, Bryan Jose Francisco (orcid.Org/ 0000-0001-8270-9571)

# **ASESO[R:](https://orcid.org/0000-0001-8270-9571)**

Mgtr. Paz Campaña, Augusto Edward (orcid.org/0000-0001-9751-1365)

# **LÍNEA DE INVE[STIGACIÓN](https://orcid.org/0000-0001-9751-1365):**

Gestión Empresarial y Productiva

# <span id="page-0-0"></span>**LÍNEA DE RESPONSABILIDAD SOCIAL UNIVERSITARIA:**

Desarrollo económico, empleo y emprendimiento

LIMA – PERÚ

2023

#### <span id="page-1-0"></span>**DEDICATORIA**

Dedico mi investigación con todo mi corazón a mis padres, hermanos, hijo y esposa pues me brindaron su apoyo y motivación en mi proceso de crecer profesionalmente para culminar mis estudios universitarios.

#### <span id="page-2-0"></span>**AGRADECIMIENTO**

Agradezco a Dios por guiarme y darme la fortaleza para seguir adelante.

A mi familia por su comprensión, acompañamiento y estimulo constante.

Y para finalizar agradezco a mi asesor Paz Campaña Augusto por la dedicación, comprensión y apoyo en la realización de mi investigación.

#### **DECLARATORIA DE AUTENTICIDAD DEL ASESOR**

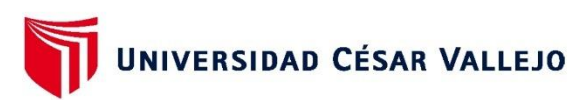

#### **FACULTAD DE INGENIERÍA Y ARQUITECTURA ESCUELA PROFESIONAL DE INGENIERÍA INDUSTRIAL**

#### Declaratoria de Autenticidad del Asesor

Yo, PAZ CAMPAÑA AUGUSTO EDWARD, docente de la FACULTAD DE INGENIERÍA Y ARQUITECTURA de la escuela profesional de INGENIERÍA INDUSTRIAL de la UNIVERSIDAD CÉSAR VALLEJO SAC - LIMA NORTE, asesor de Tesis titulada: "Implementación de la metodología 5s para mejorar la productividad del área de recursos humanos de la empresa KOBRANZAS, Lima, 2023", cuyo autor es QUILCATE MARTINEZ BRYAN JOSE FRANCISCO, constato que la investigación tiene un índice de similitud de 20.00%, verificable en el reporte de originalidad del programa Turnitin, el cual ha sido realizado sin filtros, ni exclusiones.

He revisado dicho reporte y concluyo que cada una de las coincidencias detectadas no constituyen plagio. A mi leal saber y entender la Tesis cumple con todas las normas para el uso de citas y referencias establecidas por la Universidad César Vallejo.

En tal sentido, asumo la responsabilidad que corresponda ante cualquier falsedad, ocultamiento u omisión tanto de los documentos como de información aportada, por lo cual me someto a lo dispuesto en las normas académicas vigentes de la Universidad César Vallejo.

LIMA, 27 de Noviembre del 2023

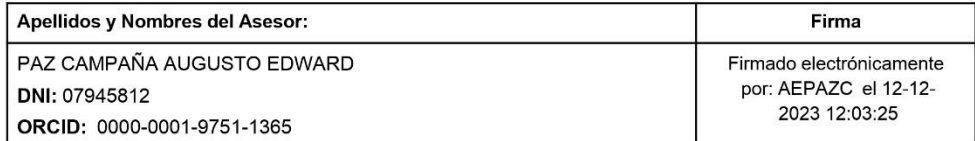

Código documento Trilce: TRI - 0667036

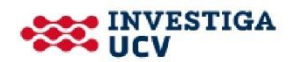

#### <span id="page-4-0"></span>**DECLARATORIA DE ORIGINALIDAD DEL AUTOR**

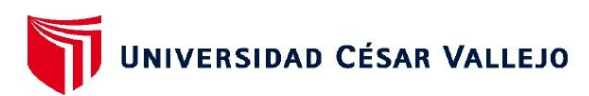

#### **FACULTAD DE INGENIERÍA Y ARQUITECTURA** ESCUELA PROFESIONAL DE INGENIERÍA INDUSTRIAL

#### Declaratoria de Originalidad del Autor

Yo, QUILCATE MARTINEZ BRYAN JOSE FRANCISCO estudiante de la FACULTAD DE INGENIERÍA Y ARQUITECTURA de la escuela profesional de INGENIERÍA INDUSTRIAL de la UNIVERSIDAD CÉSAR VALLEJO SAC - LIMA NORTE, declaro bajo juramento que todos los datos e información que acompañan la Tesis titulada: "Implementación de la metodología 5s para mejorar la productividad del área de recursos humanos de la empresa KOBRANZAS, Lima, 2023", es de mi autoría, por lo tanto, declaro que la Tesis:

- 1. No ha sido plagiada ni total, ni parcialmente.
- 2. He mencionado todas las fuentes empleadas, identificando correctamente toda cita textual o de paráfrasis proveniente de otras fuentes.
- 3. No ha sido publicada, ni presentada anteriormente para la obtención de otro grado académico o título profesional.
- 4. Los datos presentados en los resultados no han sido falseados, ni duplicados, ni copiados.

En tal sentido asumo la responsabilidad que corresponda ante cualquier falsedad, ocultamiento u omisión tanto de los documentos como de la información aportada, por lo cual me someto a lo dispuesto en las normas académicas vigentes de la Universidad César Vallejo.

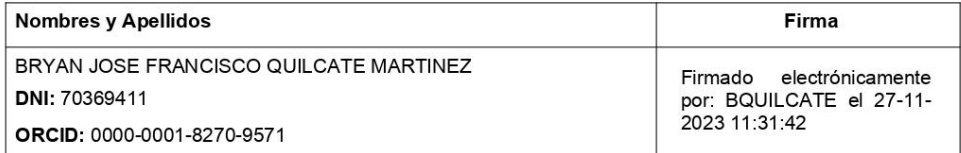

Código documento Trilce: TRI - 0667037

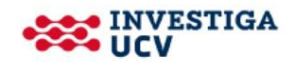

# ÍNDICE DE CONTENIDOS

<span id="page-5-0"></span>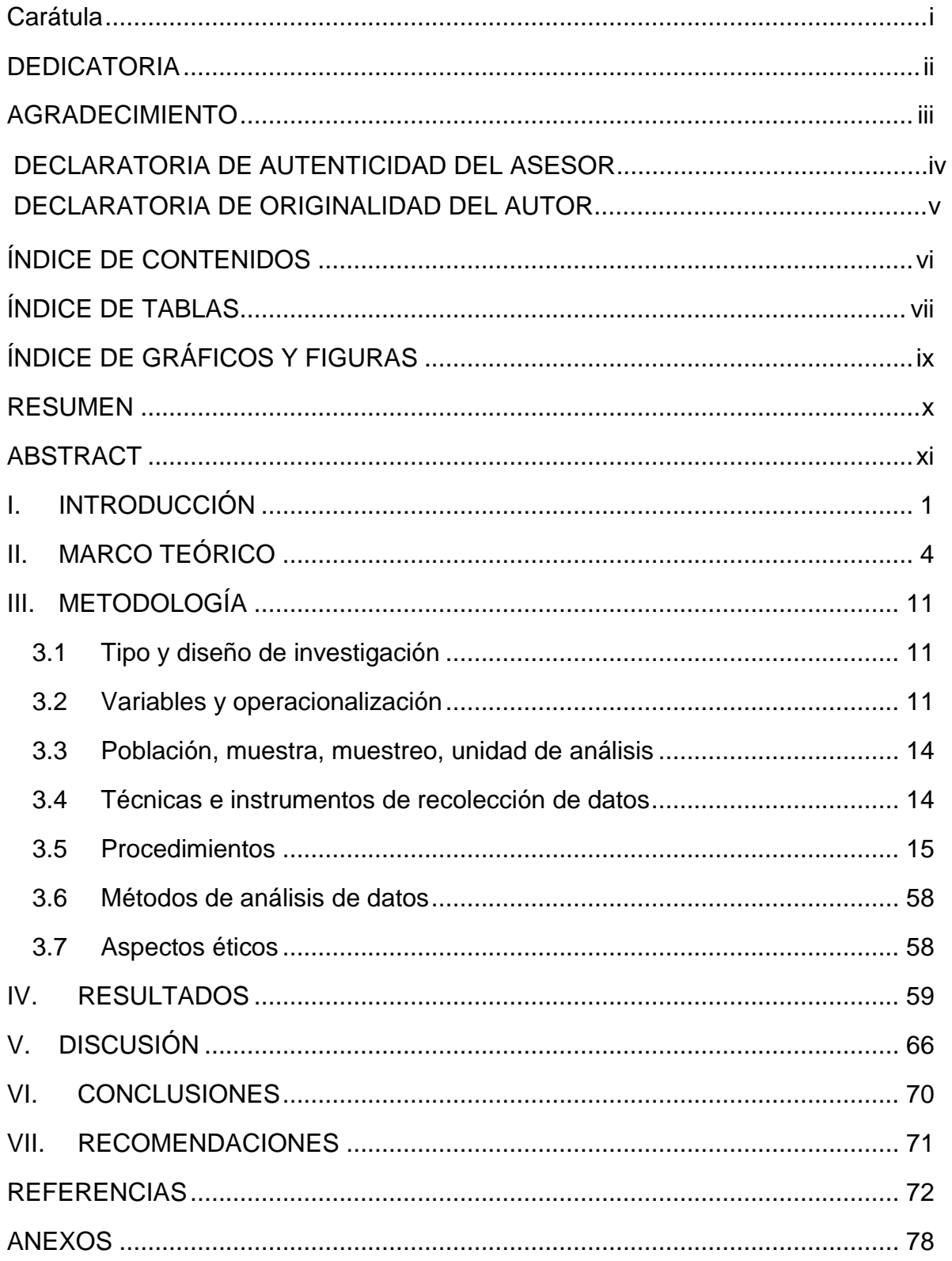

# **ÍNDICE DE TABLAS**

<span id="page-6-0"></span>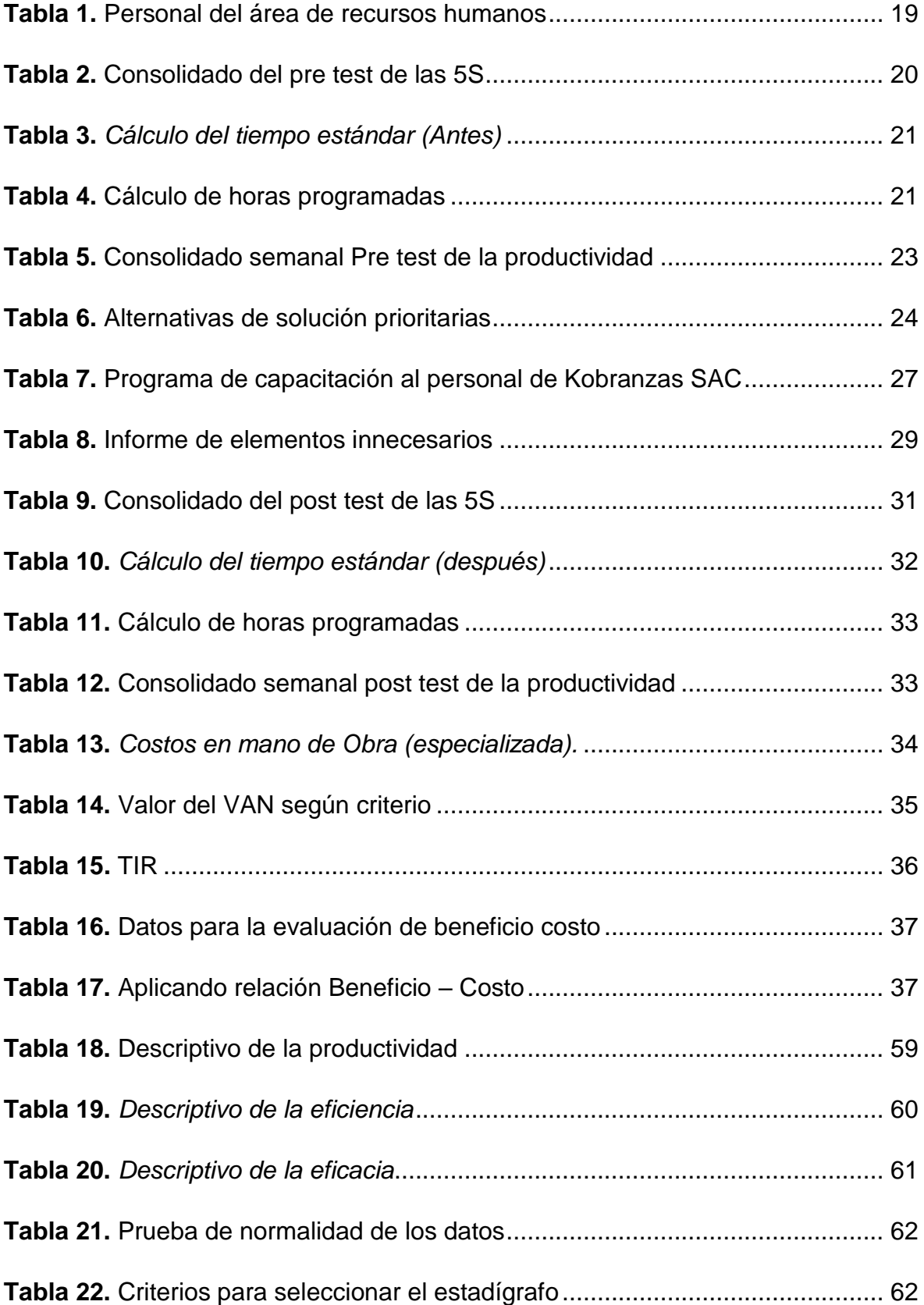

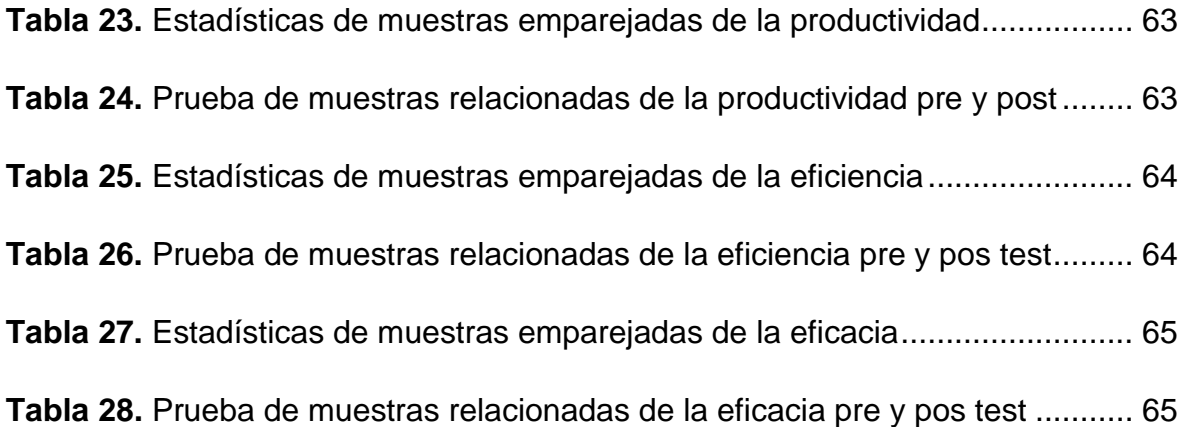

# **ÍNDICE DE GRÁFICOS Y FIGURAS**

<span id="page-8-0"></span>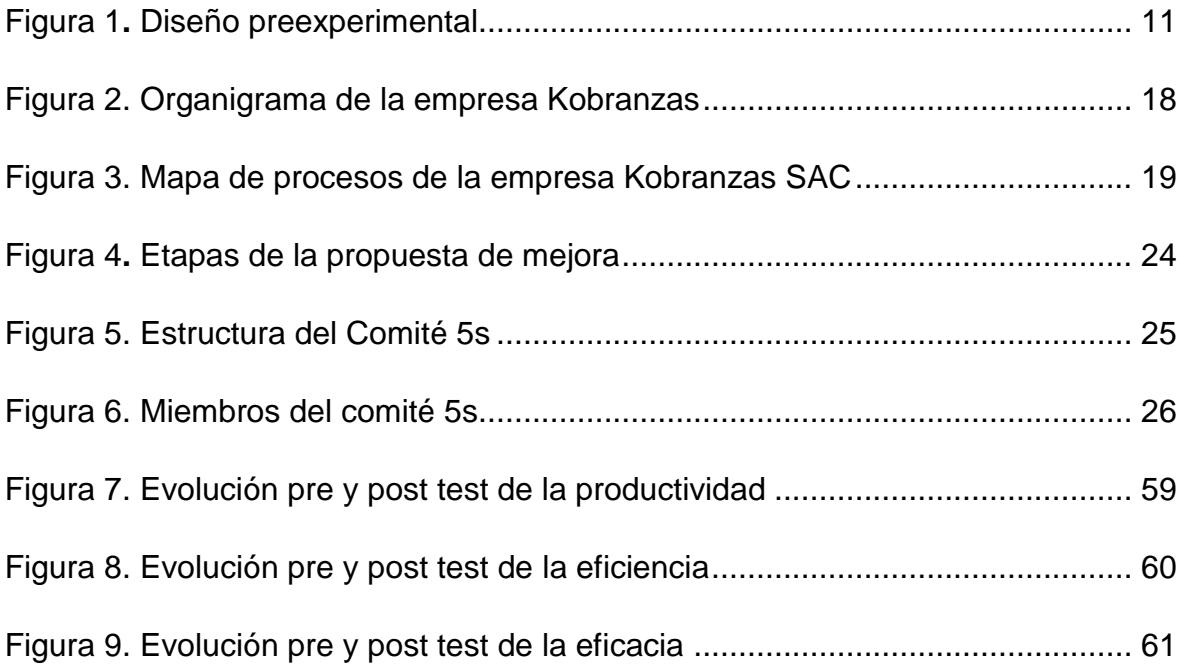

#### **RESUMEN**

<span id="page-9-0"></span>Se presenta el estudio que tuvo como propósito la implementación de la herramienta 5s para mejorar la productividad en el área de recursos humanos en la empresa Kobranzas S.A.C. Lima 2023.

En ese sentido, se consideró el uso del enfoque cuantitativo, de tipo aplicada, nivel explicativo, de diseño pre experimental y alcance longitudinal. Por otro lado, la población estuvo constituida por la cantidad de los requerimientos programados del área de RRHH en un período de 12 semanas (equivalente a 60 días) para la evaluación preliminar y ulterior al tratamiento. La técnica estuvo basada en la observación directa con instrumentos como la ficha de evaluación (variable independiente), hoja de registro (variable dependiente) validadas por expertos especializados en la aplicación 5s y el cronómetro debidamente calibrado.

Respecto a los resultados descriptivos, la media pre test para la productividad, eficiencia y eficacia son menores a los resultados posteriores logrando un crecimiento porcentual de 27.31%, 12,68% y 25,36% respectivamente. Por otra parte, los resultados inferenciales muestran significativamente valores menores a 0,05.

En consecuencia, se logró comprobar que la implementación del método 5s mejora la productividad, la eficiencia y la eficacia en el área de recursos humanos en la empresa Kobranzas S.A.C. Lima 2023.

*Palabras clave:* Método 5s, productividad, eficiencia, eficacia.

#### **ABSTRACT**

<span id="page-10-0"></span>The study whose purpose was the implementation of the 5s tool to improve productivity in the area of human resources in the company Kobranzas S.A.C. is presented. Lima 2023.

In this sense, the use of a quantitative approach, applied, explanatory level, preexperimental design and longitudinal scope was considered. On the other hand, the population was constituted by the amount of the scheduled requirements of the HR area in a period of 12 weeks (equivalent to 60 days) for the preliminary and subsequent evaluation of the treatment. The technique was based on direct observation with instruments such as the evaluation sheet (independent variable), recording sheet (dependent variable) validated by experts specialized in the 5s application and the properly calibrated stopwatch.

Regarding the descriptive results, the pre-test mean for productivity, efficiency and effectiveness are lower than the subsequent results, achieving a percentage growth of 27.31%, 12.68% and 25.36% respectively. On the other hand, the inferential results significantly show values less than 0.05.

Consequently, it was possible to verify that the implementation of the 5s method improve productivity, efficiency and effectiveness in the area of human resources in the company Kobranzas S.A.C. Lima 2023.

*Keywords:* 5s method, productivity, efficiency, effectiveness.

#### **I. INTRODUCCIÓN**

<span id="page-11-0"></span>Ciertos estímulos inquietan el cumplimiento de los objetivos de productividad en las organizaciones los cuales representan una problemática que, de no ser tratado eficientemente, repercuten en la sostenibilidad empresarial.

En el panorama global que las proyecciones de la productividad, para el 2023, exponen una desaceleración significativa en un 2,1% en la que las organizaciones de las economías emergentes y en desarrollo alcanzarán un menor rendimiento productivo (Banco Mundial, 2023, párr. 3). Por consiguiente, estas organizaciones tendrán a emplear más horas de trabajo y ser menos productivas sufriendo una alta desmotivación laboral por el cansancio permanente y menor producción del trabajador (Sócola et al*.*, 2020, p. 42).

De igual manera, en este año 2023 no se augura buenas cifras para la producción en el Perú la cual seguirá una tendencia decreciente llegando al 2,4% en comparación al 2,7% al cierre del 2022 (Banco Mundial, 2023, párr. 1). Efectivamente, según el IEES (2023) los indicadores de la productividad, para el 1er bimestre 2023, alcanzaron un -0,6% (Anexo 21). Lo expuesto se complementa con investigaciones que comprueban deterioros en el rendimiento productivo de las organizaciones - que incluye áreas como los de recursos humanos - en especial aquellas que no consideran procesos eficientes y eficaces (Saravia, 2020, p. 9).

El estudio se desarrolló en el espacio de recursos humanos (en adelante RRHH) de la empresa Kobranzas, en la que se observaron diversos cuestionamientos como la demora de los entregables programados a los clientes internos y externos; entre otros. En ese sentido, se dio inicio al análisis problemático; en primer lugar, se utilizó el modelo causal de Ishikawa (Anexo 13), para ordenar las potenciales causas que afectaban la producción en el área de RRHH; estas causas fueron: (a) modelo de procesos ineficientes, (b) ausencia de políticas, (c) equipos deficientes y desactualizados, (d) traslado de equipos no programados, (e) tiempos de parada frecuentes, (f) falta de procesos de control, (g) carencia de auditoría (h) espacios de trabajo desordenado, (i) ambientes inadecuados, (j) entrega incompleta de requerimientos, (k) documentos extraviados, (l) material y herramientas desordenados, (m) personal poco capacitado, (n) bajo compromiso organizacional y; (ñ) alta rotación del personal. Posteriormente, se procedió con el análisis de correlación (Anexo 14) donde se identificó el total de las evidencias y sus ponderados. Esta evaluación se realizó aplicando los siguientes criterios, donde 0  $=$  nula relación; 1 = regular relación y; 2 = alta relación. Luego se analizó la data en la tabla de frecuencia (Anexo 15) con lo cual se obtuvo los resultados relativos y acumulados ordenados de mayor a menor. Se identificó las 4 causas más importantes: entrega incompleta de requerimientos (c10) que obtuvo un puntaje relativo de 27 (20,5 %); material y herramientas desordenadas, 27 (20,5 %); ambiente inadecuado, 26 (19,7 %) y espacios de trabajo desordenado, 25 (18,9%). Esta data sirvió para elaborar la curva cerrada o gráfica de Pareto (Anexo 16) en la que se ordenó la información en forma descendente para determinar el orden prioritario de las causas. Se evidencian las causas de mayor y menor importancia y, donde el 20% de las causas codificadas: c10, c11, c9 y c8 determinan que el 80% de las secuelas aquejan a la productividad del área de RRHH. Por otro lado, se estratificó (Anexo 17) las causas en tres áreas, siendo el estrato o capa de procesos la que presentó una superlativa cantidad de evidencias (74%) la que fueron graficadas en el histograma (Anexo 18). Sobre los resultados se propuso tres alternativas de solución (Anexo 19): a) El Método 5 para satisfacer las dificultades los problemas relacionados a los procesos, b) TPM para mantenimiento y, c) Gestión del talento para gestión. Por último, en función a lo analizado se elaboró la matriz de priorización (Anexo 20) en donde se determinó que el nivel crítico alto se presentaba en el área de procesos y, en consecuencia, se consideró como propuesta prioritaria la aplicación del método 5s.

El análisis evidenció la necesidad de mejorar aspectos internos del área para incrementar la productividad; de modo que, el modelo 5S es un instrumento de excelencia empleado en las organizaciones y; la que se empleó en la presente investigación. Del análisis de los problemas, se formuló como problema general: ¿De qué manera la implementación del método 5s mejora la productividad en el área de recursos humanos en la empresa Kobranzas S.A.C. Lima 2023? En cuanto a los problemas específicos, se tuvo en cuenta los siguientes: (1) ¿De qué manera la implementación del método 5s mejora la eficiencia en los tiempos ejecutados en las actividades en el área de recursos humanos en la empresa Kobranzas S.A.C. Lima 2023?; (2) ¿De qué manera la implementación del método 5s mejora la eficacia en los requerimientos de las actividades programadas en el área de recursos humanos en la empresa Kobranzas S.A.C. Lima 2023?

La realización del estudio tiene sus motivos para su desarrollo (Hernández y Mendoza, 2018, p. 44); en tal sentido, se consideró: La justificación práctica; que tiene por finalidad dar solución a problemas suscitados en las organizaciones (Hernández y Mendoza, 2018, p. 45); de ahí que, se demostró con la aplicación de la herramienta 5s un incremento productivo. La justificación metodológica; tuvo en cuenta el uso de instrumentos; en ese sentido, dicha metodología podrá ser utilizado en otras investigaciones similares (Hernández y Mendoza, 2018, p. 45). Por último, se mostró una justificación económica; porque la puesta en práctica de acciones de calidad tuvo un beneficio económico organizacional en el rendimiento productivo a través de la reducción de costos.

Como objetivo general se consideró: Determinar que la implementación del método 5s mejora la productividad en el área de recursos humanos en la empresa Kobranzas S.A.C. Lima 2023. Respecto a los objetivos específicos: (1) Determinar que la implementación del método 5s mejora la eficiencia en los tiempos ejecutados en las actividades en el área de recursos humanos en la empresa Kobranzas S.A.C. Lima 2023 y; (2) Determinar que la implementación del método 5s mejora la eficacia en los requerimientos de las actividades programadas en el área de recursos humanos en la empresa Kobranzas S.A.C. Lima 2023.

Por último, se presentó como hipótesis general: La implementación del método 5s mejora la productividad en el área de recursos humanos en la empresa Kobranzas S.A.C. Lima 2023. Y como hipótesis específicas: (1) La implementación del método 5s i mejora la eficiencia en los tiempos ejecutados en las actividades en el área de recursos humanos en la empresa Kobranzas S.A.C. Lima 2023 y; (2) La implementación del método 5s mejora la eficacia en los requerimientos de las actividades programadas en el área de recursos humanos en la empresa Kobranzas S.A.C. Lima 2023 (Ver Anexo 22: Matriz de coherencia).

3

#### **II. MARCO TEÓRICO**

<span id="page-14-0"></span>El estudio ha condiderado conocimientos anteriores en diferentes niveles, en esa línea, se tuvo en cuenta los siguientes estudios nacionales:

Arroyo (2021), *La propuesta de implementación de la metodología 5S para incrementar la productividad de la empresa Esteriliza S.A.* Tuvo el objetivo de desenvolver un enfoque de tratamiento de 5s para maximizar los efectos productivos. Cuantitativo, tipo aplicado, prospectivo. ElcoLa población y muestra estuvo constituido por el ensamblaje de planchas metálicas del área de producción, muestreo no probabilistico. Los resultados mostraron un engrandecimiento del 81% en la productividad. Se concluyó que con el aumento de la producción en Esteriliza S.A. se demostró el éxito de la implementación. Se consideró como aporte el proceso de implementación adaptado para este estudio.

Calatayud y Castro (2020), *Aplicación de la 5S para incrementar la productividad en el área de servicios generales de la gerencia administrativa en la empresa Imupesa S.A.C., Callao - 2020*, tuvo como objetivo incrementar la productividad con el uso de la herramienta 5s. Desarrolló un estudio cuantitativo, aplicada, preexperimental y explicativo. Por otor lado, el conjunto de los elementos y su correspondiente muestra se ajustó a los servicios realizados en un ciclo de 8 semanas. Encontró como resultado que la media de la productividad antes del tratamiento fue de 0,34 y, después de 0,55; en tal sentido, logró una mejora de 21 puntos porcentuales. Por lo tanto; el autor logra llegar a la conclusión de la mejora significativa de la productividad a causa del tratamiento de calidad. Como aporte se levantó al información del proceso de aplicación de la herramienta.

Sócola et al. (2020), *Las 5S, herramienta innovadora para mejorar la productividad*.Tuvo como objetivo ampliar los indicadores de producción aplicando el enfoque de las 5s. Métodos experimentales cuantitativos. Se utilizó una muestra de 135 contribuyentes. Como resultado, su productividad aumentó de 1,96 a 4,19; se concluyó que la aplicación acrecentó exitosamente la productividad en una bodega agroindustrial. Se consideran como aporte los procedimientos de implementación adaptados a las realidades de este estudio.

Saravia (2020), *Implementación de las 5S para mejorar la productividad del área de recursos humanos de la municipalidad provincial del Cusco – 2020.* Tuvo como norte aumentar la productividad aplicando herramientas del metodo 5s. Estudio aplicado, no experimental, cuantitativa, explicativo. Consideró como población y muestra los requerimientos de la sub área de selección del personal. Los resultados académicos evidenciaron el crecimiento productivo de 9,3% así también de los indicadores de sus componente de eficiencia y eficacia en 7,17% y 3,87% respectivamente. El investigador concluye que el desarrollo de los procesos de calidad 5s acrecentaron significativamente la productividad. Se consideró como aporte el uso de los instrumentales de medición adecuados a la realidad de la investigación.

Huamaní (2019), *Aplicación de la metodología de las 5s para mejorar la productividad en el área de recursos humanos, en SUNARP, sede Jesús María, 2019*, tuvo como objetivo mejorar la productividad en el área de RRHH con el tratamiento 5s. Estudio cuantitativo, aplicado y cuasi experimental. Los elementos grupales de la población estuvieron conformados por las horas de labores realizadas por los trabajadores del área de RRHH. Como resultado, consiguió un aumento positivo de la producción del 31%; de los elementos eficiencia y eficacia fueron 34% y 27%, respectivamente, y se concluyó que el manejo de la calidad es un factor fundamental para incrementar la productividad. El proceso de ajuste del instrumento aportó significativamente al desarrollo del estudio.

En la opinión de los antecedentes internacionales, se tuvo en cuenta a: Velasco y Acosta (2021), *Propuesta de implementación de la metodología de las 5s para el almacén de segundas de la empresa Vecol S.A.* quienes destinaron a desarrollar recomendaciones para el uso de 5s en almacenes. Investigación descriptiva, cuantitativa. La población constó de 10 técnicos de reparación. Los resultados mostraron que la reducción del tiempo dedicado a las tareas de mantenimiento es beneficiosa para la consecución de los designios estratégicos; concluyeron que el enfoque 5s debe implementarse en Vecol. El aporte de los métodos de implementación discurrieron paralelamente como una contribución investigativa.

Zadry et al. (2020), *El éxito de la implementación de las 5S y PDCA en el aumento de la productividad de una PYME en Sumatra Occidental*. El prpósito del estudio fue establecer como el tratamiento 5s perfecciona la productividad. Estudio de enfoque cuantitativo, aplicada, preexperimental. La población y muestra se dio con

la producción la fabricación de zapatos en el lapso de tres meses. Los resultados confirmaron que hubo una baja de productos imperfectos del 12% al 0% mensual de los costos incurridos, siendo provechoso para la sociedad al acrecentar los ingresos y las ventas. Concluyó que el tratamiento no solo mejoró la organización, sino que también mejoró el proceso de producción. Los métodos de implementación fueron un aporte especial considerados para esta investigación.

Yantalema (2020) en su tesis *Implementación de la metodología 5s en el taller mecánico de una industria de alimentos ubicada en Guayaquil*, que consideró como objetivo desarrollar y aplicar el modelo 5s para aumentar la productividad laboral en el taller de máquinas como meta. Métodos cuantitativo, aplicada. La muestra fueron tres colaboradores del área de producción de alimentos en 27 días laborables. Los resultados del tratamiento evidenciaron un crecimiento de la eficiencia procedimental en 44,93%, del 20 % del trabajador individual y, un aumento productivo de 0,03 a 0,09; en tal sentido, la actividad de aplicación de los modelos incide en el aumento del área de producción en un taller de maquinaria de la industria alimentaria en Guayaquil; por lo que concluyeron que la herramienta 5s es un gran aporte para el aumento significativo de la productividad. Los aportes teóricos fueron utilizados para beneficio del desarrollo del presente estudio.

Abdalrazig & Ibrahim (2019) titulado *Evaluando la efectividad de la implementación de las 5S en el sector industrial*. Tuvo como objetivo valorar la efectividad de la aplicación 5s en una empresa de fabricación y ensamblaje. Métodos cuantitativos y descriptivos. Los estudiosos consideraron como población a los empleados de la entidad, seleccionando una muestra de 40 trabajadores. Como resultado, detectó que el tratamiento incrementa la eficiencia del flujo de labores mejora el ambiente de trabajo en el lugar de trabajo, reduce el movimiento humano y permite un mayor orden después de la eliminación de elementos no deseados. Concluyeron de acuerdo al valor Chi-cuadrado (25,26) y al p-valor (0,000) que existe una correspondencia entre la aplicación 5s y el desempeño operativo de la organización. El aporte de laexperiencia internacional en el desarrollo del modelo fue signficiativo para el desarrollo del presente estudio.

Gallegos (2020) en su tesis *Mejora en la productividad para la fabricación de tambores metálicos en una empresa metal mecánica en base a la implementación*  *de la metodología 5s*. Tuvo como objetivo establecer la aplicación de las 5s para mejorar la productividad. Un estudio de enfoque cuantitativo, descriptivo. Los resultados confirmaron que se mejoró el orden, la limpieza y la seguridad y que los beneficios financieros se reflejaron en reducciones de costos. La productividad aumentó en 12%, así como se dio un ahorro en pagos de horas extras por un importe de \$1013 dólares mensuales. Concluyó que el tratamiento mejoró el proceso de producción. Los métodos de implementación fueron considerados para esta investigación.

En tanto el análisis teórico del método 5S, tuvo su origen en la empresa Toyota, donde se agregó, en la década de 1960, técnicas de gestión de la producción que se denominaron colectivamente como producción ajustada (Iturbe, 2019, p. 93). La necesidad de su uso logra estándares de calidad que aseguran una perfeccionamiento notable en los tiempos y recursos empleados (Anvari et al., 2011, p. 21); es decir, centrarse en actividades de calidad total (Mehta y Dave, 2020, p. 423). De manera similar, se atribuye su origen a la Segunda Guerra Mundial debido a la decisión de cambio de calidad de Japón, pero el concepto final fue propuesto por Takashi Osada en 1980 (Michalska y Szewieczek, 2007, p. 212). Su origen procede de las grafías iniciales de las expresiones japonesas: seiri, seiton, seiso, seiketsu y shitsuke (Dudek, 2006, p. 436).

Ahora bien, respecto al enfoque conceptual de la metodología 5s, Karkoszka y Scewieczek (2007) afirman que es un enfoque que permite a las organizaciones crear y mantener un espacio de trabajo bien organizado con procesos de orden, limpieza y calidad (p. 541). Por otra parte, Nava et al. (2017) señalan que es una herramienta de mantenimiento holístico utilizada por las compañías para crear e igualar procesos establecidos, ordenados y limpios para aumentar la producción (p. 35). En consideración de Moran y Chávez (2022) son métodos de carácter transcendental manejados por las diversas empresas para maximizar los tiempos y recursos empleados en los operaciones coordinadas de fabricación (p. 360).

La práctica 5s brinda beneficios organizacionales al ser una técnica que da soporte a las tareas o actividades transformadoras (Faulí et al., 2013, p. 150). En esa línea, son herramientas consistentes que impulsan las mejorías en procesos de calidad, productividad, seguridad y ambiente de trabajo (Hernández et al., 2015, p. 112). Además, mejora la calidad de la comunicación interna y suscita la creatividad y el progreso competitivo de los colaboradores, fortaleciendo así la cultura organizacional. Por tanto, el grado de su aplicación asegura el alcance de un nivel de excelencia que incremente la rapidez, la competitividad y la productividad del servicio al cliente (Salazar et al., 2020, p. 117).

Sobre la usanza y sostenimiento de las 5S, se requiere la intervención de todos los socios de la institución; desde los encargados de mayor jerarquía hasta asociados del nivel inferior. Sin embargo, existen entidades dentro de la propia cultura organizacional donde los resultados esperados de la implementación no se logran por miedo al cambio (Carvalho et al., 2019, p. 1340). De hecho, el impacto del conflicto laboral es plausible dado que los discernimientos de los individuos sobre todas las demandas laborales difieren significativamente. Los llamados a una variación organizacional pueden ser difíciles y pueden ir acompañados de una disputa con la cultura natural afincada; por lo tanto, el triunfo depende de la concientización y adiestramiento de los empleados (Salazar et al., 2020, p. 117).

Sobre el aspecto de sus componentes (Patra et al., 2005, p. 419): dimensión 1: Clasificación; es el paso de seleccionar las cosas imperiosas y separar las superfluas, conviniendo la ubicación más provechosa y adecuada y brindando el mejor espacio de trabajo para los trabajadores. Asimismo, en esta fase se deben separar las partes o componentes necesarios en todos las espacios de la organización de las partes o componentes innecesarios, debiendo eliminarse estos últimos (Gupta, 2022, p. 327). El acaparamiento de cosas improductivas es inherente a la cultura individual las que provocan malestar y resistencia (Salazar et al., 2020, p. 117). La dimensión 2: Orden; como lo hace notar, se hace con una repartición metódica de los elementos que se consideran necesarios, facilitando así su búsqueda directa (Sócola et al., 2020, p. 45). Ordenar reduce el tiempo de búsqueda, localiza rápidamente materiales y legajos y reduce los movimientos ineficientes de los empleados que afectan la gestión del inventario y la coordinación de diligencias (Salazar et al., 2020, p. 117). La dimensión 3: Limpieza; repasa que incluye la eliminación. Además, su uso no solo apoya la limpieza en sí, sino que promueve una cultura en la que el lugar de trabajo no se ensucia (Sócola et al., 2020, p. 45). La limpieza incluye la programación adecuada de actividades para

evitar la contaminación, extender el uso de maquinaria y equipo; que haya una atmósfera de contentamiento; en este sentido, es necesaria la cooperación y persistencia entre los empleados de la organización (Salazar et al., 2020, p. 117). La dimensión 4: Estandarización; esto se debe al examen del cumplimiento de clasificación, orden y limpieza para afirmar que se alcancen los objetivos y, en un sentido contrario, identificar las deficiencias que no se detectaron a tiempo. Estos pasos son esenciales para advertir sucesos laborales adversos (Sócola et al., 2020, p. 45). El aseguramiento incluye las actividades normales, basadas en la normatividad reglamentaria y la rendición de cuentas, que la entidad debe continuar para lograr la mejora continua. Esta regulación posibilita seguir los procedimientos establecidos, sin importar si son superiores o subordinados (Salazar et al., 2020, p. 117). Por último, la dimensión 5: Disciplina; se considera como la fase primordial; es conseguir de los socios la energía necesaria para concebir las cosas bien, desarrollar hábitos que fortalezcan la cultura competitiva de la entidad (Sócola et al., 2020, p. 145). Pero esta fase requiere de la formación y estimulación de los participantes, evita la noción de obligación, que puede generar algunas acciones o reglas indeseables, y su aplicación, por el contrario, está relacionada con el compromiso del personal, lo que permite a la organización realizar una gestión ordenada en un ambiente bonito y limpio (Salazar et al., 2020, p. 117).

En cuanto al enfoque conceptual de la variable productividad, Jaimes et al. (2018) señala que este vocablo está relacionado con los socios comerciales de la sociedad y por tanto es un mecanismo importante en términos económicos (p. 181). Asimismo, Gutiérrez (2010) precisa que es la correspondencia entre la cuantía de recursos e insumos utilizados, cuyo tamaño puede ser indicado por el número de colaboradores, el tiempo empleado, etc., y el resultado, cuyo tamaño depende de las unidades producidas (p. 21). De acuerdo a, Fontalvo et al. (2017) es el resultado de una estimación mesurada de todo el recurso empleado para producir un resultado (p. 51). Por último, Iguaran y Campo (2016) entienden que es un mecanismo cuantitativo cuyos resultados consisten evaluar los objetivos institucionales (p. 73).

Asimismo, este indicador es posible su empleo en cualquier fracción del procedimiento de producción (Phogat y Guota, 2017, 9. 217). Dado que esta

variable se ve a menudo como la presencia del cambio tecnológico, esta declaración no es una declaración absoluta; de hecho, cualquier cambio en el proceso productivo se da en el marco del nivel físico de los cambios tecnológicos, subordinado a la escala de la producción realizada. Asimismo, es una diligencia estratégicamente importante para cualquier organización porque observa la relación entre varios factores como costo, tiempo y calidad; por lo tanto, es imperativo reconocer qué factores afectan la productividad empresarial (Kazaz et al., 2016, p. 31).

Lo dicho se refiere en que la empresa produce activos tangibles o intangibles, aprovechando al máximo sus recursos, pero en definitiva aumentando la productividad (Ordoñez, 2016, p. 46). Sin embargo, se debe tener en cuenta que cualquier estrategia utilizada para aumentar la productividad puede afectar indirectamente a otros elementos de la organización (Ghodrati y Wing, 2018, p. 113). La investigación de Hayes (citada por Pacheco et al., 2014, p. 351) confirma que la forma de medir cualquier método de producción es compleja y complicada debido a la presencia de varios componentes. Asimismo se marcaron esos recursos como capital, tierra y mano de obra (Velásquez et al., 2020, p. 24). Adicionalmente se agrega otros compendios como el trabajo en equipo, los conflictos, las relaciones con los empleados (Suárez, 2018).

Sobre sus dimensiones tenemos a: Dimensión 1: La eficiencia; describe una situación en la que el objetivo establecido se pueda lograr con medios mínimos; abrazar la importancia y el valor de los recursos humanos. También podemos señalar que es la mejor manera de hacer o hacer las cosas con el mínimo número de recursos, esfuerzo y costo (Villena et al., 2019, p. 131). La eficiencia es conexa a lo que se obtuvo y lo que se pudo obtener (Rayme y Diaz, 2021, p. 62). La dimensión 2: La Eficacia; se refiere al grado cuantitativo en que se logran las tareas planteadas por la institución, la capacidad de alcanzar o alcanzar resultados en un determinado período de tiempo en el que la sociedad debe perseguir el procedimiento estratégico (Rayme y Diaz, 2021, p. 62). Del mismo modo, plantearon que la eficiacia es una medida del logro de un plan de producción en un período de tiempo predeterminado, libremente del total de recursos manejados (Villena et al., 2019, p. 131).

## **III. METODOLOGÍA**

### <span id="page-21-1"></span><span id="page-21-0"></span>**3.1 Tipo y diseño de investigación**

En primer lugar; la investigación fue del tipo aplicada, porque buscó solucionar las incoherencias productivas del área de RRHH en Kobranzas SAC. En efecto, se destaca que entendiendo la comprensión de los fenómenos es factible remediar los problemas (Hernández y Mendoza, 2018, p. 33).

En segundo lugar; el estudio presentó un enfoque cuantitativo; porque se evidenció con la recolección de la información la necesidad de un análisis para el cumplimiento de los objetivos. sugiere que estos estudios absorben los datos para ser probados con instrumentales matemáticos (Hernández y Mendoza, 2018, p. 5).

En tercer lugar, se consideró el diseño pre experimental; por el manejo que el investigador hizo con la metodología 5S. Así se sostiene que estas investigaciones se caracterizan por la manipulación de la variable para contemplar su efecto en la dependiente (Hernández y Mendoza, 2018, p. 163). En esa línea, la figura 1 muestra la secuencia del diseño en la que se observa un grupo (G) determinado como el lugar donde se realizará la ejecución del tratamiento 5S; una pre evaluación (O1) que se ejecutará antes de la aplicación; un tratamiento (X) basado en aplicación de la metodología 5S y; por último, una posterior evaluación (O2) que se ejecutará después del tratamiento.

 $\star$  G O<sub>1</sub> X O<sub>2</sub> —

### <span id="page-21-3"></span>*Figura 1.* Diseño preexperimental

En cuarto lugar; el estudio fue de nivel explicativa; dado que se aclaró los fenómenos que producen la baja productividad. A decir de los estudios explicativos logran validar las hipótesis planteadas exponiendo los ordenamientos de las raíces problemáticas (Hernández y Mendoza, 2018, p. 172).

Por último, tuvo un alcance longitudinal; dado que la recopilación de los números se dará en estaciones indistintos.

### <span id="page-21-2"></span>**3.2 Variables y operacionalización**

Las variables serán cuantitativas. La operacionalización de las variables se muestra en el anexo 1.

#### **3.2.1. Variable independiente: Metodología 5s**

#### **Definición conceptual**

Es una herramienta de mantenimiento holístico utilizada por las compañías para crear e igualar procesos establecidos, ordenados y limpios para aumentar la producción (Nava et al., 2017, p. 35).

#### **Definición operacional**

Se tendrá en cuenta para el cálculo la evaluación de los indicadores de las dimensiones: Clasificación, orden, limpieza, estandarización y disciplina.

#### **Dimensiones**

**Dimensión 1: Clasificación;** es el proceso de seleccionar las cosas necesarias y separar las innecesarias, dándoles la ubicación más provechosa y adecuada y brindando el mejor espacio de trabajo para los trabajadores (Gupta, 2022, p. 327).

**Dimensión 2: Orden;** se hace con una repartición metódica de los elementos que se consideran necesarios, facilitando así su búsqueda directa. (Sócola et al., 2020, p. 45).

**Dimensión 3: Limpieza;** repasa que incluye la eliminación de todo resquicio de suciedad (Sócola et al., 2020, p. 45).

**Dimensión 4: Estandarización;** esto se debe al examen del cumplimiento de clasificación, orden y limpieza para afirmar que se alcancen los objetivos y, en un sentido contrario, identificar las deficiencias que no se detectaron a tiempo (Sócola et al., 2020, p. 45).

**Dimensión 5: Disciplina;** se considera como la fase primordial; es conseguir de los socios la energía necesaria para concebir las cosas bien, desarrollar hábitos que fortalezcan la cultura competitiva de la entidad (Sócola et al., 2020, p. 45). Se tuvo en cuenta un indicador para valorar la variable autónoma; en la cual se logrará encontrar el nivel de cumplimiento de auditorías (NC) a partir de la división del puntaje alcanzado (PA) entre el puntaje esperado (PE) multiplicado por 100%

$$
NC = \frac{PA}{PE}x 100\%
$$

La escala la de medición para la variable independiente 5s fue la razón.

#### **3.2.2. Variable dependiente: Productividad**

#### **Definición conceptual**

Gutiérrez (2010) precisa que es la correspondencia entre la cuantía de recursos e insumos utilizados, cuyo tamaño puede ser indicado por el número de colaboradores, el tiempo empleado, etc., y el resultado, cuyo tamaño depende de las unidades producidas (p. 21).

### **Definición operacional**

Se tendrá en cuenta para el cálculo la evaluación de los indicadores de las dimensiones: Eficiencia y eficacia.

#### **Dimensión 1: Eficiencia**

Es la mejor manera de hacer las cosas con el mínimo número de recursos, esfuerzo y costo (Villena et al., 2019, p. 131). Para poder hallar el tiempo real para la eficiencia se considera la hora y minuto del primer y último requerimiento atendido él informe en área de recursos humanos, Se tomará en cuenta el siguiente indicador:

$$
E=\frac{TR}{TP}\;X\;100\%
$$

Dónde

 $E = E$ ficiencia TR = Tiempo real TP = Tiempo programado

### **Dimensión 2: Eficacia**

La eficacia es una medida del logro de un plan de producción en un período de tiempo predeterminado, libremente del total de recursos manejados (Villena et al., 2019, p. 131).

$$
Ef = \frac{RR}{RP} X 100\%
$$

Donde:

 $Ff = Fficacia$ RR = Requerimientos realizados

#### RP = Requerimientos programados

La escala la de medición para la variable dependiente productividad fue la razón.

#### <span id="page-24-0"></span>**3.3 Población, muestra, muestreo, unidad de análisis**

#### **Población**

Para este estudio se consideró la cantidad de los requerimientos programados del área de RRHH en un período de 12 semanas (equivalente a 60 días cumpliendo los criterios de exclusión). Se trata de un cúmulo de unidades que poseen características habituales (Hernández y Mendoza, 2018, p. 196). Además, se tendrá en cuenta los siguientes criterios.

**Criterios de inclusión:** Se consideró las exigencias requeridas del área de RRHH comprendido entre los días lunes a viernes, en horarios de atención entre las 08.00 hasta las 18.00 horas

**Criterios de exclusión:** Se excluyó las exigencias requeridas del área de RRHH fuera del horario de oficina, horas extras, sábados, domingos y feriados.

#### **Muestra**

El estudio consideró como muestra a todos los requerimientos en un período de 12 semanas.

### **Muestreo**

Se consideró una muestra por conveniencia, en tal sentido, el muestreo fue no probabilístico.

### **Unidad de análisis**

Se consideró como unidad de análisis un requerimiento del área de RRHH.

### <span id="page-24-1"></span>**3.4 Técnicas e instrumentos de recolección de datos**

### **Técnicas**

Se empleó la observación directa y el análisis documentario que coadyuvó al análisis de los resultados para la comprobación de los objetivos. En consideración de resulta fundamental contar con las estrategias necesarias para examinar los hechos de la investigación (Hernández et al., 2018, p. 228).

#### **Instrumento**

Respecto a los instrumentos, se tuvo en cuenta lo siguiente:

Ficha de evaluación de la variable independiente 5S (Anexo 2); Cada S tiene 4 ítems la cuál fue evaluado en función a criterios de cumplimiento; donde: 0 = Inexistente, 1 = Insuficiente (nivel menor a 40%),  $2=$  Bien (nivel entre el 40% y el 90%), 3 = Excelente (nivel mayor a 90% y menor o igual a 100%). El puntaje máximo de la expectativa es 12.

Ficha de registro de la variable dependiente (Anexo 3); En la que se midió la eficacia, la eficiencia y la productividad.

#### **Validación de los instrumentos**

La validez de contenido según Hernández et al. (2018) mencionan la necesidad de la validación para comprobar si los documentos empleados son los convenientes para el desenvolvimiento del estudio. os instrumentos fueron evaluados por tres expertos especializados quienes determinaron a través del denominado juicio de expertos su aplicabilidad, quienes calificaron por unanimidad que el instrumento era válido en su contenido por medio de los criterios de claridad, relevancia y pertinencia (Anexos 7, 8 y 9).

#### **Confiabilidad**

Al respecto Hernández et al. (2018) explican que esta definición se cumple si se observa respuestas iguales en su aplicación en distintos tiempos. En este estudió, la confiabilidad está en función a los registros de productividad calculados a través de fórmulas matemáticas, por lo que no varían en sus resultados; representando el 100%. Los datos recolectados son propios y fiables de la organización, para poder medir los tiempos de las atenciones de los requerimientos se empleó como instrumento confiable el uso de un cronómetro marca Q&Q – modelo HS43; su fiabilidad del instrumento se evidencia con la certificación de la calibración. (Ver Anexo 11).

#### <span id="page-25-0"></span>**3.5 Procedimientos**

Los procedimientos explicaron la aplicación de los instrumentos, en esa línea se consideró tener presente la aprobación de la empresa para obtener la carta de

autorización del desarrollo del presente estudio (Anexo 4 y 5). En esa línea, los investigadores se apersonaron a la entidad para iniciar el análisis de la problemática y la ejecución de las evaluaciones pre test de las dos variables. De modo que, el pre test se dio entre el lunes 1 de marzo y el jueves 25 de mayo de 2023 (60 días) y el post test entre el lunes 1 de julio y el jueves 28 de setiembre de 2023 (60 días). Por otra parte, se tuvo en cuenta las fases de diagnóstico, ejecución y evaluación. Posteriormente, se realizó el análisis financiero y se procedió a entregar el informe a la gerencia general. Terminando, se cumplió con la presentación de las conclusiones y recomendaciones.

#### **3.5.1. Situación empresarial**

La empresa Kobranzas SAC, sito en la Av. General Salaverry Nro. 2991 – San Isidro, identificado con RUC: 20515719165; es un contact center de gran trayectoria, especializados en cobranzas, atención al cliente, outsourcing de recursos humanos y ventas de productos crediticios, cuenta con herramientas digitales para complementar la comunicación con sus clientes.

#### **Aspectos estratégicos**

#### **Misión**

"Incrementar la rentabilidad de nuestros clientes mediante la gestión integral de servicios de cobranzas, impulsada por la innovación, la eficiencia y el trabajo en equipo".

#### **Visión**

"Posicionarnos como el contact center líder en América Latina, generando un impacto positivo entre nuestros clientes y nuestros colaboradores".

#### **Valores**

En la empresa Kobranzas SAC se practican 7 valores que direcciona el actuar de sus colaboradores: Trabajo en equipo, mejora continua, actitud positiva, Compromiso, actitud innovadora, empatía y solidaridad.

## **Estructura orgánica**

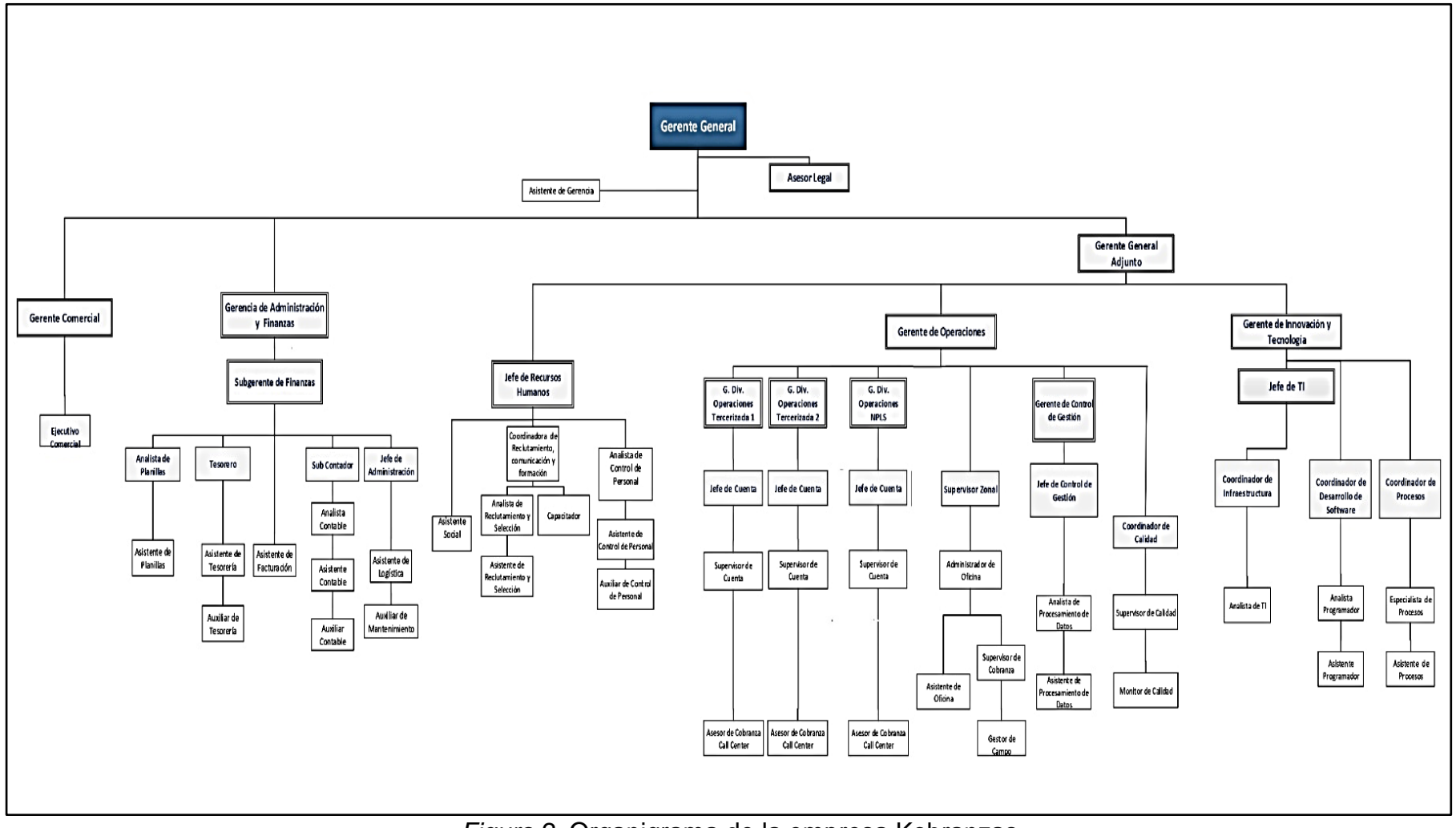

<span id="page-27-0"></span>*Figura 2*. Organigrama de la empresa Kobranzas

La estructura de la figura 2 muestra una organización tradicional, basada en un esquema vertical, que muestra una Gerencia General con una gerencia adjunta, comercial y de administración y finanzas. Por otra parte, se observa la Jefatura de Recursos Humanos, área donde se realizará la presente investigación, el cual está constituido por un total de 8 colaboradores. La tabla 1 muestra el cargo y el número de colaboradores por posición:

<span id="page-28-0"></span>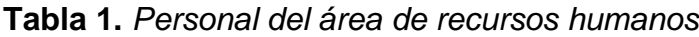

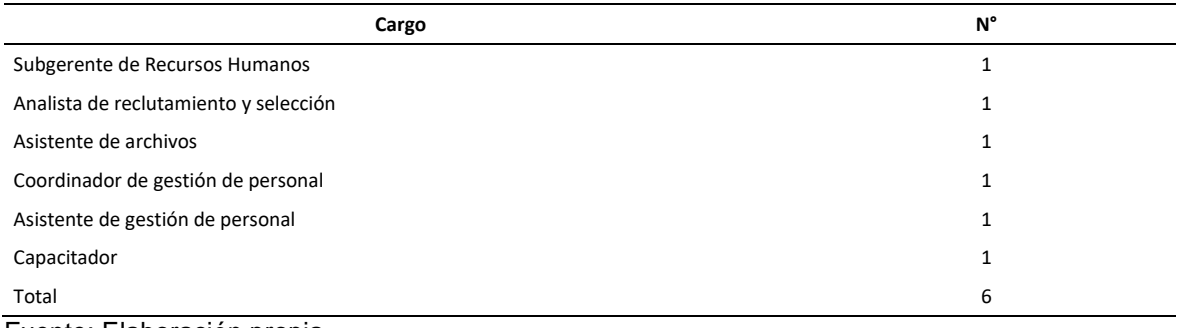

Fuente: Elaboración propia

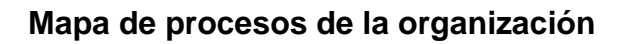

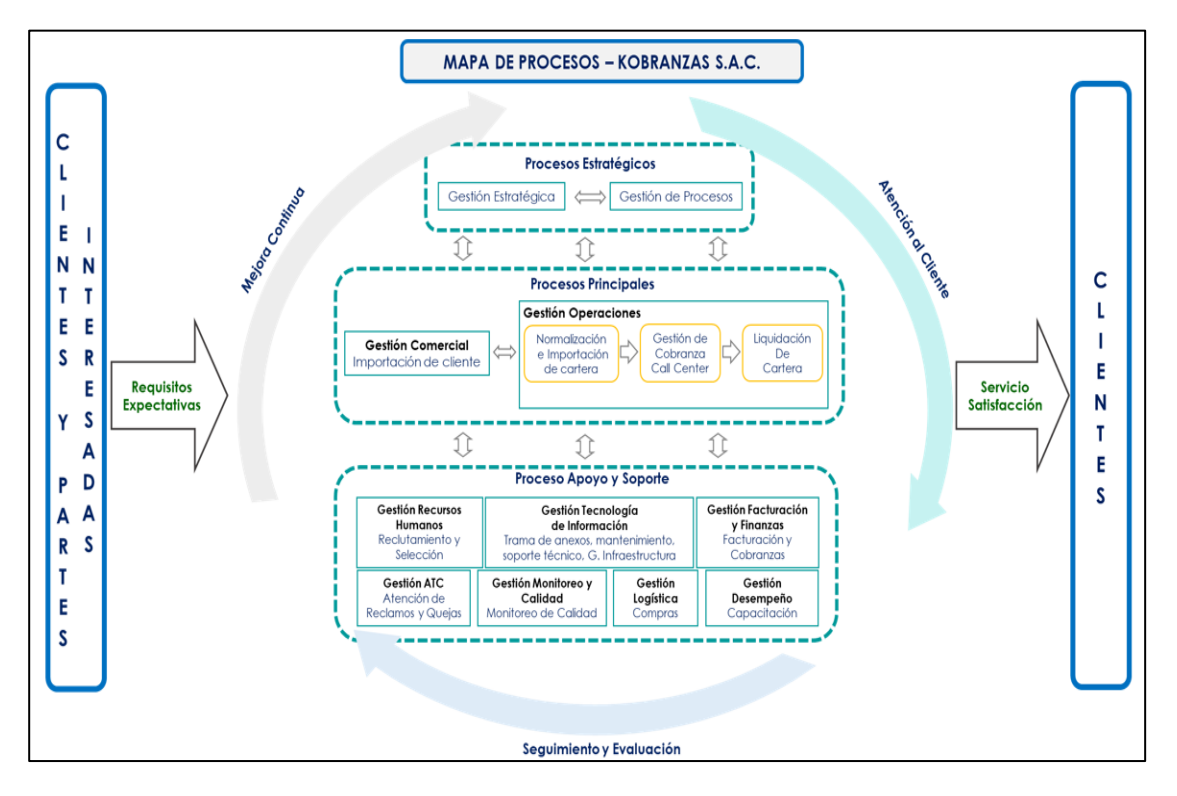

<span id="page-28-1"></span>*Figura 3.* Mapa de procesos de la empresa Kobranzas SAC

La figura 3 muestra la secuencia ordenada de entrada y salida de la empresa de Kobranzas SAC, en la que muestra en la cadena de valor al área de recursos humanos que brindan los procesos de soporte a las actividades estratégicas de la organización: la gestión comercial y de operaciones. Asimismo, en el Anexo 23 señala el diagrama de análisis, el proceso del requerimiento de contratación de personal, el cual contiene 08 actividades, teniendo asi 04 operaciones, 02 transporte y 02 inspecciones.

#### **Pre test de la variable independiente**

En cuanto a la evaluación de la variable independiente antes de la implementación de la herramienta se realizaron las evaluaciones a través de la ficha de evaluación (Anexo 24). se pudo determinar, a través de la observación directa, el puntaje de los ítems. Se utilizó criterios de respuesta por medio de un sistema de puntuación.

<span id="page-29-0"></span>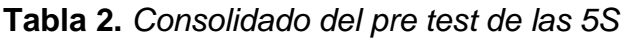

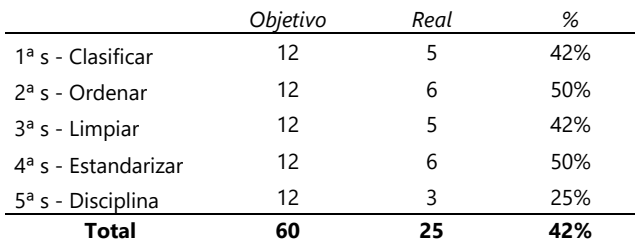

Fuente: Elaboración propia

En la tabla 2 se obtuvo el consolidado de los resultados por cada fase; en esa línea, la primera S logró un puntaje de cumplimiento del 42%; la segunda S, 50%; la tercera S, 42%; la cuarta S, 40% y; por último, la quinta S, 25%. El promedio total fue de 42%.

#### **Toma de tiempo antes**

Posteriormente se desarrolló la toma de 25 tiempos observables en el mes de marzo de 2023; lo que permitió encontrar el tiempo estándar y; por otro lado, establecer las unidades programadas.; en la que se nota que el menor tiempo fue de 49,12 minutos, en el día 17 y el mayor tiempo alcanzado es de 52,35 minutos, en el día 25. De esta manera, se necesitó realizar el cálculo del número de muestras para así poder obtener el tiempo estándar. (Ver Anexo 25 y 26).

Con el soporte de la fórmula de Kanawaty se cuantificó las muestras requeridas para cada actividad; en la que se precisa que la cantidad mayor de muestras es de 3, por otra parte, el mínimo es de 1.(Ver anexo 27)

Posteriormente, se determinó que el promedio total de los tiempos de cada actividad realizada en el proceso de requerimientos del área de RRHH. (Ver anexo 28)

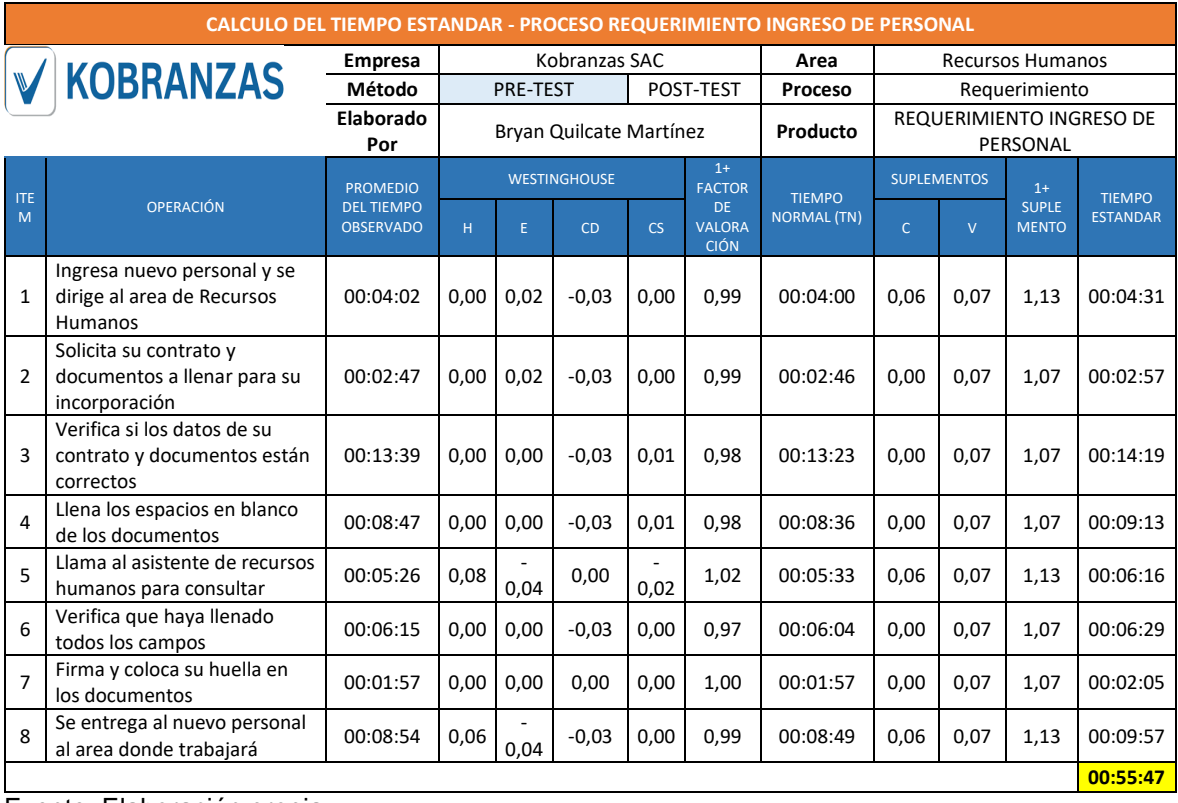

<span id="page-30-0"></span>**Tabla 3.** *Cálculo del tiempo estándar (Antes)*

Fuente: Elaboración propia

En la tabla 3, se procedió a calcular el tiempo estándar por medio de la herramienta de Westinghouse y los suplementos; en donde se observa el resultado del tiempo estándar para cada operación; en tal sentido, el mayor tiempo fue de 09,57 min y el proceso completo es de 55,47 minutos

### <span id="page-30-1"></span>**Tabla 4.** *Cálculo de horas programadas*

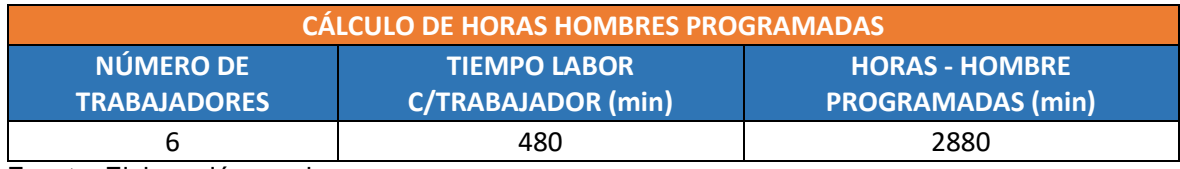

Fuente: Elaboración propia

En la Tabla 4, podemos notar que las horas programadas a los 6 trabajadores y a las 8 horas (480 min) que labora cada uno, por consiguiente, es de unos 2880 min. El cálculo se hizo en base a la necesidad de requerimientos.

### **Pre test de la variable dependiente**

Por último, se realizó la evaluación de la productividad, a priori al tratamiento. (Ver anexo 29) muestra que para la elaboración se tuvo en cuenta el levantamiento de los datos en un período de 60 días, en los que se tuvo en cuenta los criterios de exclusión e inclusión. Del análisis se registró el tiempo y requerimientos programados; en ese sentido, la observación permitió recoger con los instrumentos aprobados programado. La observación diaria permitió el registro del tiempo real y de los requerimientos realizados que de acuerdo a la descripción de las fórmulas planteadas en la operacionalización se logró acceder a los indicadores de eficiencia, eficacia y productividad.

A continuación, se menciona algunos requerimientos programados dentro del área tales como (Ver anexo 30):

- Requerimiento de contratación de personal
- Solicitud de vacaciones
- Emisión de sanciones o memorándums
- Requerimiento Sunafil
- Desvinculación de personal
- Emisión de certificados de trabajo
- Emisión de Liquidación de beneficios sociales
- Capacitación de personal

Para efectos prácticos, se detalla el cálculo del tiempo real de atención en función de la eficiencia, eficacia y productividad, los mismos que se presentan a continuación:

En el día 1 se tiene 49 requerimientos programados con un tiempo establecido de 2880 min, realizando la atención de 32 requerimientos, teniendo un tiempo real de atención de 1775.04 min, dicho tiempo fue obtenido con la multiplicación de: Requerimiento realizado (RR) x Tiempo estándar (TE).

32 x 55 min,47seg. = 1775,04

| <b>Semana</b>  | <b>Tiempo real</b><br>(TR) | <b>Tiempo</b><br>programado<br>(TP) | <b>Requerimientos</b><br>realizados (RR) | <b>Requerimientos</b><br>programados<br>(RP) | Eficiencia (E) | Eficacia (Ef) | <b>Productividad</b> |
|----------------|----------------------------|-------------------------------------|------------------------------------------|----------------------------------------------|----------------|---------------|----------------------|
| 1              | 8764,26                    | 14400                               | 158                                      | 243                                          | 60,86%         | 65,02%        | 39,57%               |
| $\overline{2}$ | 8875,20                    | 14400                               | 160                                      | 250                                          | 61,63%         | 64,00%        | 39,45%               |
| 3              | 8986,14                    | 14400                               | 162                                      | 259                                          | 62.40%         | 62,55%        | 39,03%               |
| 4              | 8764,26                    | 14400                               | 158                                      | 245                                          | 60,86%         | 64,49%        | 39,25%               |
| 5              | 9429,90                    | 14400                               | 170                                      | 265                                          | 65,49%         | 64,15%        | 42.01%               |
| 6              | 8986.14                    | 14400                               | 162                                      | 251                                          | 62,40%         | 64,54%        | 40,28%               |
| 7              | 9540,84                    | 14400                               | 172                                      | 256                                          | 66,26%         | 67,19%        | 44,52%               |
| 8              | 9208,02                    | 14400                               | 166                                      | 257                                          | 63,94%         | 64,59%        | 41,30%               |
| 9              | 8597,85                    | 14400                               | 155                                      | 246                                          | 59,71%         | 63,01%        | 37,62%               |
| 10             | 8819,73                    | 14400                               | 159                                      | 242                                          | 61,25%         | 65,70%        | 40,24%               |
| 11             | 9318,96                    | 14400                               | 168                                      | 264                                          | 64,72%         | 63,64%        | 41,18%               |
| 12             | 9152,55                    | 14400                               | 165                                      | 255                                          | 63,56%         | 64,71%        | 41,13%               |
|                | 108443.85                  | 172800                              | 1955                                     | 3033                                         | 62,76%         | 64,46%        | 40.45%               |

<span id="page-32-0"></span>**Tabla 5.** *Consolidado semanal Pre test de la productividad*

Fuente: Elaboración propia

Asimismo, se tuvo en cuenta la consolidación del pre test por tiempos semanales. La tabla 5 muestra el consolidado de 12 semanas en la que se determinó valores actuales de la eficiencia, eficacia y productividad en un 62,76%; 64,46% y 40,45 % respectivamente.

### **3.5.2. Propuesta de la mejora**

Logrado exponer las condiciones actuales de la organización, con el diagnóstico se logró evidenciar las causas que ocasionaban el bajo rendimiento productivo; en esa línea, se emplearon diversas herramientas de análisis como el Ishikawa - se identificó las causas problemáticas -, la matriz de correlación - se identificó el número de incidencias -, la matriz y el diagrama de Pareto – se identificó las causas principales -, la matriz de estratificación – se segmentaron las causas por áreas -, la matriz e alternativas de solución – se propuso a cada área una propuesta de solución – y; por último, el cuadro de priorización – se analizó la prioridad de las alternativas de solución –; en la que se determinó la aplicación del modelo 5s. En ese sentido, se elaboró una iniciativa de mejora en función a la preponderancia de las razones principales cuya sumatoria respondía al 80% de la problemática que afectaron la productividad: (1) la entrega incompleta de requerimiento (20,5%), (2) material y herramientas desordenados (20,5%), (3) ambientes inadecuados (19,7%) y, (4) espacios de trabajo desordenado (18,9%). La tabla 6 expone la consideración de prioridades en las opciones de solución que serán expuestas en el cronograma y en el desarrollo correspondiente.

### <span id="page-33-0"></span>**Tabla 6.** *Alternativas de solución prioritarias*

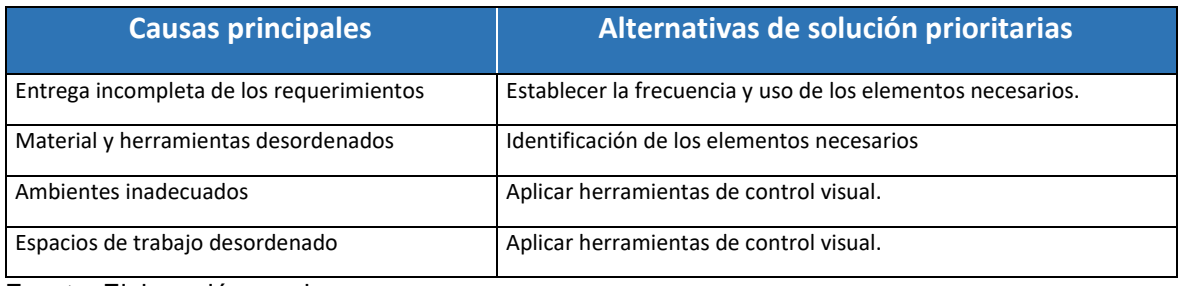

Fuente: Elaboración propia

En concordancia con la figura 4, se tuvo en cuenta para el desarrollo del tratamiento del modelo 5s, distribuir las actividades de mejora en 3 etapas: (a) acciones preliminares, (b) práctica de las 5s y (c) auditorías.

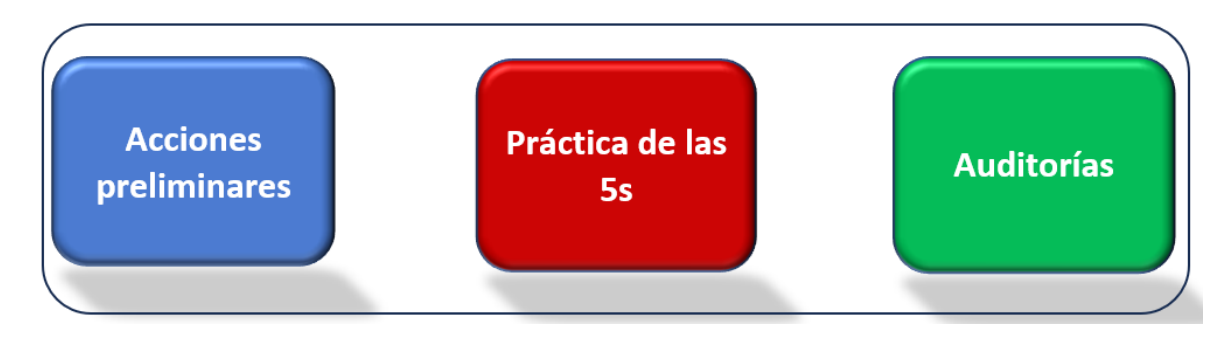

*Figura 4.* Etapas de la propuesta de mejora

## <span id="page-33-1"></span>**3.5.3. Cronograma de la propuesta de mejora**

Mediante un cronograma (Ver anexo 31) se muestra las actividades planificadas del proyecto de mejora en la que se identifica las etapas, tareas y fechas previstas. El ordenamiento contempló 5 semanas para su desarrollo en Kobranzas S.A.C., que inició el 29 de mayo hasta el 30 de junio del 2023.

# **3.5.4. Presupuesto de la propuesta de mejora**

Se realizo el presupuesto de mejora (Ver anexo 32) donde se observa el cálculo de las necesidades económicas necesarias para la aplicación del tratamiento. Los recursos utilizados fueron distribuidos según el "Clasificador MEF 2023". En montos monetarios los costos incurridos para el rubro de equipos y bienes duraderos fue de 2 549 soles; para recursos humanos fue de 1 250 soles y el de materiales e insumos 1 018,85 soles; que en su conjunto sumaron un total de 4 817,85 soles que fueron aprobados por la gerencia general.

# **3.5.5. Desarrollo de la propuesta**

#### **1) Acciones preliminares**

- **a) Desarrollar la exposición del informe gerencial;** en la que se tuvo el análisis previo de la problemática del área de recursos humanos para alcanzar a la alta gerencia un informe detallado de la situación y de la iniciativa de aplicación del modelo 5s.
- **b) Aplicar el programa de sensibilización;** que fue considerado prioritario para promover una nueva cultura en el área asentado en procesos de calidad; de manera que, se dio inicio en primer lugar, con una reunión con la gerencia y responsables de la primera línea y; posteriormente con los colaboradores del área (Ver anexo 33). En esta reunión se explicó el valor y el provecho de la implementación, así como, de la importancia de la participación y contribución del personal en general, que tuvo un gran peso para el éxito del proyecto. Como corolario la gerencia otorgó una carta compromiso (Anexo 6).
- **c) Conformar la disposición del equipo del Comité 5s;** la que se dio con el diseño de la estructura horizontal que se visualiza en la figura 5 y que fue denominado con el nombre de "Comité 5s RRHH".

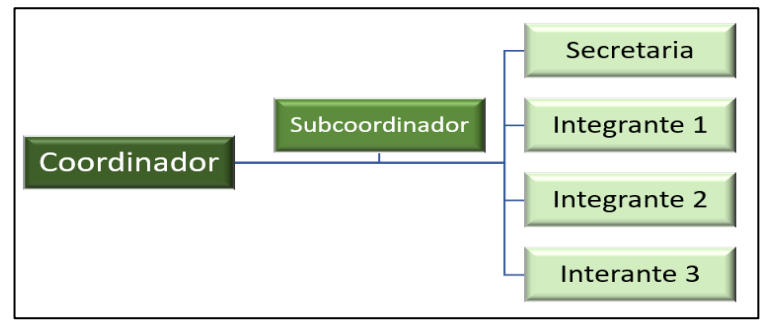

*Figura 5.* Estructura del Comité 5s

<span id="page-34-0"></span>Asimismo, un curso importante fue la disposición de la gerente general quien sostuvo un apoyo permanente en cuanto a liderazgo y al facilitamiento de los recursos para conseguir el dominio operativo; en tal sentido, se establecieron los responsables y roles principales, de la siguiente manera:

− Coordinador; representado por la Sandra Yparraguirre Guzmán, Sub gerente de Recursos Humanos, responsable de dirigir e impulsar en los colaboradores el cumplimiento de las metas planeadas; asimismo, la de implantar el rol de cada uno de los miembros, la de evaluar el progreso y casuísticas del tratamiento y; por último, impulsar el cuestionamiento y la práctica de la retroalimentación.

- − Subcoordinador; representado por el Sr. Bryan José Francisco Quilcate Martínez, encargado de la ejecución y seguimiento del desarrollo de la aplicación, así como el de dimensionar las mejores prácticas.
- − Secretaria; representada por la Srta. Yennifer Cabrera V., responsable de llevar los registros de los adelantos que incluyó de manera especial el levantamiento de las problemáticas detectadas, las mejores prácticas y; asimismo, la elaboración, adquisición y aplicación de los indicadores visuales
- − Integrantes 1, 2 y 3; representados por los señores Andree Toledo S., Andrea Huanca V. y Mayra Mendoza H., quienes tuvieron como misión principal favorecer la ejecución de las actividades 5s, así como la de alcanzar al comité los cambios, los puntos críticos y propuestas de mejora.

La figura 6 muestra los miembros que conforman el equipo del comité 5s

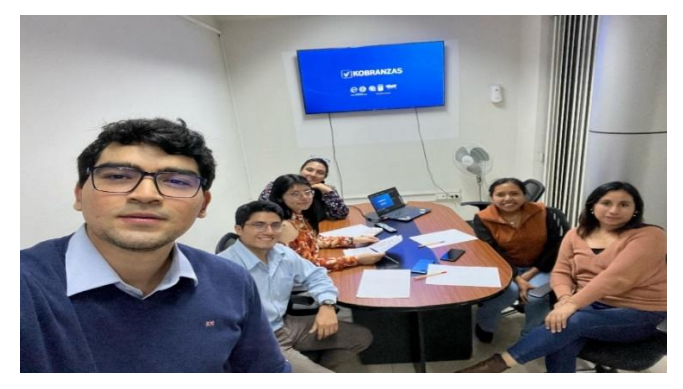

<span id="page-35-0"></span>*Figura 6.* Miembros del comité 5s Nota: De izquierda a derecha: Bryan Quilcate, Andree Toledo, Yennifer Cabrera, Sandra Yparraguirre, Mayra Mendoza y Andrea Huanca.

**d) Realizar las actividades de capacitación;** que proporcionaron la información relevante del tratamiento permitiendo el incremento de las habilidades de los colaboradores; en tal sentido, se desarrolló un programa de instrucción en las instalaciones de la empresa que contó con el apoyo de un especialista contratado, el cual desarrolló 5 sesiones y en la que participaron personal de la gerencia, el comité 5s y personal de RRHH. La tabla 7 muestra como las capacitaciones se desarrollaron en cinco días, en la que se especifica los temas; cabe precisar que las sesiones contemplaron
un tiempo de 60 minutos y un total de 5 horas. Para el desarrollo de la capacitación se contó con el apoyo de los siguientes materiales: laptop, diapositivas ppt, videos, papelógrafos y plumones.

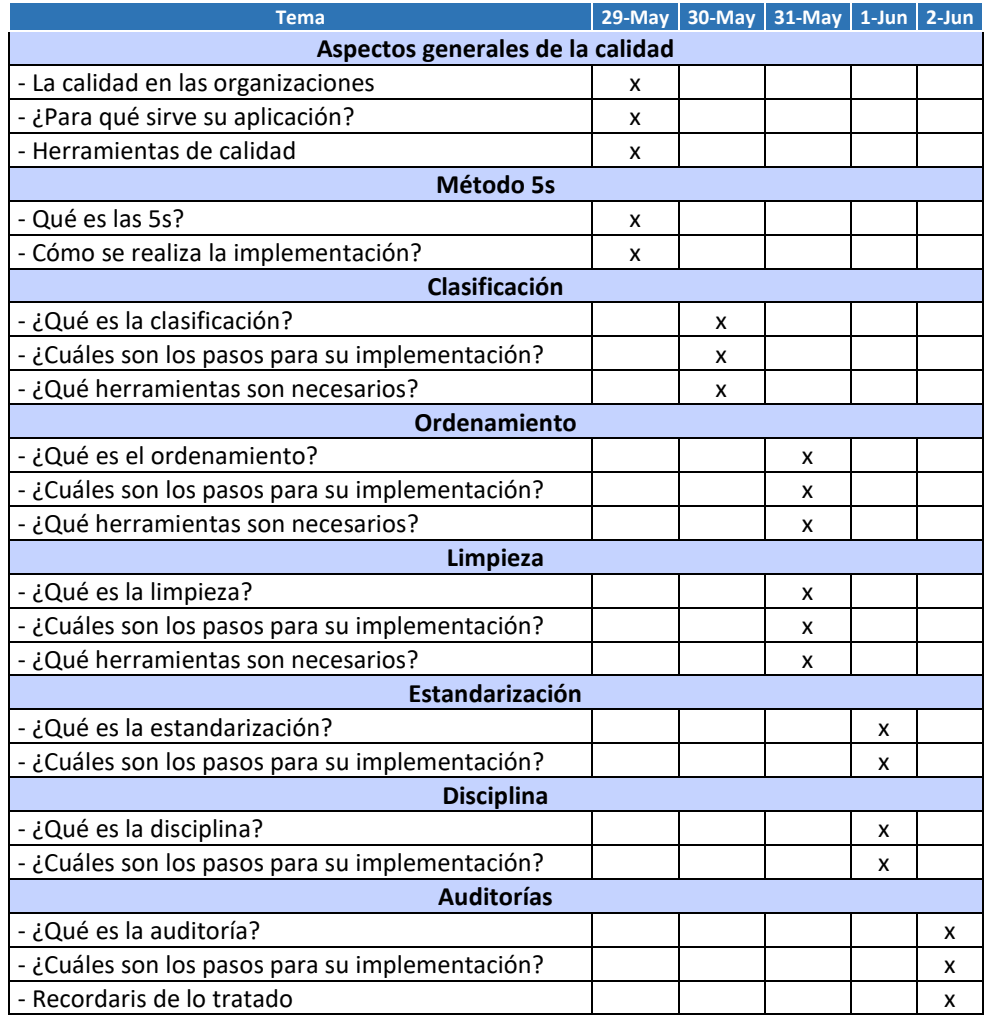

**Tabla 7.** *Programa de capacitación al personal de Kobranzas SAC*

Fuente: Elaboración propia

**e) Anunciar públicamente el plan de trabajo;** a través del correo institucional y el periódico mural en todos los espacios institucionales de la empresa Kobranzas S.A.C., y en especial al equipo del área de RRHH. En el anexo 34 se muestra los comunicados del periódico mural en la empresa Kobranzas S.A.C.

# **2) Práctica de las 5s**

Concluido la primera etapa, se inició la aplicación de las fases propias del modelo de mejora continua, la cuales fueron las siguientes:

## **2.1. Fase clasificación**

**a) Identificar los elementos necesarios e innecesarios;** que se dieron en el área de RRHH, en la que primaron la identificación de diversos componentes que significaron o no, una importancia en el proceso de los servicios inherentes al área y que generaban efectos en el personal.

En esa línea, en el anexo 35 se muestra la elaboración - por el sub coordinador del comité - del formato denominado "*registro de elementos necesarios e innecesarios*" el cual empleó como criterios de frecuencia de uso para su definición: a) muy útil, b) medianamente útil, c) poco útil, d) nada útil.

Con este formato el sub coordinador pudo registrar e identificar 13 elementos necesarios y 08 elementos innecesarios. El registro fue aprobado por el coordinador del comité

**b) Emplear la estrategia de la tarjeta roja;** en la que previamente se realizó una evaluación con el cual se sustentó la toma de decisión final de los elementos innecesarios.

El Anexo 36 se muestra la elaboración y la aplicación del formato denominado "*decisor de los elementos innecesarios*" en la que se consideró diversos criterios para fijar el contexto presente y la decisión final.

En consecuencia, de lo expuesto, se consiguió apartar los elementos innecesarios que fueron marcados con la técnica de la "tarjeta roja". En el Anexo 37 se exhibe la tarjeta roja utilizada en el tratamiento y que fueron anexados a los elementos calificados como innecesarios. Esta tarjeta nos permitió tomar nota de la fecha, el área de trabajo, el elemento, la cantidad, la disposición sugerida y los comentarios registrados por el responsable. Por último, en el Anexo 38, se observa que elementos fueron marcados con la tarjeta roja.

**c) Presentar informe de los elementos innecesarios;** la que se concluyó con la situación final de los elementos en base a los criterios de decisión: reparar, desechar, reubicar, donar, vender, reparar y cambiar. La tabla 8 muestra el consolidado de los elementos innecesarios en su cantidad y porcentaje.

| <b>Decisión Final</b> | Cantidad | %        |
|-----------------------|----------|----------|
| Desechar              | 7        | 87.50%   |
| Reubicar              | 1        | 12.50%   |
| Vender                | 0        | $0.00\%$ |
| Cambiar               | 0        | $0.00\%$ |
| Reparar               | 0        | $0.00\%$ |
| Total                 | 8        | 100.00%  |

**Tabla 8.** *Informe de elementos innecesarios*

**d) Comparar imágenes pre y post clasificación;** la que se materializó en el registro de las imágenes antes y después de la fase aplicada.

## **2.2. Fase ordenamiento**

- **a) Disponer la frecuencia y uso de los elementos necesarios;** en el Anexo 39 se visualiza el formato de registro de elementos necesarios los cuales fueron aprobados por la gerencia general; en esa línea permitió el reacomodo del área de RRHH y el ordenamiento de los elementos necesarios en función de su frecuencia de uso. Se puntualiza que en esta sub etapa se realizaron espacios de diálogos cortos con los colaboradores.
- **b) Utilizar herramientas de control visual;** se procedió con la aplicación de las herramientas de control visual en los anaqueles y archivadores, se rotularon los elementos ordenados que facilitaron a los colaboradores para su ubicación y acceso. Asimismo, se aprovechó el uso de diversos señalizadores que facilitaron el direccionamiento y el orden de los elementos. (Ver anexo 40)

Estas acciones influyeron en la reducción de los tiempos procedimentales de RRHH, las cuales se observaron en los resultados evaluados en la auditoría.

**c) Comparar imágenes pre y post ordenamiento;** la que se materializó en el registro de las imágenes antes y después de la aplicación de la fase de ordenamiento (Ver anexo 41).

## **2.3. Fase limpieza**

**a) Disponer los roles y responsables;** Se presenta los responsables y roles para las actividades de limpieza; de modo que, una vez aprobado se dispuso la explicación a los colaboradores del área. (Ver anexo 42)

**b) Presentar el Gantt de las actividades;** en la que se confeccionó el programa de las actividades de limpieza (Ver anexo 43). Alcanza los pormenores de la relación de los responsables de las fechas y la descripción de las actividades.

En primer lugar, al concluir las labores diarias, el colaborador procedió a barrer los desperdicios encontrados en el espacio de trabajo; en segundo lugar, retiró la suciedad de los equipos utilizando un trapo.

**c) Comparar imágenes pre y post limpieza;** la que se materializó en el registro de las imágenes antes y después de la aplicación de la fase de limpieza (Ver anexo 44).

## **2.4. Fase estandarización**

**a) Elaboración del manual 5s;** que se dio con la elaboración de un "Manual de Procesos: 5s" que formó parte de los procedimientos estandarizados del área de recursos humanos (Ver anexo 45). El manual documentó las actividades realizadas en el tratamiento y fue elaborado por el comité – coordinador -, revisado por la jefatura del área de recursos humanos y aprobado por la gerencia general.

Esta documentación se anexó a la política de la organización y constituye un valioso aporte para los programas de inducción y capacitación de los ingresantes y empleados en general.

## **2.5. Fase disciplina**

**a) Disponer el refuerzo de acciones de calidad;** buscando establecer un control permanente del tratamiento. Un punto fundamental fue el reforzamiento de la comunicación interna, realizar las charlas a los colaboradores ingresantes, colocar afiches del modelo y publicar mediante los correos electrónicos la promulgación oficial de la herramienta 5s.

# **3) Auditoría**

**a) Determinar los responsables de la auditoría;** que se encargaron de realizar las evaluaciones de los resultados encontrados a partir de la aplicación del modelo 5s.

De acuerdo a la estructura del comité el liderazgo del equipo revisor fue asumido por el gerente general y el jefe del área de recursos humanos; siendo el coordinador del comité la elaboración de las evaluaciones de las 5s y de la productividad, así como la presentación del análisis financiero.

## **b) Post test de la variable 5s**

Después de la ejecución de la herramienta se efectuó las evaluaciones (Ver anexo 46) se consigue evidenciar con la observación directa como se logró determinar el puntaje de los ítems. Se utilizó criterios de respuesta por medio de un sistema de puntuación.

## **Tabla 9.** *Consolidado del post test de las 5S*

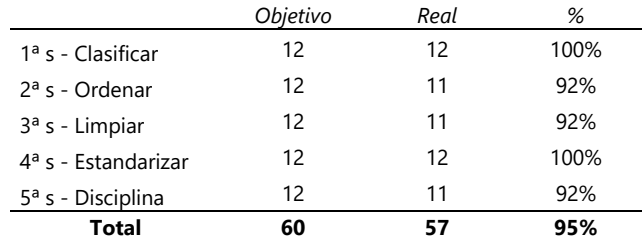

Fuente: Elaboración propia

En la tabla 9 se observa la evaluación consolidada post test de la variable independiente, donde la primera S logró un puntaje de cumplimiento del 100%; la segunda S, 92%; la tercera S, 92%; la cuarta S, 100% y; por último, la quinta S, 92%. El promedio total fue de 95%.

## **Toma de tiempo después**

Posteriormente se desarrolló la toma de 25 tiempos observables en el mes de marzo de 2023; lo que permitió encontrar el tiempo estándar y; por otro lado, establecer las unidades programadas; en la que se observa que el menor tiempo fue de 42,17 minutos, en el día 18 y; por otra parte, el mayor tiempo alcanzado es de 44,07 minutos, en el día 12. De esta manera, se necesitó realizar el cálculo del número de muestras para así poder obtener el tiempo estándar. (Anexo 47 y 48).

Con el soporte de la fórmula de Kanawaty se cuantificó las muestras requeridas para cada actividad; en la que se precisa que la cantidad mayor de muestras es de 3, por otra parte, el mínimo es de 1. (Ver anexo 49)

Posteriormente, se determinó que el promedio total de los tiempos de cada actividad realizada en el proceso de requerimientos del área de RRHH. (Ver anexo 50)

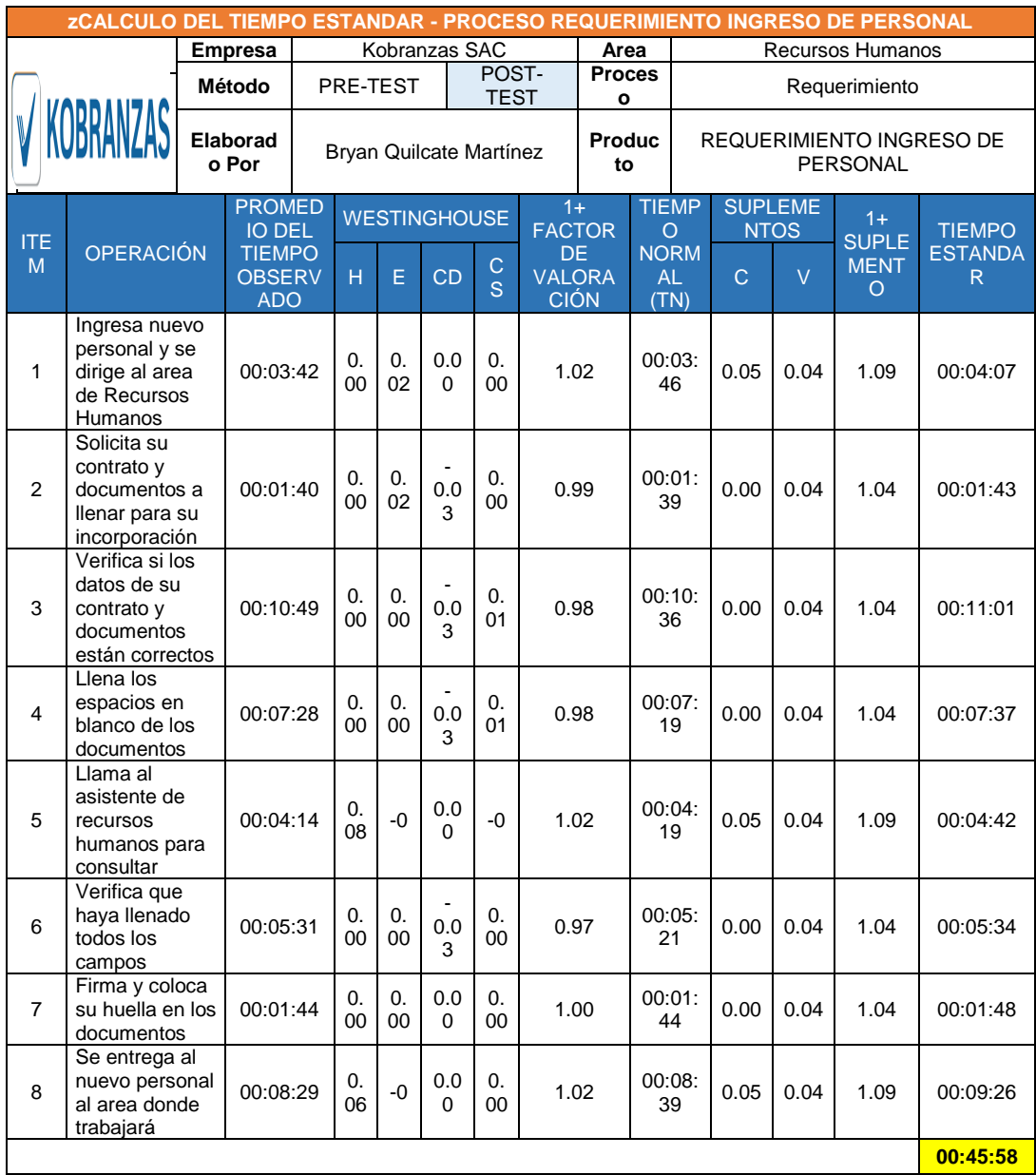

# **Tabla 10.** *Cálculo del tiempo estándar (después)*

Fuente: Elaboración propia

En la tabla 10, se procedió a calcular el tiempo estándar por medio de la herramienta de Westinghouse y los suplementos; en donde se observa el resultado del tiempo estándar para cada operación; en tal sentido, el mayor tiempo fue de 09,26 min y el proceso completo es de 45,58 minutos.

## **Tabla 11.** *Cálculo de horas programadas*

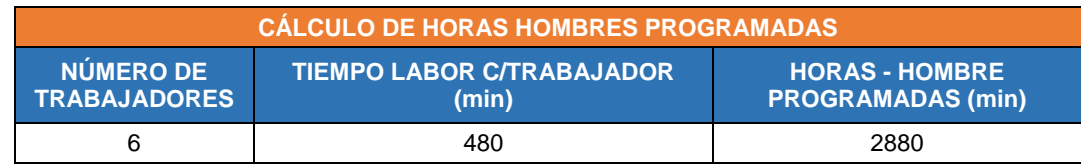

Fuente: Elaboración propia

En la Tabla 11, podemos notar que las horas programadas a los 6 trabajadores y a las 8 horas (480 min) que labora cada uno, por consiguiente, es de unos 2880 min. El cálculo se hizo en base a la necesidad de requerimientos.

# **c) Post test de la variable productividad**

Se realizó el levantamiento de los datos para medir la variable dependiente, la que se realizó en un lapso longitudinal de 60 días. (Ver anexo 51)

Para efectos prácticos, se detalla el cálculo del tiempo real de atención en función de la eficiencia, eficacia y productividad, los mismos que se presentan a continuación:

En el día 1 se tiene 54 requerimientos una programados con un tiempo establecido de 2880 min, realizando la atención de 48 requerimientos, teniendo un tiempo real de atención de 2187.84 min, dicho tiempo fue obtenido con la multiplicación de: Requerimiento realizado (RR) x Tiempo estándar (TE).

54 x 45 min,58seg. = 2187,84

| <b>Semana</b>  | <b>Tiempo</b><br>real (TR) | <b>Tiempo</b><br>programado<br>(TP) | <b>Requerimientos</b><br>realizados (RR) | <b>Requerimientos</b><br>programados (RP) | <b>Eficiencia</b><br>(F) | <b>Eficacia</b><br>$($ Ff $)$ | <b>Productividad</b> |
|----------------|----------------------------|-------------------------------------|------------------------------------------|-------------------------------------------|--------------------------|-------------------------------|----------------------|
| $\mathbf{1}$   | 11075,94                   | 14400                               | 243                                      | 272                                       | 76,92%                   | 89,34%                        | 68,72%               |
| $\overline{2}$ | 10802,46                   | 14400                               | 237                                      | 263                                       | 75,02%                   | 90,11%                        | 67,60%               |
| 3              | 10984,78                   | 14400                               | 241                                      | 266                                       | 76,28%                   | 90,60%                        | 69,11%               |
| 4              | 10437,82                   | 14400                               | 229                                      | 254                                       | 72,48%                   | 90,16%                        | 65,35%               |
| 5              | 11212,68                   | 14400                               | 246                                      | 271                                       | 77,87%                   | 90,77%                        | 70,68%               |
| 6              | 10574.56                   | 14400                               | 232                                      | 261                                       | 73,43%                   | 88,89%                        | 65,28%               |
| 7              | 10984,78                   | 14400                               | 241                                      | 267                                       | 76,28%                   | 90.26%                        | 68,85%               |
| 8              | 10528,98                   | 14400                               | 231                                      | 260                                       | 73,12%                   | 88,85%                        | 64,96%               |
| 9              | 10711,30                   | 14400                               | 235                                      | 264                                       | 74,38%                   | 89,02%                        | 66,21%               |
| 10             | 11075,94                   | 14400                               | 243                                      | 269                                       | 76,92%                   | 90,33%                        | 69,48%               |
| 11             | 10848.04                   | 14400                               | 238                                      | 265                                       | 75,33%                   | 89,81%                        | 67,66%               |
| 12             | 11121,52                   | 14400                               | 244                                      | 272                                       | 77,23%                   | 89,71%                        | 69,28%               |
|                | 130358.80                  | 172800                              | 2860                                     | 3184                                      | 75,44%                   | 89,82%                        | 67.76%               |

**Tabla 12.** *Consolidado semanal post test de la productividad*

Asimismo, se tuvo en cuenta la consolidación del post test por tiempos semanales. La tabla 12 muestra el consolidado de 12 semanas en la que se determinó el éxito del tratamiento al observar que la eficiencia, la eficacia y la productividad alcanzaron un 75,44%, 89,82% y 67,76 %.

## **d) Análisis financiero**

Se describió la iniciativa de mejora económica, detallando el costo invertido que serán útil y necesario para la ejecución de la herramienta 5s. A continuación, será expuesto el análisis de aceptación o rechazo del proyecto. Asimismo, se describe el costo de área obtenido antes del inicio de la propuesta a fin de contrastar la mejora del antes y después del modelo, según los recursos del proyecto que se presentan a continuación.

## **Recursos Humanos**

En la tabla 13, se presenta el costo de mano de obra requerida para la ejecución del proyecto, contando con un personal especializado, el capacitador brindará un programa de instrucción el proporciona la información relevante del tratamiento de las 5s, asimismo expondrá las pautas de seguimiento al inicio de las actividades, los servicios prestados tienen una cotización de s/1.250,00.

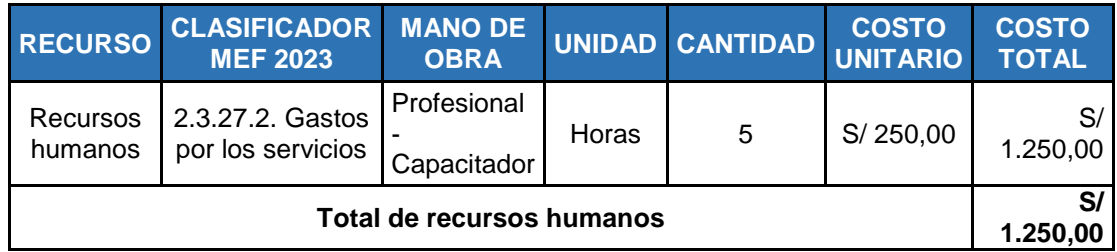

## **Tabla 13.** *Costos en mano de Obra (especializada).*

Fuente: Elaboración propia

## **Materiales e Insumos**

Se elaboro cuadro de costos de materiales donde se especifican los materiales que se utilizaran durante la implementación en la mejora, consignando los gastos de la compra de acuerdo a la cantidad requerida, el cual alcanza un monto total de S/.2.549,00. (Ver anexo 52)

Se detalla el gasto invertido en los insumos y servicios mensuales que se emplearon en desarrollo de la mejora del proyecto, teniendo un monto total de S/.1.018,85. (Ver anexo 53)

# **Costo total de la implementación - inversión de la mejora**

En el anexo 54, se especifica el costo total de inversión para poder ejecutar la metodología 5S en el departamento de Recursos Humanos, mediante la suma del total de costos de la mano de obra, de los materiales, además de los costos de insumos y servicios, teniendo como inversión total un valor de S/ 4.817,85. Por otra parte, el anexo 55 se detalla los costos de la propuesta antes de la implementación por un total de 15 300.00 soles; mientras tanto, en el anexo 56 se observa el costo posterior que fue de 14 250.00 soles.

Así mismo, en la tabla 14 se estimó una tasa de interés de 10%, teniendo como resultado un VAN de S/ 2,336.53, lo cual indica que el proyecto es aceptado, al ser el valor mayor que 0, considerando el siguiente criterio:

- Si el VAN es mayor a 0, el proyecto se acepta.
- Si el VAN es menor a 0, el proyecto se rechaza.

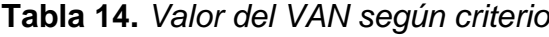

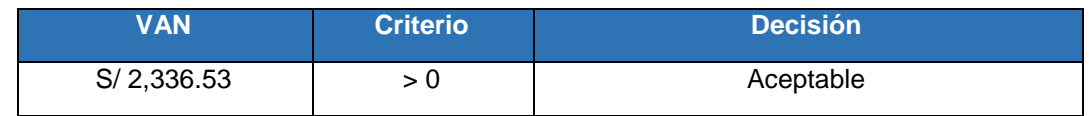

Fuente: Elaboración propia

Por último, en la tabla 15, se determinó el TIR con un 19%, siendo mayor que la tasa efectiva 10%, esto quiere decir que el proyecto es aceptado dado el nivel de rentabilidad, considerando del siguiente criterio:

Si el TIR es mayor o igual a TREMA, el proyecto se acepta.

Si el TIR es menor que la TREMA, el proyecto se rechaza.

**Tabla 15.** *TIR*

| 1R  | <b>Criterio</b> | <b>Decisión</b> |
|-----|-----------------|-----------------|
| 19% | >TREMA          | Aceptable       |

Fuente: Elaboración propia

Por otra parte, se realizó el análisis y determinación del benefició obtenido después de la implementación, detallados a continuación:

Para obtener el periodo de recuperación de la inversión se aplicó la siguiente formula:

$$
PRI = \alpha + \left(\frac{Io - b}{Ft}\right)
$$

Donde:

 $\alpha$ : periodo inmediato del mes anterior a la recuperación de la inversión

Io: Inversión inicial

: flujo de efectivo acumulado de periodos anteriores

 $Ft$ : flujo de efectivo del año en el que se satisface la inversión

En el anexo 57 se evidencia el periodo de recuperación de la inversión, en la que se obtuvo que en un periodo de 4 meses y medio se logrará recuperar el valor total de la inversión.

$$
PRI = 4 + (\frac{4,817.85 - 4,200.00}{1,050.00})
$$

| <b>Meses</b> | <b>Inversión</b> | <b>Costo antes</b> | Costo después | <b>Flujo neto</b> |
|--------------|------------------|--------------------|---------------|-------------------|
| 0            | -S/4,817.85      |                    |               | -S/4,817.85       |
| 1            |                  | S/15,300.00        | S/14,250.00   | S/1,050.00        |
| 2            |                  | S/15,300.00        | S/14,250.00   | S/1,050.00        |
| 3            |                  | S/15,300.00        | S/14,250.00   | S/1,050.00        |
| 4            |                  | S/15,300.00        | S/14,250.00   | S/1,050.00        |
| 5            |                  | S/15,300.00        | S/14,250.00   | S/1,050.00        |
| 6            |                  | S/15,300.00        | S/14,250.00   | S/1,050.00        |
| 7            |                  | S/15,300.00        | S/14,250.00   | S/1,050.00        |
| 8            |                  | S/15,300.00        | S/14,250.00   | S/1,050.00        |
| 9            |                  | S/15,300.00        | S/14,250.00   | S/1,050.00        |
| 10           |                  | S/15,300.00        | S/14,250.00   | S/1,050.00        |
| 11           |                  | S/15,300.00        | S/14,250.00   | S/1,050.00        |
| 12           |                  | S/15,300.00        | S/14,250.00   | S/1,050.00        |
|              |                  | S/183,600.00       | S/171,000.00  |                   |

**Tabla 16.** *Datos para la evaluación de beneficio costo*

Fuente: Elaboración propia

También, en la tabla 16 se observa los datos empleados para la evaluación

del beneficio-costo; considerando los siguientes criterios:

- Si B/C > 1 se considera rentable el proyecto.
- Si B/C = 0 debe ser reevaluado y analizado el proyecto.
- Si B/C < 1 es rechazado el proyecto.

#### **Tabla 17.** *Aplicando relación Beneficio – Costo*

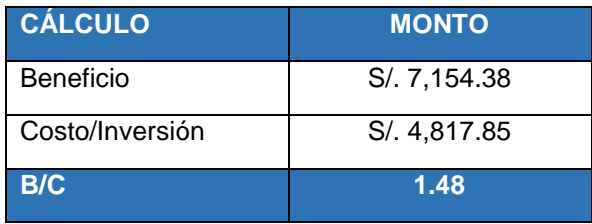

Fuente: Elaboración propia

Para lo cual se detalla en la tabla 17, que el proyecto tiene un beneficio – costo de 1.48, lo que indica que cumple con el primer criterio al ser mayor que 1, siendo la inversión viable y por tanto es completamente aceptable en su ejecución. La cual se aprecia en el flujo de caja del anexo - *Flujo de caja – Cálculo del Van y TIR.* (Ver anexo 58)

#### **3.6 Métodos de análisis de datos**

Con los datos obtenidos en los instrumentos se deben registrar las cifras totales en una tabla de cálculo para su evaluación y presentación en tablas y figuras (Hernández, 2018, p.271). De modo que, se aplicó dos evaluaciones estadísticas: el descriptivo y el inferencial.

Análisis descriptivo

La estadística descriptiva tiene como finalidad suministrar evidencia objetiva necesaria para presentar la información sintetizada en cuadros, figuras o gráficos (Rendón et al., 2016, p. 397). En tal sentido, se dio paso al examen descriptivo que exhibió diversos indicadores que permitieron contrastar y explicar las características del antes y después del tratamiento, por medio de las tablas y gráficas correspondientes.

#### Análisis inferencial

La estadística inferencial permite realizar el análisis sistemático del tamaño muestral que se desea investigar (Veiga, Otero, & Torres, 2020). En esa línea, se aplicó la prueba de ajuste de bondad que determinaron que los datos mostraban un comportamiento paramétrico y, en ese sentido, calzó la prueba de T de student. Asimismo, se expusieron las hipótesis nula y alterna, y la regla decisión con un nivel de confianza del 95%; es decir *p*-valor igual a 0,05 (5%). Ejecutado las pruebas inferenciales se expuso las estadísticas emparejadas y las muestras relacionadas que permitieron comprobar las hipótesis enunciadas.

## **3.7 Aspectos éticos**

Se debe destacar que el presente estudio cumplió con los requisitos, señalados por la universidad, para los procedimientos de elaboración de productos de investigación, así como la obediencia del código de ética. En esa línea, se subraya que se tuvo en cuenta el registro de las citas y referencias con el cual se cumplió con las autorías correspondientes utilizadas en el presente estudio. Igualmente, conforme a lo determinado por la universidad, fue obediente al sometimiento del software de coincidencias (Turnitin), el que se cumplió con el porcentaje establecido.

#### **4.1. Análisis descriptivo**

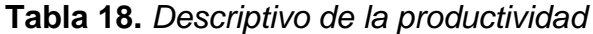

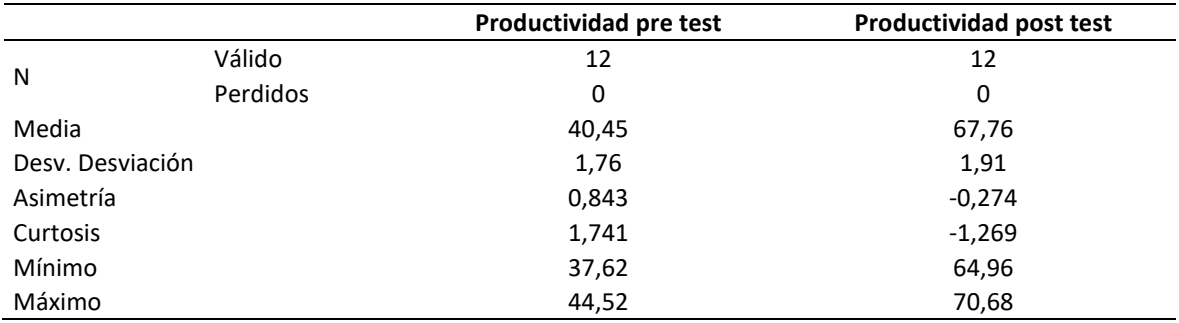

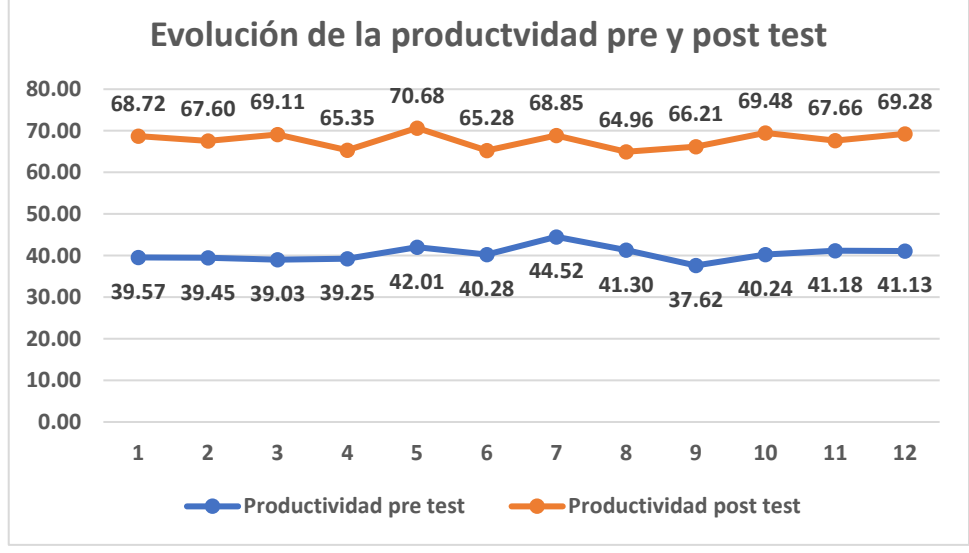

*Figura 7.* Evolución pre y post test de la productividad

Como se observa en la tabla 18, los descriptivos de la productividad pre test señalan una media de 40,45; mientras tanto, se halló un máximo valor de 44,52 y un mínimo de 37,62; en cuanto a la asimetría de 0,843 que al ser positiva implica un sesgo hacia la derecha; respecto a la curtosis de 1,741 (c<3) corresponde a una curva aplanada y una menor dispersión de la productividad pre test con respecto a la media. Por otra parte, la productividad post test señalan una media de 67,76; mientras tanto, se halló un máximo valor de 70,68 y un mínimo de 64,96; en cuanto a la asimetría de -0,274 que al ser negativa implica un sesgo hacia la izquierda; respecto a la curtosis de -1,269 (c<3) se señala que corresponde a una curva aplanada y una menor dispersión de la productividad post test con respecto a la media. Por último, en la figura 7 se observa la evolución de la productividad antes y después del tratamiento 5s.

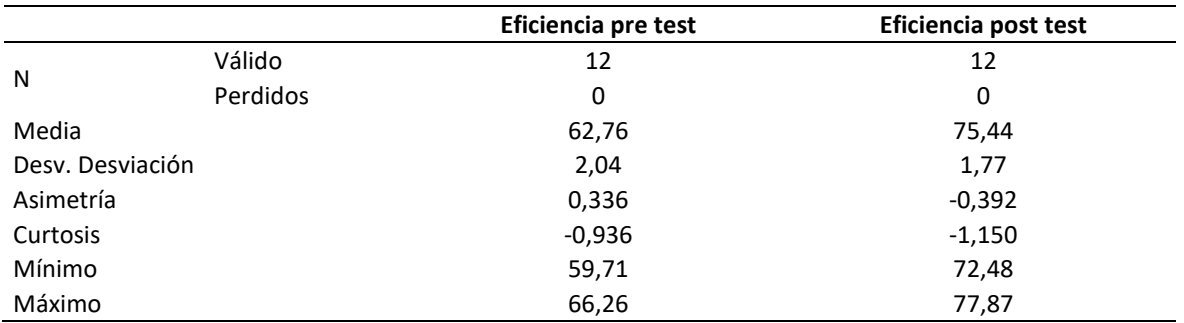

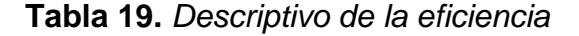

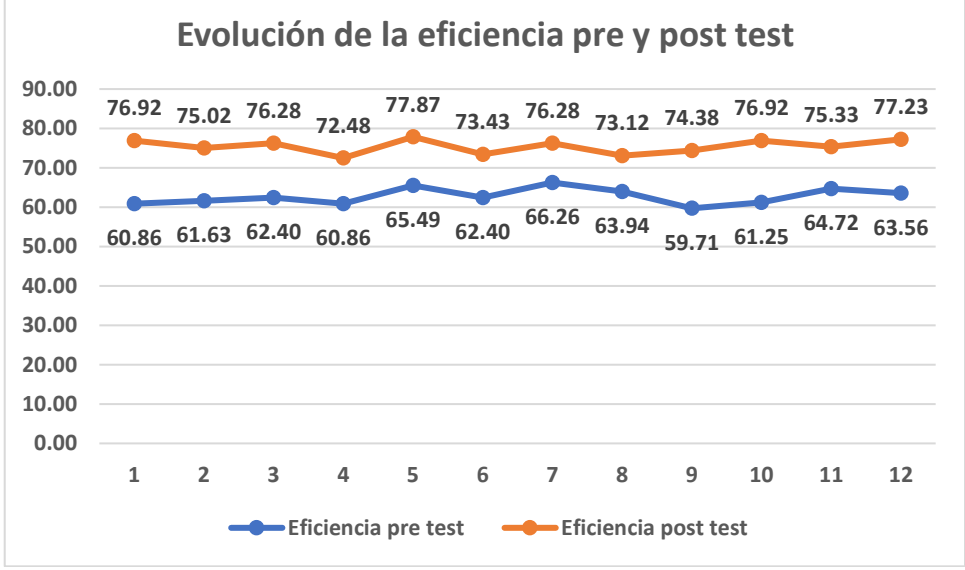

*Figura 8.* Evolución pre y post test de la eficiencia

Como se observa en la tabla 19, los descriptivos de la eficiencia pre test señalan una media de 62,76; mientras tanto, se halló un máximo valor de 66,26 y un mínimo de 59,71; en cuanto a la asimetría de 0,336 que al ser positiva implica un sesgo hacia la derecha; respecto a la curtosis de -0,936 (c<3) se señala que corresponde a una curva aplanada y una menor dispersión de la eficiencia post test con respecto a la media. Por otra parte, la eficiencia post test señalan una media de 75,44; mientras tanto, se halló un máximo valor de 77,87 y un mínimo de 72,48; en cuanto a la asimetría de -0,392 que al ser negativa implica un sesgo hacia la izquierda; respecto a la curtosis de -1,150 (c<3) se señala que corresponde a una curva aplanada y una menor dispersión de la eficiencia post test con respecto a la media. Por último, en la figura 8 se observa la evolución de la eficiencia antes y después del tratamiento 5s.

|                  |          | Eficacia pre test | Eficacia post test |
|------------------|----------|-------------------|--------------------|
| N                | Válido   | 12                | 12                 |
|                  | Perdidos | 0                 | 0                  |
| Media            |          | 64,46             | 89,82              |
| Desy. Desviación |          | 1,21              | 0,66               |
| Asimetría        |          | 0,705             | $-0,275$           |
| Curtosis         |          | 1,541             | $-1,273$           |
| Mínimo           |          | 62,55             | 88,85              |
| Máximo           |          | 67,19             | 90,77              |

**Tabla 20.** *Descriptivo de la eficacia*

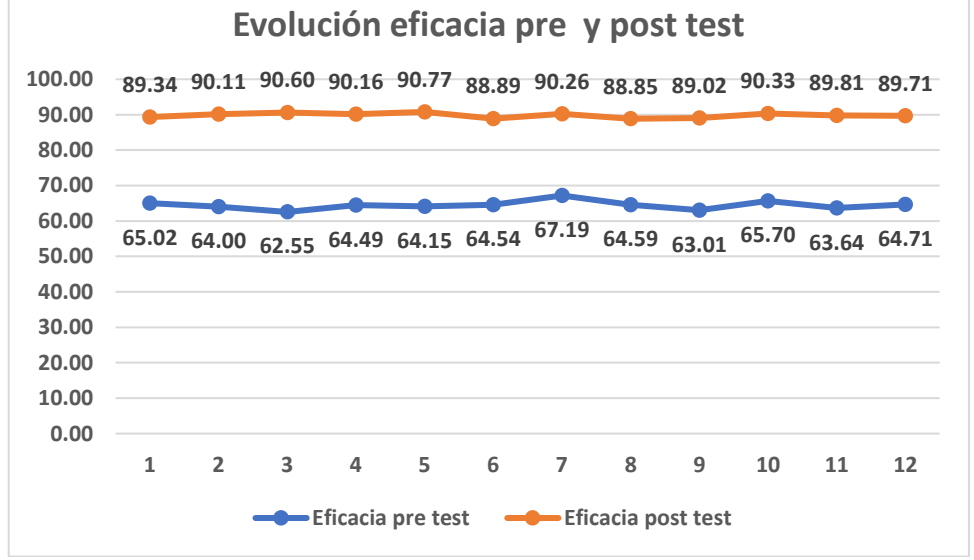

*Figura 9.* Evolución pre y post test de la eficacia

Como se observa en la tabla 20, los descriptivos de la eficacia pre test señalan una media de 64,46; mientras tanto, se halló un máximo valor de 67,19 y un mínimo de 62,55; en cuanto a la asimetría de 0,705 que al ser positiva implica un sesgo hacia la derecha; respecto a la curtosis de 1,541 (c<3) se señala que corresponde a una curva aplanada y una menor dispersión de la eficacia post test con respecto a la media. Por otra parte, la eficacia post test señalan una media de 89,82; mientras tanto, se halló un máximo valor de 90,77 y un mínimo de 88,85; en cuanto a la asimetría de -0,275 que al ser negativa implica un sesgo hacia la izquierda; respecto a la curtosis de -1,273 (c<3) se señala que corresponde a una curva aplanada y una menor dispersión de la eficacia post test con respecto a la media. Por último, en la figura 9 se observa la evolución de la eficacia antes y después del tratamiento 5s.

# **4.2. Análisis inferencial**

## **Prueba de normalidad**

Para definir la prueba estadística que se utilizó para la evaluación de las hipótesis se realizó la prueba de normalidad con el siguiente enunciado:

H<sub>0</sub>: Los datos pre y pos test no provienen de una distribución normal.

H<sub>1</sub>: Los datos pre y pos test provienen de una distribución normal

Regla de decisión:

Si el valor de  $p < 0.05$ ; se acepta la hipótesis nula (H<sub>0</sub>) o

Si el valor de p  $\geq$  0,05; se acepta la hipótesis alterna (H<sub>1</sub>)

## **Tabla 21.** *Prueba de normalidad de los datos*

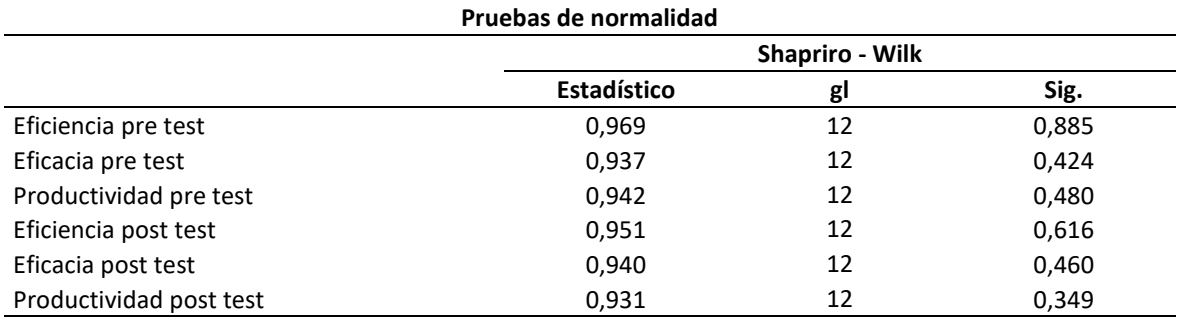

\*. Esto es un límite inferior de la significación verdadera.

a. Corrección de significación de Lilliefors

# **Tabla 22.** *Criterios para seleccionar el estadígrafo*

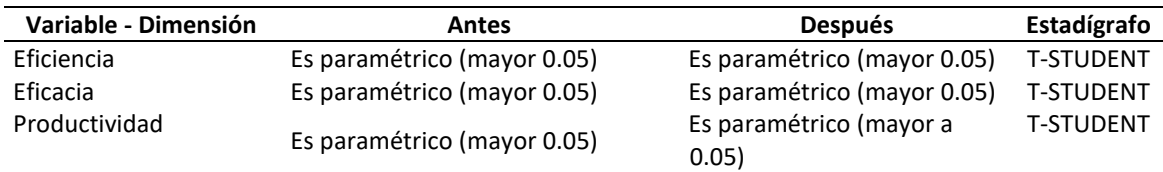

Los resultados de la prueba de normalidad de Shapriro - Wilk se observan en la tabla 21. Esta prueba se utilizó porque la muestra fue menor a 50. Los resultados evidencian que la significancia de la productividad, eficiencia y eficacia, según los criterios establecidos en la tabla 36; tiene un comportamiento paramétrico al ser mayores a 0,05; por consiguiente, se utilizó la prueba de T de student para la comprobación de la hipótesis general y específicas.

# **Hipótesis general**

H0: La implementación del método 5s no mejora la productividad en el área de recursos humanos en la empresa Kobranzas S.A.C. Lima 2023

µpa ≥ µpd

H<sub>1</sub>: La implementación del método 5s mejora la productividad en el área de recursos humanos en la empresa Kobranzas S.A.C. Lima 2023

µpa < µpd

Se consideró un nivel de confianza del 95%.

# **Regla de decisión**

Si el p-valor ≥ 0,05 (α= 5%); se concluye con la H<sub>0</sub>;

Si el p-valor <  $0.05$ ; se rechaza la H<sub>0</sub>; y se acepta H<sub>1</sub>

**Tabla 23.** *Estadísticas de muestras emparejadas de la productividad*

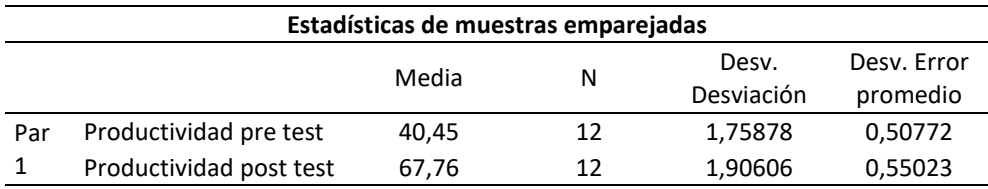

La tabla 23 comprueba que la media de la productividad pre test (40,46) es menor a la media de la productividad post test (67,76); por lo tanto, se comprobó que µpa  $<$  µpd.

**Tabla 24.** *Prueba de muestras relacionadas de la productividad pre y post*

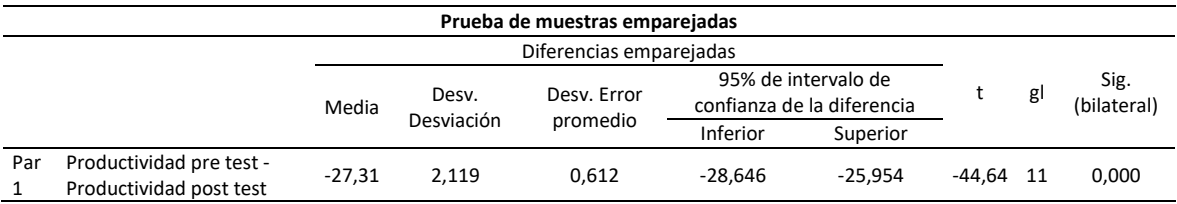

La prueba de T-Student de la tabla 24, muestra una significancia bilateral igual a 0,000, este valor es menor que 0.05; en consecuencia, en razón de la regla de decisión se rechazó la hipótesis nula y se aceptó la alterna: La implementación del método 5s mejora la productividad en el área de recursos humanos en la empresa Kobranzas S.A.C. Lima 2023.

# **Hipótesis específica 1**

H0: La implementación del método 5s no mejora la eficiencia en el área de recursos humanos en la empresa Kobranzas S.A.C. Lima 2023

µea ≥ µed

H<sub>1</sub>: La implementación del método 5s mejora la productividad en el área de recursos humanos en la empresa Kobranzas S.A.C. Lima 2023

µea < µed

Se consideró un nivel de confianza del 95%.

# **Regla de decisión**

Si el p-valor ≥ 0,05 (α= 5%); se concluye con la H<sub>0</sub>;

Si el p-valor <  $0.05$ ; se rechaza la H<sub>0</sub>; y se acepta H<sub>1</sub>

**Tabla 25.** *Estadísticas de muestras emparejadas de la eficiencia*

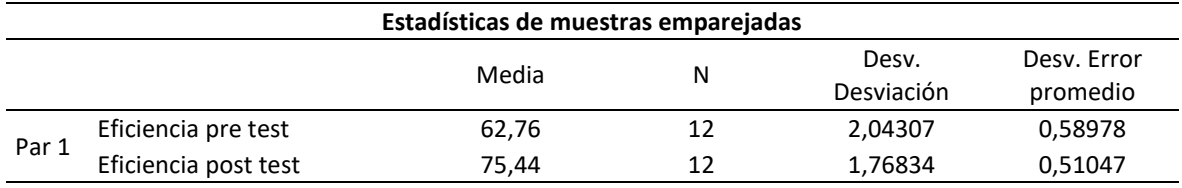

La tabla 25 comprueba que la media de la eficiencia pre test (62,76) es menor a la media de la eficiencia post test (75,44); por lo tanto, se comprobó que µea < µed

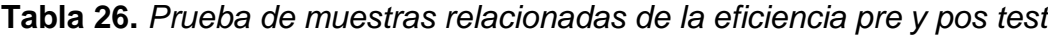

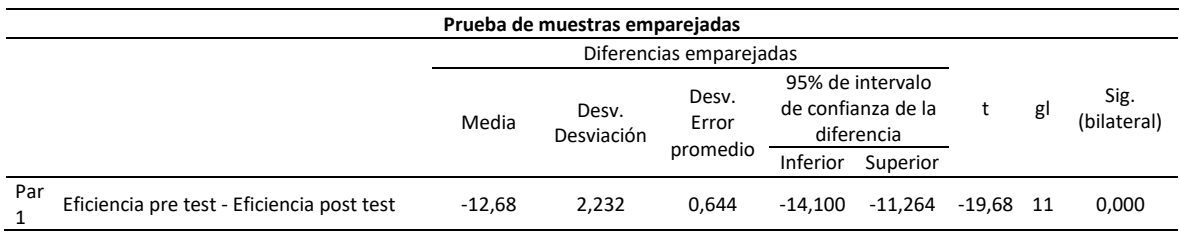

La prueba de T-Student de la tabla 26, muestra una significancia bilateral igual a 0,000, este valor es menor que 0,05; en consecuencia, en razón de la regla de decisión se rechazó la hipótesis nula y se aceptó la alterna: La implementación del método 5s mejora la eficiencia en el área de recursos humanos en la empresa Kobranzas S.A.C. Lima 2023.

# **Hipótesis específica 2**

H0: La implementación del método 5s no mejora la eficacia en el área de recursos humanos en la empresa Kobranzas S.A.C. Lima 2023

µefa ≥ µefd

H<sub>1</sub>: La implementación del método 5s mejora la eficacia en el área de recursos humanos en la empresa Kobranzas S.A.C. Lima 2023

µefa < µefd

Se consideró un nivel de confianza del 95%.

# **Regla de decisión**

Si el p-valor ≥ 0,05 (α= 5%); se concluye con la H<sub>0</sub>;

Si el p-valor <  $0.05$ ; se rechaza la H<sub>0</sub>; y se acepta H<sub>1</sub>

**Tabla 27.** *Estadísticas de muestras emparejadas de la eficacia*

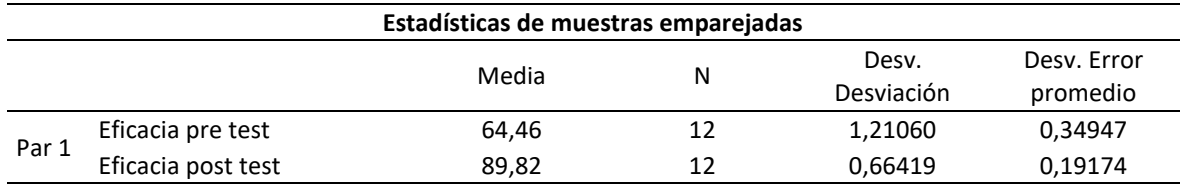

La tabla 27 comprueba que la media de la eficacia pre test (64,46) es menor a la media de la eficacia post test (89,82); por lo tanto, se comprobó que µefa < µefd

**Tabla 28.** *Prueba de muestras relacionadas de la eficacia pre y pos test*

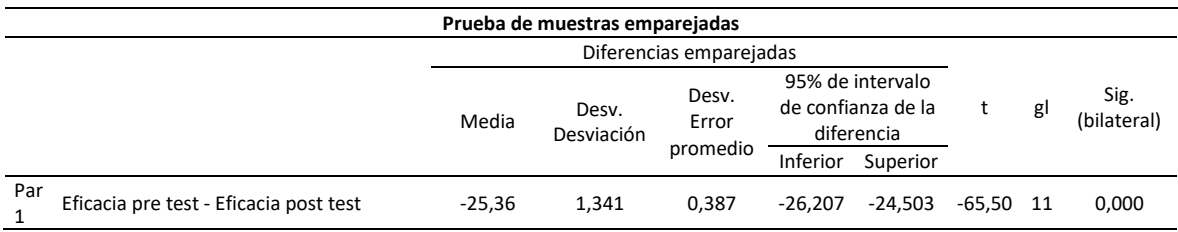

La prueba de T-Student de la tabla 28, muestra una significancia bilateral igual a 0,000, este valor es menor que 0,05; en consecuencia, en razón de la regla de decisión se rechazó la hipótesis nula y se aceptó la alterna: La implementación del método 5s mejora la eficacia en el área de recursos humanos en la empresa Kobranzas S.A.C. Lima 2023.

## **V. DISCUSIÓN**

Logrado culminar la etapa de los resultados se procedió al análisis de sus implicancias en función de la vinculación de los estudios similares y al soporte teórico, de la manera siguiente:

Acerca del objetivo general, se obtuvo una media preliminar al tratamiento (40,45%) es menor a los resultados del test ulterior (67,76%) en la que se observa una mejora del 27.31%.

Este análisis, refleja que los resultados en la media de la productividad presentaron una mejora a favor del proceso de las 5s, siendo así, un instrumento útil para potenciar el área de recursos humanos.

Este apartado se contrasta con estudios referenciales en donde, se halló un resultado semejante a la investigación de Calatayud y Castro (2020) en donde se demostró un crecimiento de la productividad de 21%,por otra parte Saravia (2020) logró, con el tratamiento 5s, mejorar la productividad en 9,30% respecto al 70,10%(antes) y 79,40%(después) .De igual manera se encontraron diferencias en el estudio de Huamani (2019) cuya media de la productividad anterior fue de 40.63% y posterior de 44% logrando una mejora del 3,37%; lo que indica que la práctica 5S optimiza la productividad y, en la que señala de manera general que la técnica de las 5s resulta de gran beneficio económico para la empresa. Finalmente se expresa que el presente estudio muestra un porcentaje de mejora adecuado similares a los estudios mencionados.

Cabe precisar que existe una concordancia teórica de los resultados; en efecto, Nava et al. (2017) señala que esta herramienta de la calidad es utilizada por las compañías para crear e igualar procesos establecidos, ordenados y limpios para aumentar la producción y; por otra parte, Faulí et al. (2013) expresan que es una práctica que brinda beneficios organizacionales y por lo tanto es una técnica empresarial cuyas características dan soporte a las tareas o actividades transformadoras que en ella se desarrollan.

Acerca del primer objetivo específico, la media de la eficiencia preliminar al tratamiento (62,76%) es menor a los resultados del test ulterior (75,44%) en la que se observa una mejora del 12.68%. Adema, en la prueba T student se obtuvo la

significancia bilateral 0,000 siendo menor al 0,05 (5%) que, de acuerdo a la regla de decisión se comprueba que la implementación del método 5s mejora la eficiencia en el área de recursos humanos en la empresa Kobranzas S.A.C. Lima 2023.

En ese sentido, los resultados se deben a una mejora tras la implementación de la metodología en el tiempo empleado para el desarrollo de las actividades, incrementando la atención a los requerimientos.

Estos resultados son similares, con los hallazgos de Calatayud y Castro (2020) muestran como resultado el aumento de la eficiencia en un 16% respecto al 57%(antes) y 73%(después). Asimismo, los resultados de nuestro estudio tienen similitud con la investigación de Saravia (2020) quien logró, con el tratamiento 5s, mejorar la eficiencia en 7,17 puntos porcentuales de 80,63% a 87,80%. Por último, se compara con el estudió de Huamani (2019) cuya media de la eficiencia anterior fue de 27.97% y posterior de 62,40% logrando una mejora de 34,43%; por la que comprobó que la ejecución de las 5S optimiza la eficiencia y en la que señala que la aplicación de las 5s mejoró los tiempos de producción.

Cabe precisar que existe una concordancia teórica de los resultados; en efecto, en consideración de Moran y Chávez (2022) son métodos de carácter transcendental manejados por las diversas empresas para maximizar los tiempos y recursos empleados en las operaciones coordinadas de fabricación y; por otra parte, Salazar et al. (2020) expresan que el grado de su aplicación permite alcanzar un nivel de excelencia que incremente la rapidez, la competitividad y la productividad del servicio al cliente.

En cuanto a las fortalezas de este estudió, es de nivel tipo aplicado y puede apoyarse en conocimientos teóricos provenientes de artículos e investigaciones relacionadas con la implementación de del metodo 5s para mejorar la productividad. Dado que, el método de investigación es cuantitativo, se cumplio con los objetivos al realizar el analisis de datos,cuyos indices permiten aceptar o rechazar las hipótesis de la investigación,comprobadas por datos estadísticos.Otras de las fortalezas que se tuvo al realizar la investigación fue el apoyo, participación y comunicación asertiva con los colaboradores mostrando su intereses y adaptabilidad de la metodología dentro del desarrollo de

sus actividades asi como tambien por parte del area gerencial que brindo su apoyo y disponibilidad economica para poder realizar esta mejora.

Acerca del segundo objetivo específico, la media de la eficacia preliminar al tratamiento (64,46%) es menor a los resultados del test ulterior (89,82%) en la que se observa una mejora del 25.36%. Por otra parte, en la prueba T student se obtuvo una significancia bilateral 0,000 siendo menor al 0,05 (5%) que, de acuerdo a la regla de decisión se comprueba que la implementación del método 5s mejora la eficacia en el área de recursos humanos en la empresa Kobranzas S.A.C. Lima 2023.

En este apartado, los hallazgos obtenidos se deben a que después de la aplicación de la 5s los recursos empleados para el desarrollo de los requerimientos programados han mejorado en cuanto a su distribución, en ubicación, documentación, ambiente, etc.

Asimismo, se señala una coincidencia con los resultados descriptivos del estudio de Huamani (2019) cuya media de la eficacia anterior fue de 43.77% y posterior de 70,60% logrando una mejora de 26,83%; garantizado por la prueba inferencial, dado que; el autor encontró una significancia de 0,000 en la prueba de Wilcoxon por la que comprobó que la práctica de las 5S optimiza la eficacia y en la que señala que la aplicación de las 5s disminuyó las actividades sin importancia e ineficientes que afectaban la producción. En esa línea, también hay coherencia con los resultados de la investigación de Saravia (2020) quien logró, con el tratamiento 5s, mejorar la eficacia en 3,87 puntos porcentuales de 86,80% a 90,67%. Por último, la investigación de Calatayud y Castro (2020) muestran un resultado superior en la que demostraron un crecimiento de la eficacia de 37% respecto al 60%(antes) y 97%(despues).

Cabe precisar que existe una concordancia teórica de los resultados; en efecto, Anvari et al. (2011) consideran que la orientación en su utilización permite lograr estándares de calidad en los procesos asegurando una mejora notable en la eficacia de los resultados.

Las debilidades del presente estudió fue la falta de clasificación y limpieza observandose un 42% (ver tabla 2) en su calificación originando retrasos en la atención hacia los requerimientos pudiendose denotar que la distribución, en

ubicación, documentación, ambiente, entre otros no se encontraban en las ubicaciones correctas (ver anexo 40 y 41); otras de las debilidades encontradas fue la disciplina esto se evidencia en la calificación del 25% (ver tabla 2) lo que indica la deficiencia del conocimiento en este aspecto y el no haber desarrollado habitos de trabajo que fortalezcan la calidad en el área,finalmente se genera un impacto en la productividad de 40.45%.

Respecto a las limitaciones encontradas en el desarrollo de la investigación se resalta los escasos estudios realizados dentro del sector de telecomunicaciones referente a la aplicación del método 5s, otra limitación encontrada se centra en el área de implementación debido a que los estudios son en las áreas operativas y/o producción, sin considerar aplicarlo en las áreas administrativas las cuales también requieren este tipo de aplicación de metodología. Pese a las presentes dificultades se logró desarrollar de manera viable la implementación.

Finalmente, esta investigación aportará como referencia para próximos estudios centrados en el área de telecomunicación, permitiendo proponer esta herramienta para el desarrollo dentro de las áreas administrativas y no solo centrándose en las áreas operativas, evidenciando con esta aplicación la mejora de la productividad dentro de su ejecución.

Cabe resaltar que pesa a que se obtuvieron resultados positivos mediante la metodología empleada, es necesario poder ejecutar en un considerable tiempo la etapa de valoración pre y post test para continuar con las mejoras; señalando las sugerencias para ello.

#### **VI. CONCLUSIONES**

En concordancia con lo expuesto se detalla lo subsiguiente:

- 1. Sobre el objetivo general; se concluye que con la mejora de la productividad de 27,31 puntos porcentuales y una significancia de 0,000 (*pvalo*r < 0,05) se rechaza la hipótesis nula y se acepta la hipótesis alterna: La implementación del método 5s mejora la productividad en el área de recursos humanos en la empresa Kobranzas S.A.C. Lima 2023.
- 2. Sobre el objetivo específico 1; se concluye que con la mejora de la eficiencia de 12,68 puntos porcentuales y una significancia de 0,000 (*pvalo*r < 0,05) se rechaza la hipótesis nula y se acepta la hipótesis alterna: La implementación del método 5s mejora la eficiencia en el área de recursos humanos en la empresa Kobranzas S.A.C. Lima 2023.
- 3. Sobre el objetivo específico 2, se concluye que con la mejora de la eficacia de 25,36 puntos porcentuales y una significancia de 0,000 (*pvalo*r < 0,05) se rechaza la hipótesis nula y se acepta la hipótesis alterna: La implementación del método 5s mejora la eficiencia en el área de recursos humanos en la empresa Kobranzas S.A.C. Lima 2023.

## **VII. RECOMENDACIONES**

Finalizado el estudio y en función a los resultados se propone las siguientes recomendaciones:

#### **Primero**

Con la práctica de la herramienta 5s se consiguió mejorar la productividad general del área de recursos humanos, por lo que se recomienda implementar esta metodología 5S aplicable desde la gerencia hasta el área operativa, considerando realizar un monitoreo continuo respecto a los procesos, los recursos logísticos y la calidad, asimismo, es necesario documentar las nuevas actividades que se van actualizando y modificando dentro de las funciones que se estandarizaran.

## **Segunda**

Con relación a la eficiencia, se recomienda que el área de recursos humanos cuente con una capacitación y evaluación constante a los colaboradores, respecto a las actividades que desarrollan a fin de contar con mayor disciplina y entrenamiento para optimizar el tiempo que disponen y seguir incrementando la eficiencia del área y una mayor competitividad.

#### **Tercera**

Respecto a la eficacia, se recomienda continuar las actividades implementadas en la ejecución de la metodología, reforzando los hábitos con los trabajadores del área de forma disciplinada a fin de continuar incrementando las atenciones de los requerimientos programados y así alcanzar un mayor nivel de eficacia en el área.

#### **REFERENCIAS**

ABDALRAZIG, Sara y IBRAHIM, Abdelmutalab. Evaluating the Effectiveness of 5S Implementation in the Industrial Sector. *International Journal of Innovative Science and Research Technology, 4*(10): 804-808, 2019. ISSN: 2456-2165

ANVARI, Alireza, ZULKIFLI, Norzima y YUSUFF, Rosnah. Evaluation of approaches to safety in lean manufacturing and safety management systems and clarification of the relationship between them. World Applied Sciences Journal, 15(1):19-26, 2011.

ISSN: 1818-4952

ARROYO, Manuel. Propuesta de implementación de la metodología 5s´ para incrementar la productividad de la empresa Esteriliza S.A. Tesis (Grado en Ingeniería Industrial). Lima: Universidad Privada del Norte, 2021. Disponible en: <https://repositorio.upn.edu.pe/handle/11537/28716>

Perú Panorama general. Banco Mundial. 16 de abril de 2023. Disponible en: <https://www.bancomundial.org/es/country/peru/overview>

CALATAYUD, Andrea y CASTRO, Luz. Aplicación de la 5S para incrementar la productividad en el área de servicios generales de la gerencia administrativa en la empresa Imupesa S.A.C., Callao - 2020. Tesis (Grado en Ingeniería Industrial). Lima: Universidad César Vallejo, 2020. Disponible en:

https://repositorio.ucv.edu.pe/handle/20.500.12692/64464

IMPLEMENTATION of the 5S program through the DMAIC methodology por Bruno CARVALHO de Souza [et al.]. Brasil: Brazilian Journal of Development, 4(5): 2163- 2179, junio 2018.

ISSN: 2525-8761

DUDEK-BURLIKOWSKA, Marta. Quality research methods as a factor of improvement of preproduction sphere. Journal of Achievements in Materials and Manufacturing Engineering, 18(1-2): 435-438, 2006. Disponible en: [https://www.researchgate.net/publication/42253359\\_Quality\\_research\\_methods\\_a](https://www.researchgate.net/publication/42253359_Quality_research_methods_as_a_factor_of_improvement_of_preproduction_sphere) s a factor of improvement of preproduction sphere

IMPLANTACIÓN del sistema de calidad 5s en un centro integrado público de formación profesiona por Alicia FAULÍ [et al.]. Zaragoza: Revista Electrónica Interuniversitaria de Formación del Profesorado, 16(2): 147-161, 2013. E-ISSN: 1575-0965

FONTALVO, Tomás, DE LA HOZ, Efraín y Morelos, José. Productivity and its factors: impact on organizational improvement. Dimensión Empresarial, 15(2): 47- 60, 2017. Disponible en:<https://www.proquest.com/docview/2437129333?pq->

GALLEGOS, Katherine. Mejora en la productividad para la fabricación de tambores metálicos en una empresa metalmecánica en base a la implementación de la metodología 5s. Tesis (Grado en Ingeniería Industrial). Guayaquil: Universidad Politécnica Salesiana, 2020. Disponible en: <https://dspace.ups.edu.ec/bitstream/123456789/18702/1/UPS-GT002933.pdf>

GHODRATI, Nariman, WING, Tak y Wilkinson Suzanne. Unintended consequences of management strategies for improving labor productivity in construction industry. Journal of Safety Research, (67): 107-116, 2018. Disponible en: <https://www.sciencedirect.com/science/article/abs/pii/S0022437517306400>

GUPTA, Kapil. A Review on Implementation of 5S for Workplace Management. Journal of Applied Research on Industrial Engineering, 9(3): 323-330, 2022. E-ISSN: 2676-6167

GUTIÉRREZ, Humberto. Calidad Total y Productividad [en línea]. México: Editorial MCGraw Hill, 2010. 363 pp.

ISBN: 978-607-15-0315-2

HERNÁNDEZ, Eileen, CAMARGO, Zulieth y MARTÍNEZ, Paloma. Impact of 5S on productivity, quality, organizational climate and industrial safety in Caucho Metal Ltda. Ingeniare. Revista chilena de ingeniería, 23(1): 107-117, 2015. ISSN: 0718-3305

HERNÁNDEZ-SAMPIERI, Roberto y MENDOZA, Christian. Metodología de la investigación: Las rutas cuantitativa, cualitativa y mixta [en línea]. México: McGraw-Hill Education, 2018. 174 pp.

ISBN: 978-1-4562-6096-5

HUAMANI, Marita. Aplicación de la metodología de las 5s para mejorar la productividad en el área de recursos humanos, en SUNARP, sede Jesús María, 2019. Tesis (Grado en Ingeniería Industrial). Lima: Universidad César Vallejo, 2019. Disponible en:<https://repositorio.ucv.edu.pe/handle/20.500.12692/100620>

IGUARAN, Víctor y CAMPO, Ledis. Eficiencia en la productividad desde la perspectiva del cliente interno y externo en las empresas recicladoras del plástico en el departamento de la Guajira-Colombia. Investigación e Innovación en Ingenierías, 5(1): 72, 2017.

ISSN: 2344-8652

COYUNTURA industrial. Instituto de Estudios Económicos y Sociales. Sociedad Nacional de Industrias. 23 de abril de 2023. Disponible en: <https://sni.org.pe/estudios-economicos/>

ITURBE-ORMAETXE, Julen. 5s digitales: Productividad personal y de equipo en la administración pública. Revista Vasca de Gestión de Personas y Organizaciones Públicas, (16): 92-107, 2019.

ISSN: 2173-6405

JAIMES, Ludym, LUZARDO, Marianela y ROJAS, Miguel. Factores determinantes de la productividad laboral en pequeñas y medianas empresas de confecciones del área metropolitana de Bucaramanga, Colombia. Información Tecnológica, 29(5): 175-186, 2018.

ISSN: 0718-0764

KARKOSZKA, Tatiana y SZEWIECZEK, D. Risk of the processes in ther aspect of quality, natural enviroment and occupational safety. Journal of Achievements in Materials and Manufacturing Engineering, 20(1-2): 539-542, 2007. ISSN: 1734-8442

AFFECTING labor productivity: Perspectives of craft workers por Aynur KAZAZ, [et al.]. Turquía: Procedia Engineering, 164: 28-34, junio 2016. Disponible en: <https://doi.org/10.1016/j.proeng.2016.11.588>

MEHTA, Vivaan y DAVE, Pranav. Impact of 5S and lean manufacturing techniques in various organisations to enhance the productivity. International Journal of Advances in Engineering and Management (IJAEM), 2(4): 421-436, 2020.

#### ISSN: 2395-5252

MICHALSKA, J. y SZEWIECSEK, D. The 5S methodology as a tool for improving the organisation. Journal of Achievements of Materials and Manufacturing Engineering, 24(2): 211-214, 2007. Disponible en: https://www.researchgate.net/publication/40804861 The 5S methodology as a tool for improving the organisation

MORAN, Betsy y CHÁVEZ, Yelena. Metodología 5S como herramienta para mejorar la productividad en las empresas. Alfa Publicaciones, 4(1.1): 358-371, 2022. Disponible en<https://doi.org/10.33262/ap.v4i1.1.164>

METODOLOGÍA de la aplicación 5' por Iraís NAVA-MARTÍNEZ [et al.]. Taxco: Revista de Investigaciones Sociales, 3(8): 29-41, 2017. Disponible en: [https://www.ecorfan.org/republicofnicaragua/researchjournal/investigacionessocial](https://www.ecorfan.org/republicofnicaragua/researchjournal/investigacionessociales/journal/vol3num8/Revista_de_Investigaciones_Sociales_V3_N8_3.pdf) [es/journal/vol3num8/Revista\\_de\\_Investigaciones\\_Sociales\\_V3\\_N8\\_3.pdf](https://www.ecorfan.org/republicofnicaragua/researchjournal/investigacionessociales/journal/vol3num8/Revista_de_Investigaciones_Sociales_V3_N8_3.pdf)

ORDOÑEZ, Juan. La seguridad e higiene industrial y el aumento de la productividad en los centros de trabajo. Revista tecnológica, 12(18): 45-46, 2016. ISSN: 1729-7532

STRATEGIES for increasing productivity in production systems por Diego Augusto de Jesus PACHECO [et al.]. Brazil: Independent Journal of Management & Production, 5(2): 344-359, 2014.

ISSN: 2236-269X

PATRA, Nihar, TRIPATHY, Jayanta y CHOUDHARY, Dr. B. Implementing the office total productive maintenance ("office TPM") program: a library case study. 54(7): 415-424, 2005.

ISSN: 0024-2535

PHOGAT, Sandeep y GUPTA, Anil. Theoretical analysis of JIT elements for implementation in the maintenance sector of Indian industries. International Journal of Productivity and Quality Management, 25(2): 212-224, 2018. ISSN: 2291-6830

RAYME, Maricielo y DÍAZ, Jorge. Mantenimiento preventivo para incrementar la productividad en los equipos de medición. Revista Científica y Tecnológica Qantu Yachay, 1(1): 59-66, 2021.

#### ISSN: 2810-8248

RENDÓN, Mario, VILLASÍS, Miguel y MIRANDA, María. Estadística descriptiva. Revista Alergia México, 63 (4): 397-407, 2016. ISSN: 0002-5151

METODOLOGÍA 5S, alternativa viable en la mejora de procesos de la industria alimentaria por Carlos Augusto SALAZAR [et al.]. Tayacaja: Rev. Tayacaja, 3(2): 114-124, 2020. ISSN: 2617-9156

SARAVIA, Edgar. Implementación de las 5S para mejorar la productividad del área de recursos humanos de la municipalidad provincial del Cusco – 2020. Tesis (Grado en Ingeniería Industrial). Lima: Universidad César Vallejo, 2020. Disponible en: [https://repositorio.ucv.edu.pe/bitstream/handle/20.500.12692/66921/Saravia\\_CE-](https://repositorio.ucv.edu.pe/bitstream/handle/20.500.12692/66921/Saravia_CE-SD.pdf?sequence=4&isAllowed=y)[SD.pdf?sequence=4&isAllowed=y](https://repositorio.ucv.edu.pe/bitstream/handle/20.500.12692/66921/Saravia_CE-SD.pdf?sequence=4&isAllowed=y)

SÓCOLA, Arú, MEDINA, Agustín y OLAYA, Lidia. Las 5S, herramienta innovadora para mejorar la productividad. Revista Metropolitana de Ciencias Aplicadas, 3(3): 41-47, 2020.

ISSN: 2631-2662

SUÁREZ, Lesly. Implementación de un plan de mantenimiento preventivo para mejorar la rentabilidad de la empresa de transportes y turismmo EMICER E.I.R.L., 2018. Tesis (Grado en Ingeniería Industrial). Trujillo: Universidad César Vallejo, 2018. Disponible en: https://hdl.handle.net/20.500.12692/25287

VEIGA, Nicolás, OTERO, Lucía y TORRES, Julia. Reflexiones sobre el uso de la estadística inferencial en investigación didáctica. InterCambios. Dilemas y transiciones de la Educación Superior, 7(2):94-106, 2020. ISSN 2301-0126

VELASCO, William. Propuesta de implemenatción de la metodología de las 5s para el almacén de segundas de la empresa Vecol SA. Tesis (Especialización en Gerencia de Mantenimiento). Bogotá: Universidad ECCI, 2021. Disponible en: https://repositorio.ecci.edu.co/handle/001/1295

MEJORAMIENTO de la productividad en la fabricación de grandes piezas de fundición por Sara María VELÁSQUEZ [et al.]. Revista de la Alta Tecnología y Sociedad, 12(1), 22-30. ISSN: 1940-2171

VILLENA, Belén, CABRÉ, María y FERNÁNDEZ-SILVA, Sabela. Noun formation in Mapudungun: Productivity, genuineness and language planning. Revista Signos, 52(100): 615-638, 2019. Disponible en: [https://www.proquest.com/openview/43adc8f5dedf61c6e0bc8f7da8261b15/1?pq](https://www.proquest.com/openview/43adc8f5dedf61c6e0bc8f7da8261b15/1?pq-origsite=gscholar&cbl=956342)[origsite=gscholar&cbl=956342](https://www.proquest.com/openview/43adc8f5dedf61c6e0bc8f7da8261b15/1?pq-origsite=gscholar&cbl=956342)

YANTALEMA, Oscar. Implemenatción de la metodología 5s en el taller mecánico de una industria de alimentos ubicada en Guayaquil. Tesis (Grado en Ingeniería INdustrial). Guayaquil: Universidad Politécnica Salesiana, 2020. Disponible en: https://dspace.ups.edu.ec/bitstream/123456789/19788/1/UPS-GT003127.pdf

ZADRY, Hilma y DARWIN, R. The Success of 5S and PDCA Implementation in Increasing the Productivity of an SME in West Sumatra. IOP Conference Series: Materials Science and Engineering. 1003 (1): 012075, 2020. Disponible en: https://doi.org/10.1088/1757-899X%2F1003%2F1%2F012075

**ANEXOS**

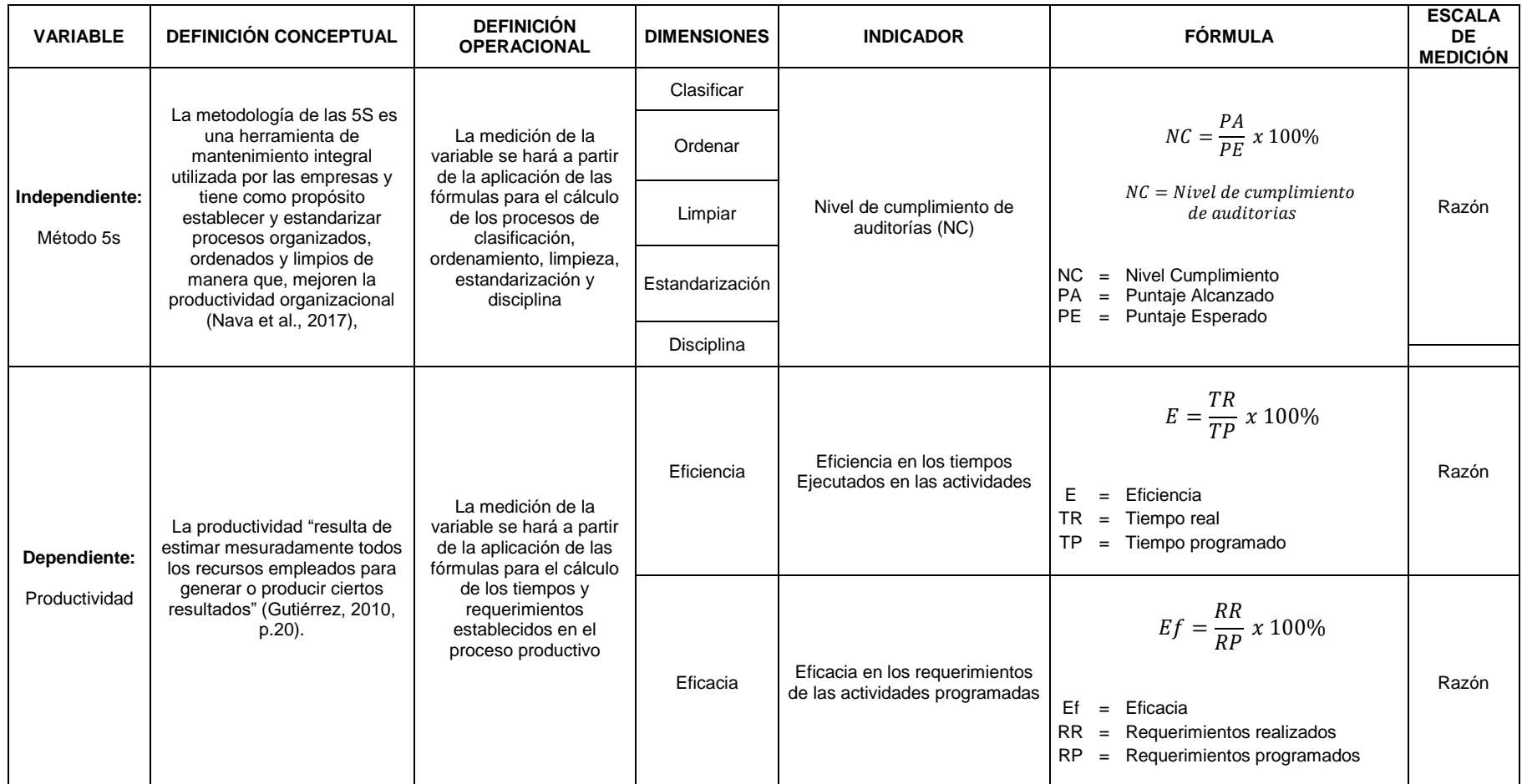

# **ANEXO 1.** Matriz de operacionalización

# **ANEXO 2.** Instrumento de la variable independiente

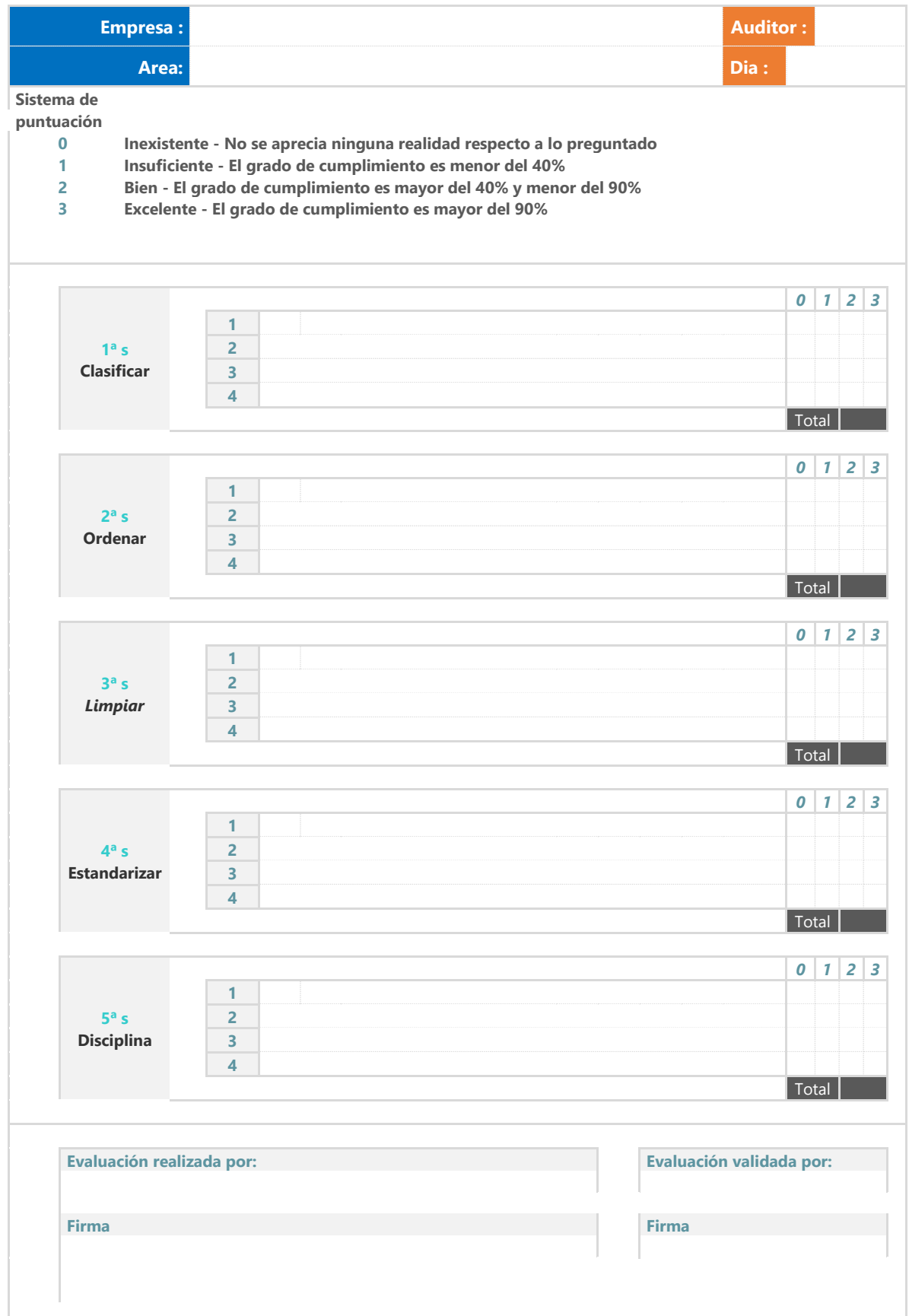

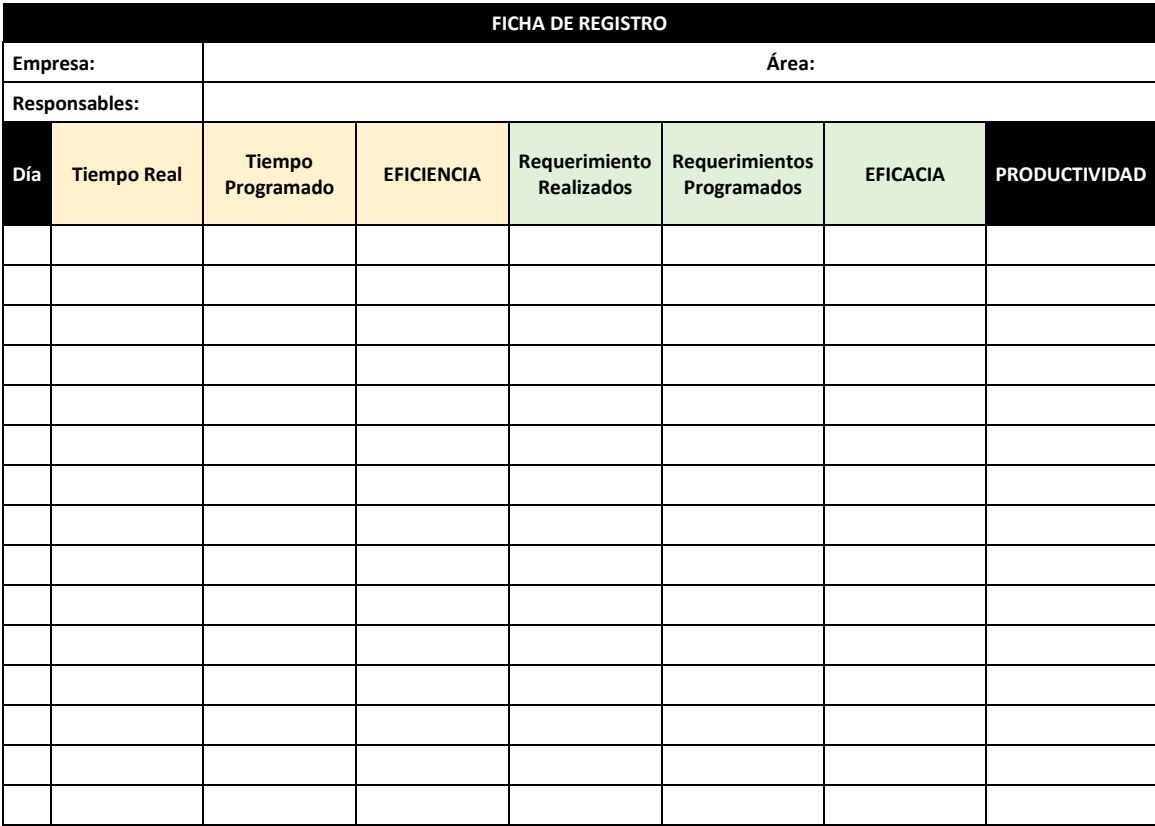

# **ANEXO 3.** Instrumento de la variable dependiente

#### **ANEXO 4.** Carta de autorización de uso de marca

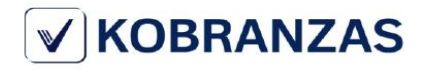

#### CARTA DE AUTORIZACIÓN USO DE MARCA

## Sr: **BRYAN JOSE FRANCISCO QUILCATE MARTINEZ** Estudiante de la universidad Cesar Vallejo

De mi mayor consideración:

El que suscribe en representación de KOBRANZAS S.A.C Con R.U.C N° 20515719165,con domicilio en AV. GENERAL SALAVERRY - 2991 - SAN ISIDRO, provincia y departamento de Lima extiendo la presente autorización del uso de la marca de nuestra empresa en su proyecto de investigación.

Se expide el presente documento con fines académicos que el interesado estime conveniente.

Para constancia de lo anterior, se firma en la ciudad de Lima a los 03 días del mes de Julio del 2023.

**KOBRANZAS S.A.C.** 170 ANA ZULEMA VERA TALLEDO **REPRESENTANTE LEGAL** 

Av. Felipe Salaverry 2991 - San Isidro T.51 640 0880 I kobranzas@kobsa.com.pe I www.Kobranzas.com.pe
#### ANEXO 5. Carta de autorización de uso de datos

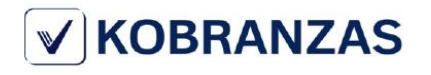

#### **CARTA DE AUTORIZACIÓN USO DE DATOS**

Sr: **BRYAN JOSE FRANCISCO QUILCATE MARTINEZ** 

Estudiante de la universidad César Vallejo

De mi mayor consideración:

Yo, VERA TALLEDO ANA ZULEMA, identificada con DNI° 09278917, representante legal de la empresa KOBRANZAS S.A.C Con R.U.C N° 20515719165, con domicilio en AV. GENERAL SALAVERRY - 2991 - SAN ISIDRO, provincia y departamento de Lima, extiendo la presente autorización al estudiante Sr. BRYAN JOSE FRANCISCO QUILCATE MARTINEZ, con DNI° 70369411, quien cursa la carrera de Ingeniería Industrial en la distinguida Universidad César Vallejo. Es entonces que se le da la autorización para que realice la recaudación de información necesaria del área de recursos humanos. Asimismo, plantee y ponga en práctica la ejecución de su investigación en el tiempo designado para su aplicación en nuestra empresa.

Se expide el presente documento con fines académicos que el interesado estime conveniente.

Para constancia de lo anterior, se firma en la ciudad de Lima a los 03 días del mes de Julio del 2023.

**KOBRANZAS S.A.C. NA ZULEMA VERA TALLEDO** 

**REPRESENTANTE LEGAL** 

Av. Felipe Salaverry 2991 - San Isidro T.51 640 0880 I kobranzas@kobsa.com.pe I www.Kobranzas.com.pe

#### **ANEXO 6.** Carta de compromiso de gerencia general

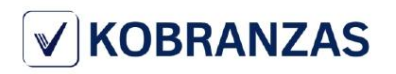

#### **CARTA DE COMPROMISO**

Lugar y fecha: Lima, 26 de junio de 2023.

Miembros: Gerencia General

Asunto: Compromiso a las acciones del tratamiento 5s

Yo, Ana Zulema Vera Talledo, identificado con DNI 09278917 en mi calidad de gerente general de KOBRANZAS S.A.C., con RUC 20515719165, por intermedio de este mensaje escrito, fijo el compromiso de la empresa, a través del apoyo de las diversas gerencias para el desarrollo del tratamiento del modelo 5s en el área de recursos humanos.

De manera que, expreso mi voluntad de contraer y/o delegar las actividades de los procesos señalados en el informe presentado por el Sr. Quilcate Martínez, Bryan José Francisco Bryan, las mismas que se ejecutarán en el siguiente orden: acciones preliminares, prácticas de las 5s y auditoría.

Por otro lado, me comprometo como coordinador a realizar las interacciones necesarias con los miembros del comité y de proveer los recursos presupuestados para el éxito de la gestión.

Por último, cabe expresar mi compromiso para que la implementación conlleve la práctica de una nueva filosofía alineada a la mejora continua.

**KOBRANZAS S.A.C.** ANA ZULEMA VERA TALLEDO **GERENCIA GENERAL** 

Av. Felipe Salaverry 2991 - San Isidro T.51 640 0880 I kobranzas@kobsa.com.pe I www.Kobranzas.com.pe

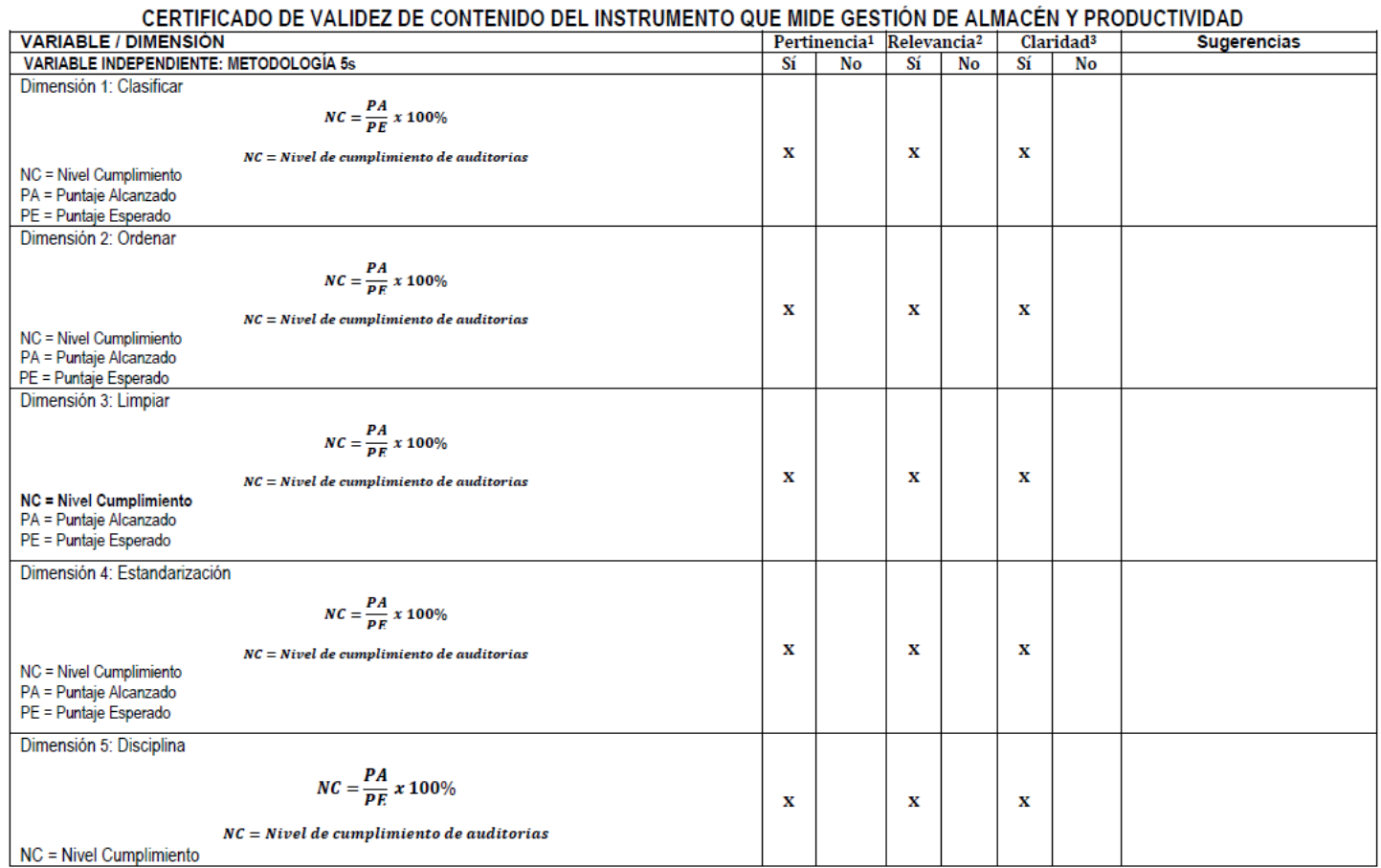

# **ANEXO 7.** Certificados de validez del instrumento: Magister Gustavo Adolfo Montoya Cárdenas

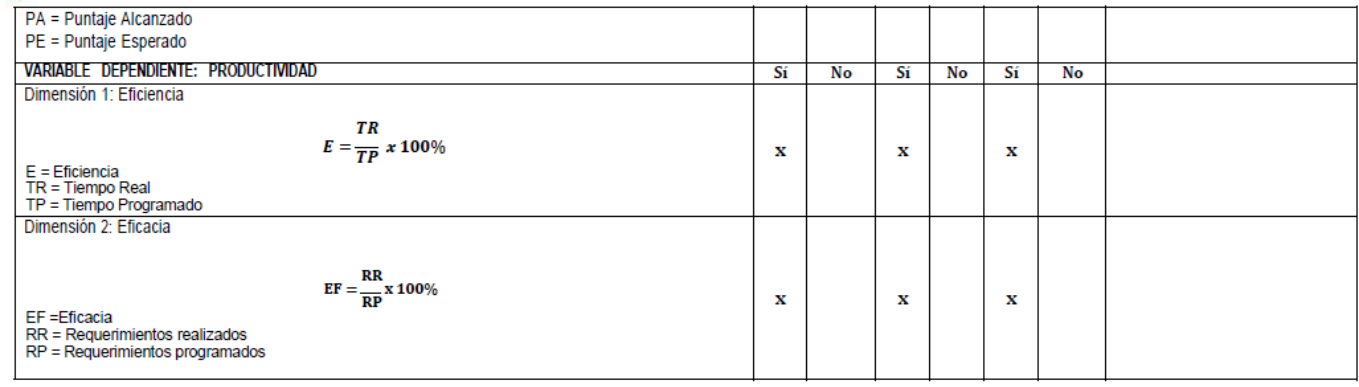

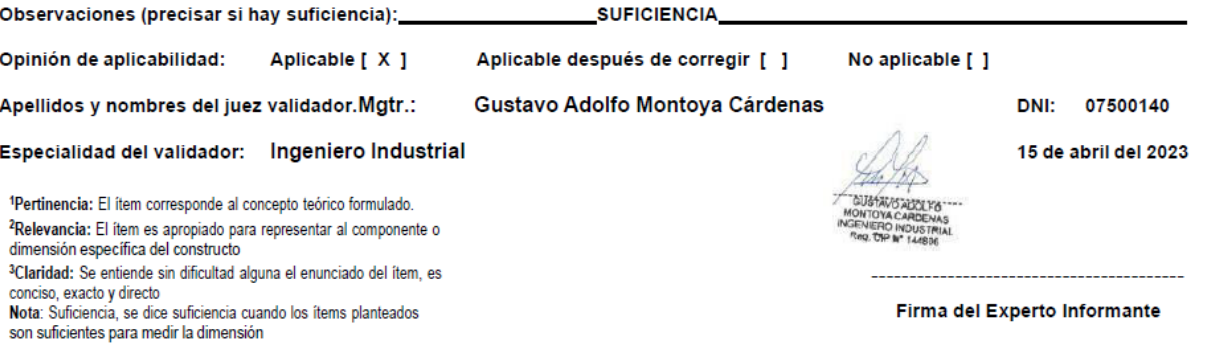

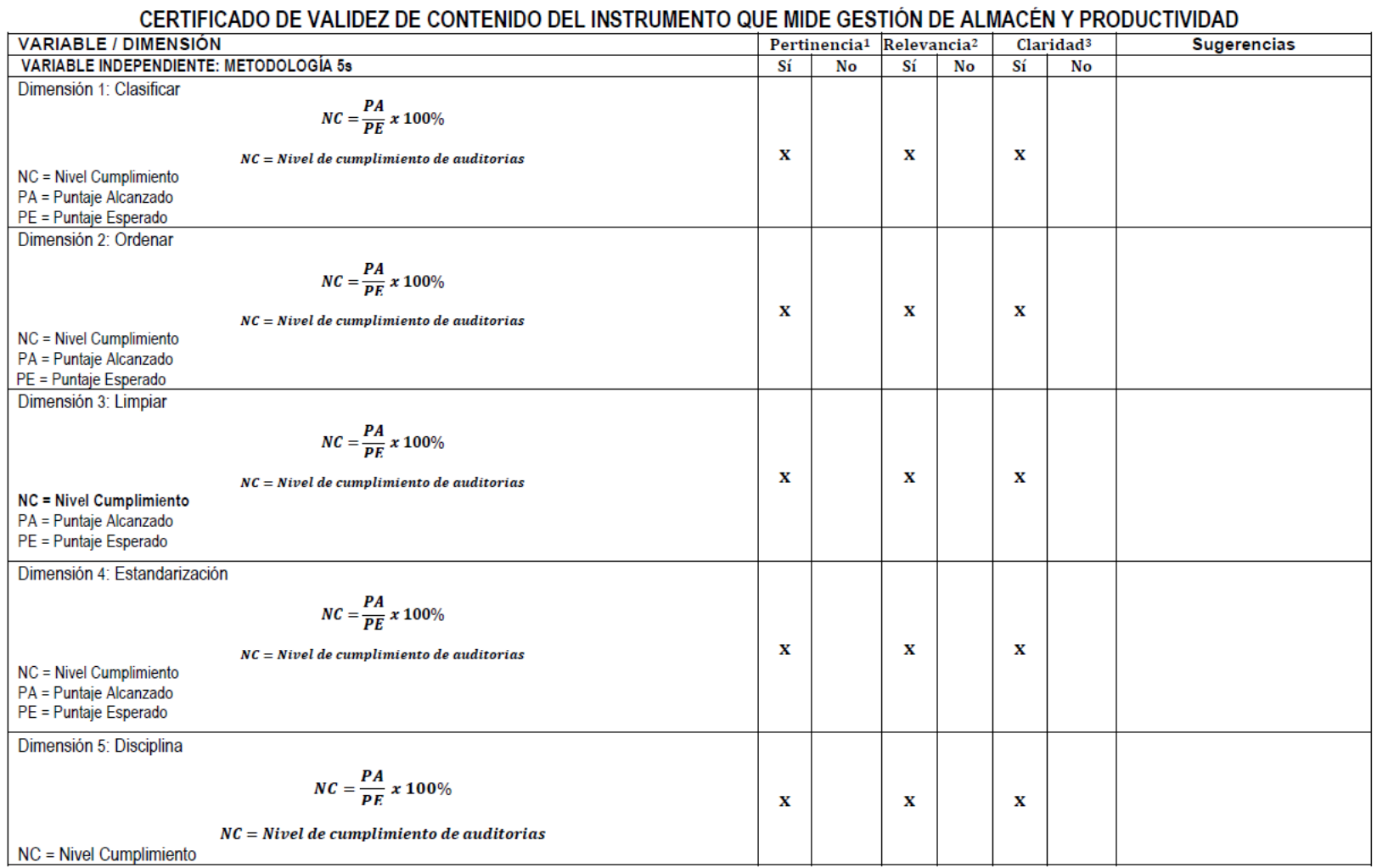

# **ANEXO 8.** Certificados de validez del instrumento: Doctor Jorge Lázaro Franco Medina

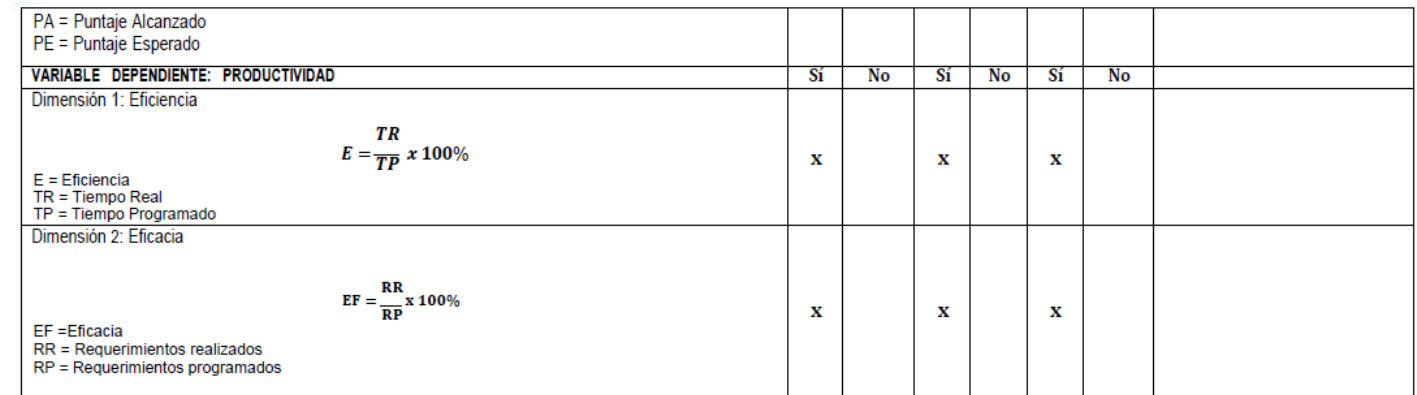

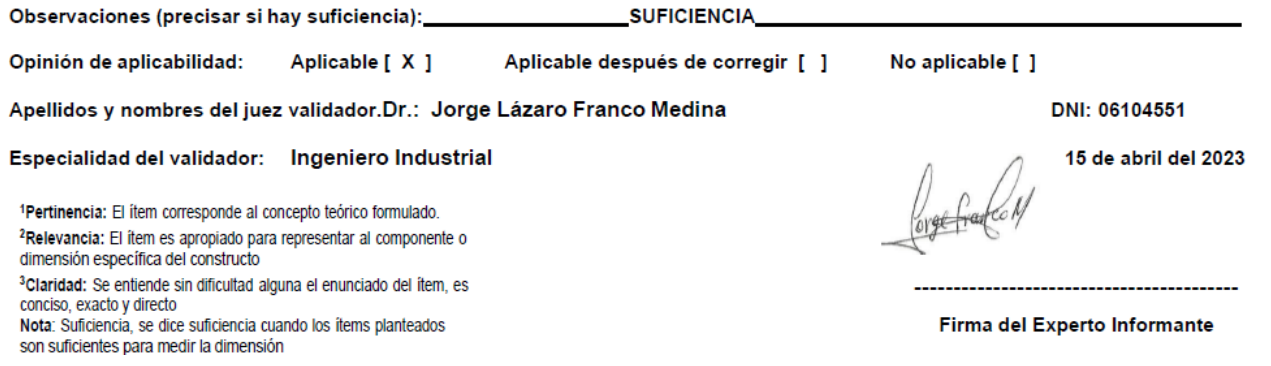

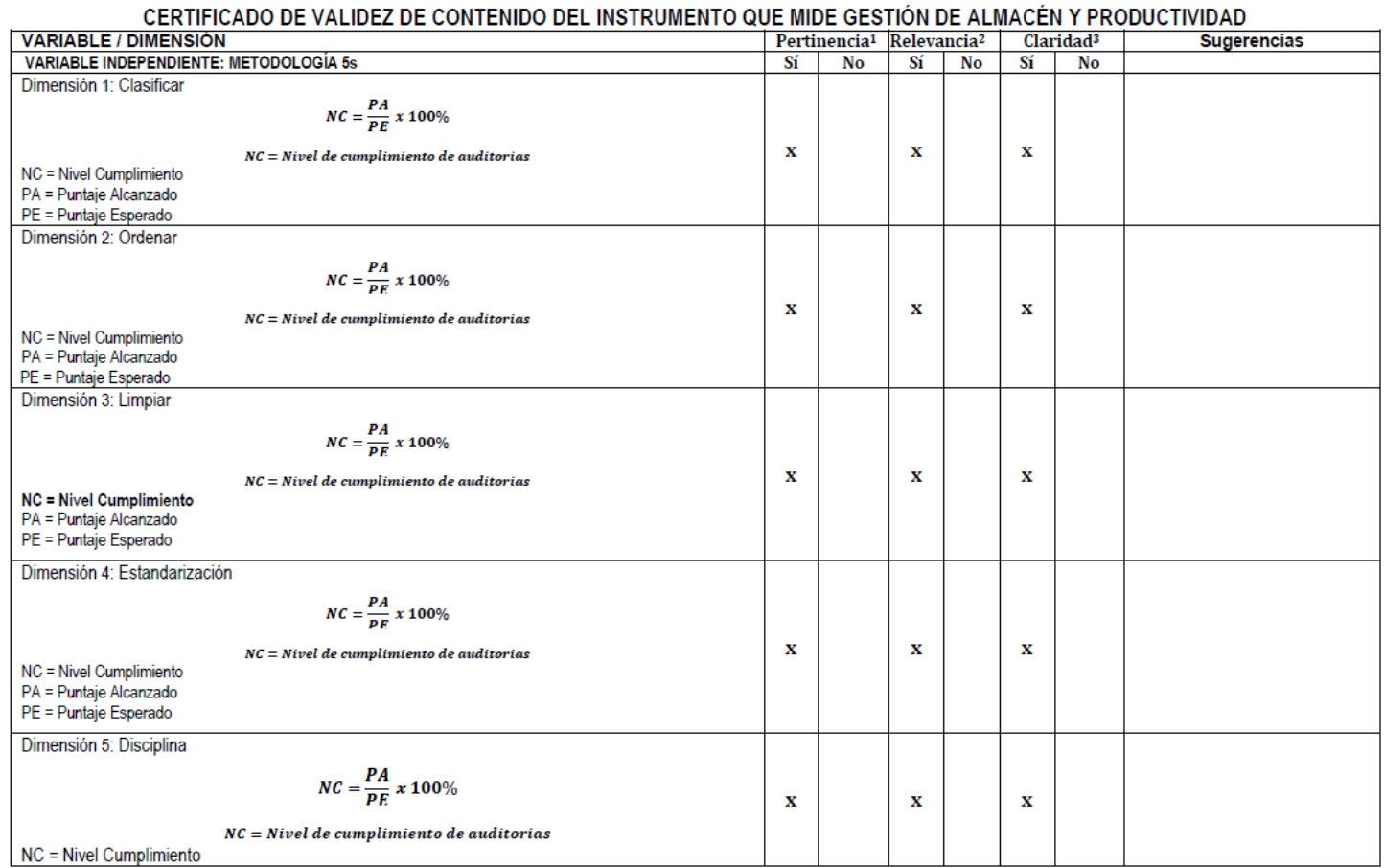

# **ANEXO 9.** Certificados de validez del instrumento: Doctor Jorge Rafael Díaz Dumont

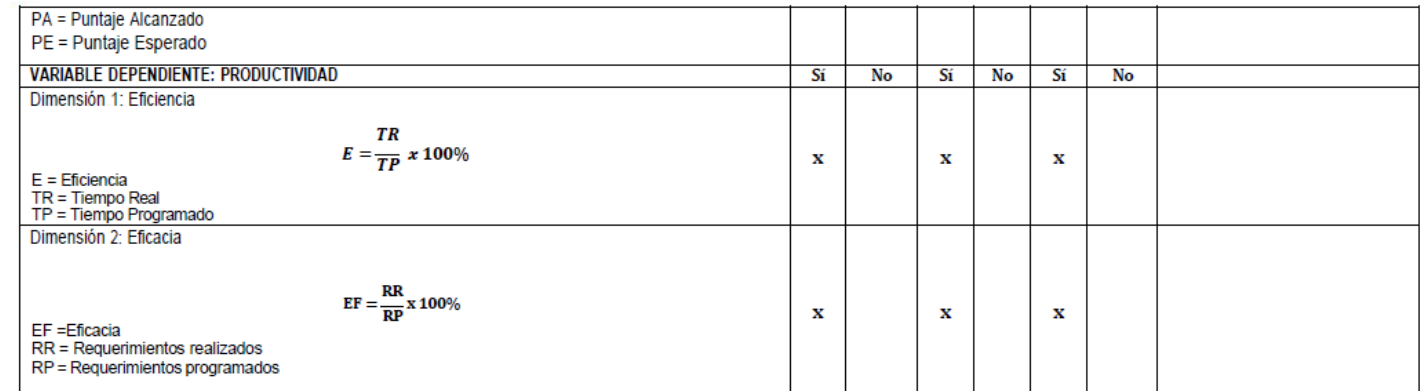

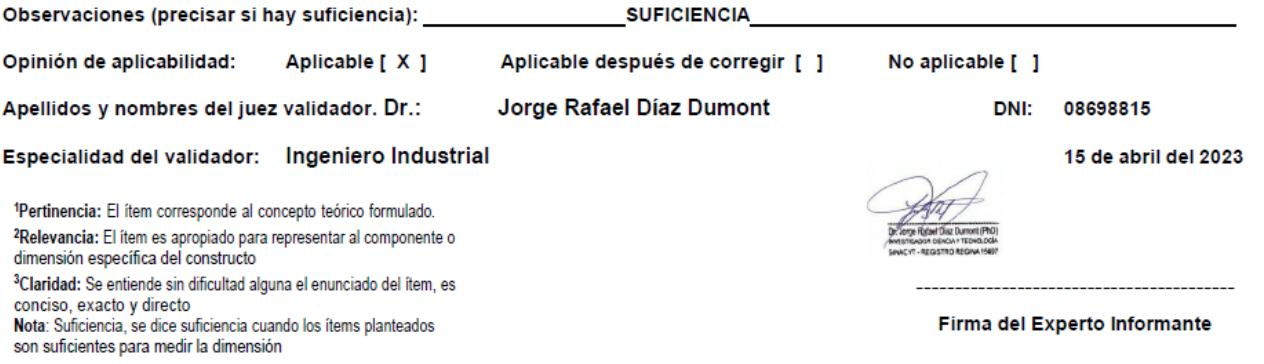

#### **ANEXO 10.** Resultado de similitud del programa turnitin

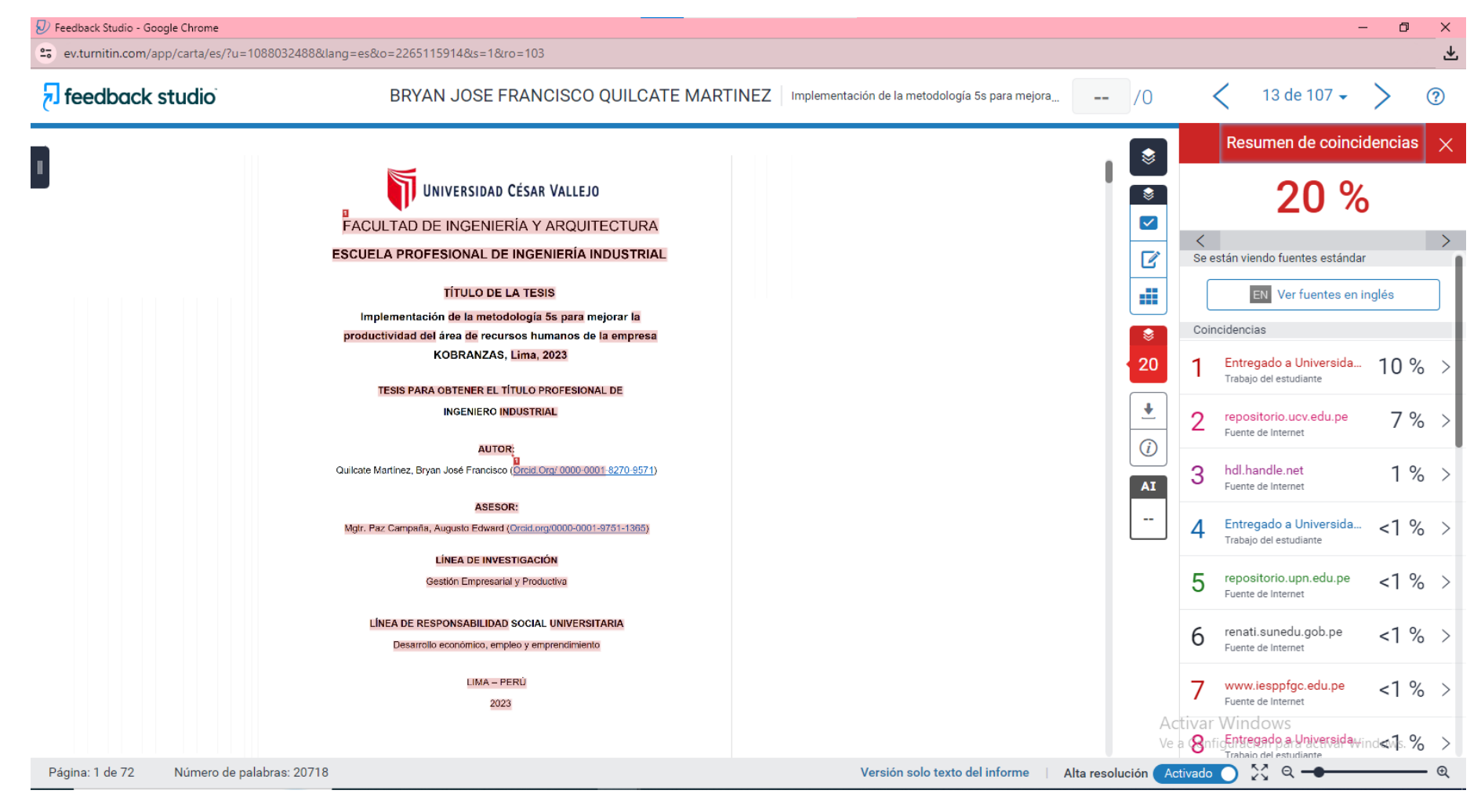

#### **ANEXO 11.** Certificación de calibración

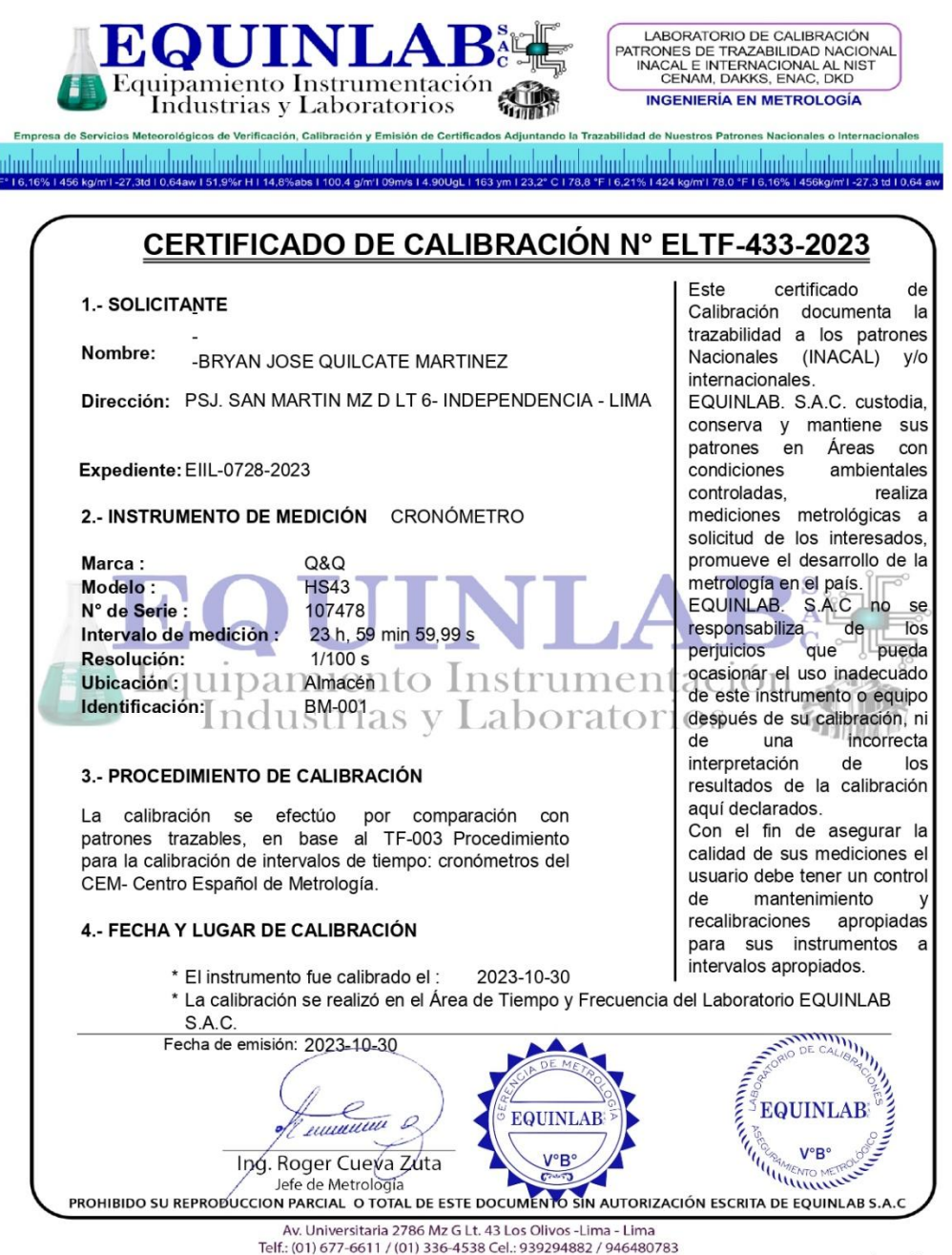

E-mail: ventas@equinlabsac.com / metrologia @equinlabsa.com / www.equinlabsac.com

Pág. 1 de 2

#### **ANEXO 12.** Vigencia de poder

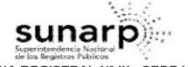

ZONA REGISTRAL Nº IX - SEDE LIMA Oficina Registral de LIMA

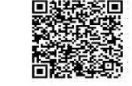

Código de Verificación: 68106965 Solicitud N° 2023 - 6961589 09/11/2023 17:40:02

#### **REGISTRO DE PERSONAS JURÍDICAS** LIBRO DE SOCIEDADES ANONIMAS

#### **CERTIFICADO DE VIGENCIA**

#### El servidor que suscribe, CERTIFICA:

Que en la partida electrónica N° 11991776 del Registro de Personas Jurídicas de la Oficina Registral de LIMA consta registrado y vigente el poder a favor de VERA TALLEDO. ANA ZULEMA, identificado con DNI, Nº 09278917, cuyos datos se precisan a continuación

DENOMINACIÓN O RAZÓN SOCIAL: KOBRANZAS S.A.C. LIBRO: SOCIEDADES ANONIMAS **ASIENTO: C00005 CARGO: GERENTE GENERAL** 

#### **FACULTADES** C00005

SE ACORDÓ: (...)

NOMBRAR COMO GERENTE GENERAL A DOÑA ANA ZULEMA VERA TALLEDO IDENTIFICADA CON DNI Nº 09278917

ASIMISMO, EN EL ASIENTO B00008 CONSTA REGISTRADA LA ESCRITURA PÚBLICA DEL 10/04/2018 Y POR ESCRITURA PÚBLICA ACLARATORIA DEL 07/05/2018 AMBAS OTORGADAS ANTE EL NOTARIO DE LIMA 23/04/2018 DONDE SE ACORDÓ: MODIFICAR PARCIALMENTE EL ESTATUTO ARTICULO VIGÉSIMO CUARTO .-

- ALTION CONTROL DE LA SOCIEDAD, QUE SEA DESIGNADO CONTARA LAS SIGUIENTES<br>EL GERENTE GENERAL DE LA SOCIEDAD, QUE SEA DESIGNADO CONTARA LAS SIGUIENTES<br>FACULTADES: TODAS LAS CUALES PODRÁN SER EJERCIDAS INDIVIDUALMENTE Y A SO A.- FACULTADES PARA LA ADMINISTRACIÓN EN GENERAL:

DIRIGIR Y CONDUCIR CUALQUIER OPERACIÓN DE NEGOCIOS EN REPRESENTACIÓN DE LA **SOCIEDAD** 

SOURDED AND ENDING DE LA SOCIEDAD, Y CON ESTE PROPÓSITO, ORGANIZAR Y DIRIGIR SUS<br>SERVICIOS ADMINISTRATIVOS, TÉCNICOS Y COMERCIALES, Y FIRMAR SU CORRESPONDENCIA.

3. COBRAR Y PERCIBIR, JUDICIAL Y EXTRAJUCIALMENTE, TODO CUANTO SE ADEUDE A LA SOCIEDAD A CUALQUIER TITULO QUE SEA, POR CUALQUIER PERSONA NATURAL O JURÍDICA, SEA EN DINERO O EN OTRA CLASE DE BIENES, ASIMISMO, PODRÁ ACEPTAR CUALQUIER CESIÓN DE CAUCIÓN, SEGURO O GARANTÍA DE CUALQUIER NATURALEZA QUE OFREZCAN LOS DEUDORES.

SANAVIM DE CONLUCIEN NATIONALEZA QUE OF RESCANDO DE MERCADERÍAS Y PRODUCTOS,<br>EJECUTAR EN GENERAL TODA CLASE DE OPERACIONES ADUANERAS Y DE COMERCIO EXTERIOR.<br>5. PONER EN GENERAL TODA CLASE DE OPERACIONES ADUNISTRATIVAS, REG

NORMAS ORGANIZATIVAS NECESARIAS PARA GARANTIZAR EL FUNCIONAMIENTO ADECUADO DE LA SOCIEDAD EN GENERAL, REPRESENTAR A LA SOCIEDAD EN TODO LO CONCERNIENTE A SUS<br>RELACIONES CON EL PERSONAL, TALES COMO FISCALIZAR, NORMAS, DIRIGIR LAS LABORES DEL

LOS CERTIFICADOS QUE EXTIENDEN LAS OFICINAS REGISTRALES ACREDITAN LA EXISTENCIA O INEXISTENCIA DE INSCRIPCIONES O ANOTACIONES EN EL REGISTRO AL<br>TIEMPO DE SU EXPEDICION (ART. 140° DEL T.U.O.DEL REGLAMENTO GENERAL DE LOS REG

LA AUTENTICIDAD DEL PRESENTE DOCUMENTO PODRÀ VERIFICARSE EN LA PÁGINA WEB HTTPS //ENLINEA SUNARP GOB PE/SUNARPWEB/PAGES.<br>PUBLICIDADCERTIFICADAVERIFICARCERTIFICADOLITERAL FACES EN EL PLAZO DE 90 DÍAS CALENDARIO CONTADOS DES

REGLAMENTO DEL SERVICIO DE PUBLICIDAD REGISTRAL: ARTÍCULO 81 - DELIMITACIÓN DE LA RESPONSABILDAD. EL SERVIDOR RESPONSABLE QUE EXPIDE LA<br>PUBLICIDAD FORMAL NO ASUME RESPONSABILDAD POR LOS DEFECTOS O LAS INEXACTITUDES DE LOS

Pag. 1 de 8

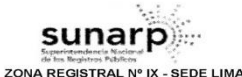

Oficing Pegistral de LIMA

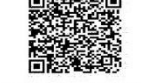

Código de Verificación 68106965 Solicitud N° 2023 - 6961589 09/11/2023 17:40:02

PERSONAL E IMPARTIR LAS MEDIDAS DISCIPLINARIAS DIRECTA O INDIRECTAMENTE CONFORME A LEY **FERSONAL EINFARTHETIGE CONTRATOS DE TRABAJO COLECTIVOS E INDIVIDUALES, CONTRATAR Y** DESPEDIR A CUALQUIER EMPLEADO DE LA SOCIEDAD. Y DETERMINAR SU CATEGORÍA, SUS OBLIGACIONES, REMUNERACIÓN, CONDICIONES DE CONTRATACIÓN Y TERMINACIÓN DE SUS **ACTIVIDADES** 

AL INDADES.-<br>6. SOLICITAR Y/O GESTIONAR INSCRIPCIONES O MODIFICACIONES EN CUALQUIER REGISTRO PÚBLICO. RECONOCIDO OFICIALMENTE POR LA REPUBLICA DEL PERÚ, DE CONFORMIDAD CON LOS INTERESES RECONOCIDO OFICIALMENTE FOR LA NUE VOCUO REL FUNCITA E INDIRECTAMENTE A LA SOCIEDAD.<br>DE LA EMPRESA, DE LOS TÍTULOS QUE INVOLUCREN DIRECTA E INDIRECTAMENTE A LA SOCIEDAD.<br>PARA TAI FS CASOS. EL APODERADO PODRÁ EFECTUAR LAS D I FVANTAR OBSERVACIONES Y FEECTUAR DESCARGOS

Z, SOLICITAR LA INSCRIPCIÓN DE NOMBRES COMERCIALES. MARCAS DE CUALQUIER TIPO O CLASE. 7. SOLIGITAR LA INSURIPCION DE NOMBRES COMERCIALES, MARCAS DE USALQUIER I IPO O CLASE, NATIONALES, MODELOS INDUSTRIALES, MODELOS DE UTILIDAD Y DEMÁS SIGNOS DISTINTIVOS<br>PROTEGIDOS POR LA LEY DE PROPIEDAD INDUSTRIAL (DECRETO SEAN PROCEDENTES EN ESTE PROCEDIMIENTO Y PARA SALVAGUARDAR LOS DERECHOS DESCRITOS.<br>8. EN CASO DE QUIEBRA DE DEUDORES DE LA SOCIEDAD SE OTORGA PODER PARA PARTICIPAR EN JUNTAS O REUNIONES DE ACREEDORES, PRESENTAR Y CONFIRMAR TODOS LOS MONTOS ADEUDOS, DESIGNAR AGENTES LIQUIDADORES Y/O INTERVENTORES Y/O ADMINISTRADORES PROVISIONALES O

PERMANENTES, FIRMAR TODOS LOS CERTIFICADOS Y ACUERDOS PARA TOMAR LAS ACCIONES CONCERTADAS, CANCELAR DEUDAS, ACEPTAR TODO TIPO DE BIENES MUEBLES E INMUEBLES, PARA EFECTOS DE LOS REFERIDOS PROCEDIMIENTOS.

EFECTOS DE LOS REFERIDOS PROCEDIMIENTOS.<br>1 TEMPORALES, AFILIARIOS A AGENCIAS Y ENTIDADES DE SEGURIDAD SOCIAL, JUBILACIÓN O<br>TEMPORALES, AFILIARIOS A AGENCIAS Y ENTIDADES DE SEGURIDAD SOCIAL, JUBILACIÓN O<br>PREVISIÓN SOCIAL O PERTINENTE O SEA EXIGIDO POR LEY.

10. TRAMITAR PÓLIZAS DE EMBARQUE O TRASBORDO, EXTENDER Y ENDOSAR CONOCIMIENTOS, MANIFIESTOS, RECIBIDOS, PASES LIBRES Y GUÍAS DE TRANSITO Y, EN GENERAL TODO TRAMITES QUE<br>SEA NECESARIO PARA LA EXPORTACIONES O IMPORTACIONES DE BIENES.

31. EJERCER LA REPRESENTACIÓN DE LA SOCIEDAD ANTE CUALQUIER AUTORIDAD POLÍTICA. TI. EJERCER DA REPRESENTACION DE DA SOCIEDAD ANTE CURLIDIAN A ADMINISTRATIVA, MUNICIPAL, JUDICIAL Y DE OTRA INDOLE, EN TODO TRAMITE, ACTO PROCESO, Y /0<br>PROCEDIMIENTO INCLUIDOS LOS DE CARÁCTER NO CONTENCIOSO O ADMINISTRATIV GENERALES Y ESPECIALES DE REPRESENTACIÓN PROCESAL PREVISTAS EN LOS ARTÍCULOS 74° Y 75° DEL CÓDIGO PROCESAL CIVIL, CONFIRIENDO AL REPRESENTANTE LAS FACULTADES NECESARIAS PARA REALIZAR TODOS LOS ACTOS DE DISPOSICIÓN DE DERECHOS SUSTANTIVOS TALES COMO CESIÓN DE DERECHOS SUSTANTIVOS TALES COMO REAL O PERSONAL Y MONTO

REAL O PERSUNAL T MUNTO<br>PODRÁ DEMANDAR, RECONVENIR, CONTESTAR DEMANDAS Y RECONVENDO LA CAUCIÓN JURATORIA.<br>PODRÁ DEMANDAR, RECONVENIR, CONTESTAR DEMANDAS Y RECONVENCIONES, DESISTIRSE DEL 1<br>PROCESO Y DE LA PRETENSIÓN , ALLAN ARBITRAJE LAS PRETENSIONES, CONTROVERTIDAS EN EL PROCESO; INTERVENIR POR SUCESIÓN FROCESAL, INTERVENCIÓN COADYUVANTE, INTERVENCIÓN LITISCONSORCIAL, INTERVENCIÓN<br>EXCLUYENTE DE PROPIEDAD O DERECHO DE PREFERENCIA, INTERVENCIÓN PREVIDIDAD O DERENSAS DE PROPIEDAD O DERECHO P<br>PREVIAS, COMPARECER EN TODAS LAS REPRESENTACIÓN DE LA SOCIEDAD, INCLUYENDO DEMANDAS DE IMPUGNACIÓN DE RESOLUCIÓN ADMINISTRATIVA, DEMANDA DE IMPUGNACIÓN DE LAUDO ARBITRAL. ASIMISMO, GOZARA DE TODAS<br>LAS FACULTADES Y POTESTADES NECESARIAS PARA TRAMITAR E IMPULSAR PROCESOS. INCLUYENDO LA EJECUCIÓN DE SENTENCIA Y EL COBRO DE COSTAS Y COSTOS. ASIMISMO, ESTARÁ FACULTADO

LOS CERTIFICADOS QUE EXTIENDEN LAS OFICINAS REGISTRALES ACREDITAN LA EXISTENCIA O INEXISTENCIA DE INSCRIPCIONES O ANOTACIONES EN EL REGISTRO AL<br>TIEMPO DE SU EXPEDICION (ART. 140° DEL T.U.O.DEL REGLAMENTO GENERAL DE LOS REG

LA AUTENTICIDAD DEL PRESENTE DOCUMENTO PODRÁ VERIFICARSE EN LA PÁGINA WEB HTTPS://ENLINEA SUNARP.GOB.PE/SUNARPWEB/PAGES/<br>PUBLICIDADCERTIFICADAVERIFICARCERTIFICADOLITERAL.FACES EN EL PLAZO DE 90 DÍAS CALENDARIO CONTADOS DES

REGLAMENTO DEL SERVICIÓ DE PUBLICIDAD REGISTRAL : ARTÍCULO 81 - DELIMITACIÓN DE LA RESPONSABILDAD. EL SERVIDOR RESPONSABLE QUE EXPIDE LA<br>PUBLICIDAD FORMAL NO ASUME RESPONSABILDAD POR LOS DEFECTOS O LAS INEXACTITUDES DE LOS

Pag. 2 de 8

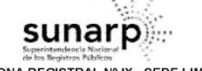

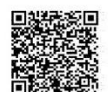

ZONA REGISTRAL Nº IX - SEDE LIMA Oficina Registral de LIMA

Código de Verificación 68106965 Solicitud N° 2023 - 6961589 09/11/2023 17:40:02

PARA INTERPONER CUALQUIER CLASE DE MEDIOS IMPUGNATORIOS (APELACIÓN, CASACIÓN, QUEJA ACLARACIÓN, RECONSIDERACIÓN, REPOSICIÓN, CORRECCIÓN, ENTRE OTROS) Y DEDUCIR NULIDADES INTERPONER OPOSICIONES Y TACHAS: A LOS MEDIOS PROBATORIOS, PRESTAR DECLARACIONES DE PARTE Y PRESTAR DECLARACIONES EN CALIDAD DE TESTIGO, FORMULAR DECLARACIONES JURADAS, INICIAR PROCEDIMIENTOS DE PRUEBA ANTICIPADA, INTERVENIR EN EL PROCESO BAJO CUALQUIERA DE LAS FORMAS DE INTERVENCIÓN DE TERCEROS, SUSPENDER EL PROCESO O ALGÚN ACTO PROCESAL, ASISTIR A AUDIENCIAS DE SANEAMIENTO, AUDIENCIAS DE COMPARENDO, AUDIENCIAS ÚNICAS, ASISTIR A LAS AUDIENCIAS DE CONCILIACIÓN, AUDIENCIAS DE COMPARENDO, ADDIENCIAS ONICAS, ASISTIR A LAS AUDIENTOS DE CONCILIACIÓN, ADDIENCIAS DE CONOCER Y EXHIBIR DOCUMENTOS: RECIBIR PAGOS YA SEA EN EFECTIVO O MEDIANTE CHEQUES O CUALQUIER OTRO TITULO VALOR NEGOCIABLE; CONSIGNAR BIENES DINERARIOS Y NO DINERARIOS RETIRAR CONSIGNACIONES DE LOS JUZGADOS Y HACERLAS EFECTIVAS EN EL BANCO DE LA NACIÓN O EN LA INSTITUCIÓN QUE SE DESIGNE PARA DICHO EFECTO: SOLICITAR, GESTIONAR Y SUSTITUIR MEDIDAS CAUTELARES CUALQUIERA FUESE SU NATURALEZA, ASÍ COMO SOLICITAR LA DESAFECTACIÓN DE LOS BIENES MATERIA DE MEDIDA CAUTELAR Y RECIBIRLOS EN SU OPORTUNIDAD: RECUSAR A SECRETARIOS, ESPECIALISTAS, JUECES, VOCALES; INICIAR PROCESOS NO

ASIMISMO GOZARA DE LAS FACULTADES CONFERIDAS, AL AMPARO DE LA LEY Nº 26636- LEY

CONTENCIOSOS; PARTICIPAR EN LOS REMATES; JUDICIALES, ASÍ COMO REMATES PÚBLICOS. PROCESAL DE TRABAJO 12.CABE INDICAR QUE, EN LOS PROCESOS ADMINISTRATIVOS LABORALES PODRÁN EJERCERSE TODAS LAS FACULTADES INDICADAS EN LA MEDIDA QUE LE SEAN APLICABLES (PROCESOS REGIDOS POR EL DECRETO LEGISLATIVO Nº 910- LEY GENERAL DE INSPECCIONES DE TRABAJO Y DEFENSA DEL

TRABAJADOR Y SU REGLAMENTO D.S. N° 020-2001-TR, ASÍ COMO EN LOS PROCESOS DE CONCILIACIÓN QUE SE VERIFIQUEN EN EL CENTRO DE CONCILIACIÓN Y ARBITRAJE DEL MINISTERIO DE TRABAJO Y PROMOCIÓN SOCIAL) Y EN TODOS AQUELLOS EN LOS QUE SE REQUIERA EL APERSONAMIENTO DEL EMPLEADOR ANTE LA AUTORIDAD ADMINISTRATIVA DE TRABAJO). DEL MISMO MODO, LAS EACULTADES AQUÍ PREVISTAS SE PODRÁN EJERCER EN LOS PROCESOS SEGUIDOS ANTE ESSALUD ADMINISTRADORAS PRIVADAS DE FONDOS DE PENSIONES Y ENTIDADES PRESTADORAS DE SALUD -

13. LAS FACULTADES DEL APODERADO INCLUYEN RECIBIR NOTIFICACIONES Y RESOLUCIONES EN TODO TIPO DE PROCESOS JUDICIALES Y/O PROCEDIMIENTOS ADMINISTRATIVOS

14. EJERCER LA REPRESENTACIÓN DE LA SOCIEDAD EN LAS AUDIENCIAS DE CONCILIACIÓN QUE SE REALICEN AL AMPARO DE LOS DISPUESTO POR LA LEY N° 26782- LEY DE CONCILIACIÓN Y SU REGLAMENTO D.S. 001-98-JUS -

15. EJERCER LA REPRESENTACIÓN DE LA SOCIEDAD EN LOS PROCESOS PENALES EN QUE DEBA PARTICIPAR COMO AGRAVIADO. COMO DENUNCIADO. COMO TERCERO CIVILMENTE RESPONSABLE O COMO TESTIGO, PUDIENDO RENDIR INSTRUCTIVAS, PREVENTIVAS, TESTIMONIALES, PARTICIPAR EN CONFRONTACIONES Y DEMÁS DILIGENCIAS QUE SE PUEDAN PROGRAMAR DENTRO DEL PROCESO PENAL

ASIMISMO, CONTARA CON LAS FACULTADES SEÑALADAS EN EL NUMERAL II) DE LAS FACULTADES PARA LA ADMINISTRACIÓN EN GENERAL, QUE SE INDICAN EN EL PRESENTE DOCUMENTO EN CUANTO **IF SEAN APLICABLES** 

16. PARTICIPAR EN TODO TIPO DE ACTOS PÚBLICOS Y PRIVADOS, EN NOMBRE Y REPRESENTACIÓN DE LA SOCIEDAD, EN CALIDAD DE GERENTE O AGENTES AUTORIZADOS, TALES COMO SUBASTAS, CONCURSOS Y LICITACIONES CON EL OBJETO DE LLEVAR A CABO LO ANTES DESCRITO, PODRÁN FIRMAR, DISCUTIR, NEGOCIOS LOS DOCUMENTOS DE LAS PROPUESTAS O AQUELLAS QUE SE DERIVEN DE ELLOS, INCLUYENDO LOS CONTRATOS, DECLARACIONES Y DEMÁS DOCUMENTOS QUE FUESEN **NECESARIOS** 

17. REPRESENTAR A LA SOCIEDAD EN TODAS LAS ASAMBLEAS Y JUNTAS EN LAS QUE PARTICIPE COMO ACCIONISTA. TENEDORA DE TÍTULOS VALORES O EN CUALQUIER OTRA CALIDAD Y EN LA ADMINISTRACIÓN DE LAS COMPAÑÍAS, ASOCIACIONES, O GRUPOS EN LOS QUE LA SOCIEDAD ACTUÉ

LOS CERTIFICADOS QUE EXTIENDEN LAS OFICINAS REGISTRALES ACREDITAN LA EXISTENCIA O INEXISTENCIA DE INSCRIPCIONES O ANOTACIONES EN EL REGISTRO<br>TIEMPO DE SU EXPEDICION (ART. 140° DEL T.U.O.DEL REGLAMENTO GENERAL DE LOS REGIST

LA AUTENTICIDAD DEL PRESENTE DOCUMENTO PODRÁ VERIFICARSE EN LA PÁGINA WEB HTTPS/ÆNLINEA SUNARP.GOB PE/SUNARPWEB/PAGES/<br>PUBLICIDADCERTIFICADAVERIFICARCERTIFICADOLITERAL FACES EN EL PLAZO DE 90 DÍAS CALENDARIO CONTADOS DESDE

REGLAMENTO DEL SERVICIO DE PUBLICIDAD REGISTRAL : ARTÍCULO 81 - DELIMITACIÓN DE LA RESPONSABILIDAD. EL SERVIDOR RESPONSABLE QUE EXPIDE LA<br>PUBLICIDAD FORMAL NO ASUME RESPONSABILDAD POR LOS DEFECTOS O LAS INEXACTITUDES DE LO

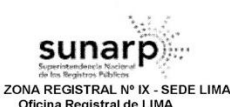

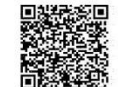

Código de Verificación 68106965 Solicitud N° 2023 - 6961589 09/11/2023 17:40:02

COMO DIRECTOR, GERENTE U OTRO, PARA VOTAR, FIRMAR LISTAS DE ASISTENCIA, REGISTROS Y ACTAS, DEPOSITAR CUALQUIER ACCIÓN, ACEPTAR Y RENUNCIAR A CUALQUIER FUNCIÓN O MANDATO ASÍ COMO PEVOCARLOS

18. DELEGAR EN FAVOR DE UNA O MAS PERSONAS, TOTAL O PARCIALMENTE, LAS FACULTADES DE REPRESENTACIÓN PROCESAL, DE CONFORMIDAD A LO DISPUESTOS POR EL ARTÍCULO 77° DEL CÓDIGO PROCESAL CIVIL. DICHA DELEGACIÓN NO IMPLICA LA PERDIDA DE LAS FACULTADES DE QUIEN LAS DELEGALEL MISMO QUE PODRÁ DE JARLAS SIN EFECTOS CUANDO LO CREA CONVENIENTE -

19. EN FORMA INDIVIDUAL Y A SOLA FIRMA PODRÁ CONCILIAR EXTRAJUDICIALMENTE Y DISPONER DEL DERECHO DE MATERIA DE CONCILIACIÓN DE ACUERDO A LO ESTABLECIDO EN LA LEY DE CONCILIACIÓN LEY NO. 26872. SU REGLAMENTO D.S. NO. 0014-2008-JUS Y SUS MODIFICATORIAS.

20. PARA QUE EN NOMBRE Y REPRESENTACIÓN DE LA EMPRESA PLIEDA CONSTITUIR ASOCIACIONES FORMAR PARTE DE ASOCIACIONES, PARTICIPAR DE LAS MISMAS PUDIENDO SUSCRIBIR TODO TIPO DE DOCUMENTOS CON TAL EIN. COMO MINUTAS DE CONSTITUCIÓN DE ASOCIACIONES. ESCRITURAS PUBLICAS, LIBROS DE ACTAS, CONVOCATORIAS, Y EN GENERAL TODO DOCUMENTO QUE SEA THE ESARIO PARA FORMAR PARTE DE UNA ASOCIACIÓN Y PODER PARTICIPAR ACTIVAMENTE DE LA MISMAS PUDIENDO FORMAR PARTE DE CUALQUIER.

#### B FACULTADES CONTRACTUALES

1. REALIZAR LOS ACTOS Y/O CONTRATOS PÚBLICOS O PRIVADOS NECESARIOS PARA EL DESARROLLO DE LOS FINES DE LA SOCIEDAD, INCLUYENDO LA NEGOCIACIÓN Y CELEBRACIÓN DE CONTRATOS MEDIANTE LOS QUE SE OBTENGA FINANCIAMIENTO PARA LAS LICITACIONES, CONCURSOS O SUBASTAS, O PARA EL DESARROLLO DE LOS PROYECTOS RESPECTIVOS, ASÍ COMO PARA OBTENER DE ENTIDADES PUBLICAS O PRIVADAS LAS GARANTÍAS QUE SE RESPALDEN LAS OBLIGACIONES ASUMIDAS POR LA SOCIEDAD, ANTE LAS ENTIDADES PUBLICAS O PRIVADAS CON LAS QUE DICHA SOCIEDAD ACTUÉ DIRECTAMENTE O COMO RESULTADOS DE UN CONCURSO, SUBASTA O LICITACIÓN PUBLICA O PRIVADA -

2. CELEBRAR TODA CLASE DE CONTRATOS O DE SER EL CASO RESOLVER LOS CONTRATOS TALES COMO COMPRAVENTA, DACIÓN DE PAGO, PERMUTA , COMODATO, ARRENDAMIENTO,<br>SURARRENDAMIENTO O LEASING YA SEA DE RIENES MUERIES O INMUERIES: CONTRATOS DE CRÉDITOS, MUTUO, PRESTACIÓN DE SERVICIOS, DEPOSITO, COMPROMISO ARBITRAL, SUMINISTRO,<br>DISTRIBUCIONES. PROMESA DE VENTA. OPCIONES DE CUALQUIER NATURALEZA E IMPORTANCIA Y CELEBRAR CUALQUIER OTRO CONTRATO, SEA NOMINADO O INNOMINADO Y, EN GENERAL, EJECUTAR DELEBRARY COALLY BELONG THE REPORT OF THE RESIDENCE OF THE RESERVANCE OF THE SECTION OF THE SECTION OF THE RESERVATION OF THE SECTION OF THE SECTION OF THE SECTION OF THE SECTION OF THE SECTION OF THE SECTION OF THE SECTIO REQUIREAN INCLUYENDO LOS INSTRUMENTOS QUE COMPRENDAN LAS HIPOTECAS PRENDAS Y DEMÁS GARANTÍAS QUE SE CONSTITUYAN POR O A FAVOR DE LA SOCIEDAD»

3. SUSCRIBIR ACUERDOS CON SOCIEDADES. GRUPOS EMPRESARIALES. UNIONES DE SOCIEDADES Y/O CONSORCIOS PARA EFECTOS DE PARTICIPAR EN CUALQUIER PROYECTO AUTORIZADO POR LA SOCIEDAD ASÍ COMO. CON LAS ENTIDADES DE CRÉDITO QUE PUEDAN FINANCIAR LAS INVERSIONES A REALIZAR Y CON CUALQUIERA OTRAS ENTIDADES QUE INTERVENGAN EN LA OPERACIÓN.

4. RECIBIR Y DAR BIENES EN HIPOTECA, CANCELAR Y DIVIDIR HIPOTECAS. DE IGUAL FORMA, PODRÁ DAR Y RECIBIR EN PRENDA BIENES MUEBLES, VALORES MOBILIARIOS, DERECHOS, ACCIONES Y DEMÁS BIENES CORPORALES E INCORPORALES, SEA EN PRENDA CIVIL, MERCANTIL, BANCARIA, AGRARIA, INDUSTRIAL WARRANTS Y OTRAS

5. CELEBRAR O RESOLVER CUALQUIER CONTRATO O PÓLIZA DE SEGURO RELACIONADA CON RIESGOS DE CUALQUIER NATURALEZA, PUDIENDO ACORDAR PRIMAS, FIJAR RIESGOS, PLAZOS Y DEMÁS CONDICIONES, OBRAR PÓLIZAS, ENDOSARLAS Y CANCELARLAS, APROBAR E IMPUGNAR<br>LIQUIDACIONES DE SINIESTROS CASO DE DESASTRE, DISCUTIR, ARREGLAR, FIJAR Y ESTABLECER LA SUMA DE LAS INDEMNIZACIONES Y OBTENER LOS PAGOS.

#### C. FACULTADES FINANCIERAS Y BANCARIAS

1. DISPONER EL PAGO DE CUENTAS DE ACUERDO CON SUS VENCIMIENTOS DEL MISMO MODO, PAGAR

LOS CERTIFICADOS QUE EXTIENDEN LAS OFICINAS REGISTRALES ACREDITAN LA EXISTENCIA O INEXISTENCIA DE INSCRIPCIONES O ANOTACIONES EN EL REGISTRO AL<br>TIEMPO DE SU EXPEDICION (ART, 140° DEL T.U.O.DEL REGLAMENTO GENERAL DE LOS REG

LA AUTENTICIDAD DEL PRESENTE DOCUMENTO PODRÁ VERIFICARSE EN LA PÁGINA WEB HTTPS #ENLINEA SUNARP GOB PE/SUNARPA/EB/PAGES<br>PUBLICIDADCERTIFICADA/VERIFICARCERTIFICADOLITERAL.FACES EN EL PLAZO DE 90 DÍAS CALENDARIO CONTADOS DES

REGLAMENTO DEL SERVICIO DE PUBLICIDAD REGISTRAL: ARTÍCULO 81 - DELIMITACIÓN DE LA RESPONSABILDAD. EL SERVIDOR RESPONSABLE QUE EXPIDE LA<br>PUBLICIDAD FORMAL NO ABUME RESPONSABILDAD POR LOS DEFECTOS O LAS INEXACTITUDES DE LOS

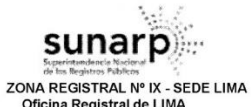

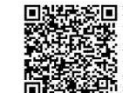

Código de Verificación 68106965 Solicitud Nº 2023 - 6961589 09/11/2023 17:40:02

FACTURAS O COBRAR POR SERVICIOS EN FEECTIVO PAGAR EN FEECTIVO POR DACIÓN EN PAGO POR CONSIGNACIÓN POR SUBROGACIÓN, POR CESIÓN DE BIENES, TODO LO QUE LA SOCIEDAD ADEUDE POR CUALQUIER TITULO Y EN GENERAL EXTINGUIR OBLIGACIONES. EN CASO DE SUMAS RECIBIDAS O PAGOS REGISTRADOS. POR TÍTULOS RECIBIDOS O ASEGURADOS, ENTREGAR O REVOCAR EL RECIBO Y DESCARGO, ACORDAR ENDOSOS Y SUBROGACIONES, RENUNCIAR A TODOS LOS DERECHOS, PRIVILEGIOS, HIPOTECAS, ACCIONES RESOLUTORIAS Y OTRAS ACCIONES. REVOCANDO CUALQUIER OPOSICIÓN AL REGISTRO, EMBARGO, OPOSICIÓN U OTRO IMPEDIMENTO CON O SIN PACO

2. RECIBIR DE CUALQUIER ENTIDAD BANCARIA, FINANCIERA, PUBLICA O PRIVADA CUALQUIER SUMA QUE PUEDA DEBER SER A LA SOCIEDAD Y ENTREGAR LOS RECIBOS O DESCARGOS CORRESPONDIENTES-

3. RECIBIR BAJO CUALQUIER FORMA SUSCRIBIR O COMPRAR ACCIONES Y VALORES AUNOUE ESTÉN PARCIALMENTE PAGADOS: VENDER, CEDER O TRANSFERIR ACCIONES Y VALORES, TOTAL O PARCIALMENTE PAGADOS, PARA CONFORMAR LA CARTERA DE LA SOCIEDAD.

4. APERTURAR CUENTAS CORRIENTES BANCARIAS. DE AHORRO. DE DEPOSITO Y DE CRÉDITO. EN MONEDA NACIONAL O EXTRANJERA, DEPOSITAR, GIRAR Y SOBREGIRAR EN ELLAS, INFORMARSE DE SUS MOVIMIENTOS Y CERRAR UNAS Y OTRAS, APROBAR Y OBJETAR SALDOS, RETIRAR TALONARIOS DE CHEQUES O CHEQUE SUELTOS, CONTRATAR PRESTAMOS, SEA COMO CRÉDITOS EN CUENTAS CORRIENTES CON O SIN GARANTÍA ARRENDAMIENTOS FINANCIERO (LEASING O LEASEBACK) CRÉDITOS SIMPLES, CRÉDITOS DOCUMENTARIOS, AVANCE CONTRA ACEPTACIÓN, CRÉDITOS EN CUENTAS ESPECIALES Y LÍNEAS DE CRÉDITOS, SOBREGIRAR, ARRENDAR CAJAS DE SEGURIDAD, ABRIRLAS Y PONER TERMINO A SU ARRENDAMIENTO, COLOCAR Y RETIRAR DINERO O VALORES, SEAN EN MONEDA NACIONAL O EXTRANJERA, EFECTUAR OPERACIONES DE CAMBIO, TOMAR BOLETOS DE GARANTÍA Y EN GENERAL, EFECTUAR TODA CLASE DE OPERACIONES BANCARIAS, EN MONEDAS NACIONAL O EXTRANJERA, 5.GIRAR, SUSCRIBIR, ACEPTAR, REACPETAR, RENOVAR, PRORROGAR, REVALIDAR ENDOSAR EN DOMINIO. EN COBRO O EN GARANTÍA, DEPOSITAR, PROTESTAR, DESCONTAR, CANCELAR, COBRAR TRANSFERIR, EXTENDER Y DISPONER DE CUALQUIER FORMA DE CHEQUE, LETRA DE CAMBIO, PAGARES, LIBRANZAS, VALES, WARRANTS, CERTIFICACIONES DE DEPOSITO Y DEMÁS DOCUMENTOS MERCANTILES O BANCARIOS, TÍTULOS VALORES, SEAN NOMINATIVOS, A LA ORDEN O AL PORTADOR, EN MONEDA NACIONAL O EXTRANJERA; SOLICITAR Y OBTENER AVALES Y FIANZAS, DEPOSITAR VALORES EN CUSTODIA Y EN GENERAL, EFECTUAR TODAS LAS OPERACIONES QUE PERMITEN LA LEY.-.

6. CONCEDER, ASIGNAR O TRANSFERIR, O DISPONER QUE SE OTORGUE, ASIGNE O TRANSFIERA CRÉDITOS CON O SIN GARANTÍA. AL PRECIO Y EN LAS CONDICIONES QUE DETERMINEN: GIRAR Y PAGAR EL PRECIO, CONSENTIR CUALQUIER PRIORIDAD Y PREFERENCIA, ACEPTAR CUALQUIER PROPUESTA O SOLICITUD PARA UN PRORROGA DE TIEMPO, O LA REDUCCIÓN DE LAS DEUDAS QUE TENGAN LOS DEUDORES. FIRMAR Y ACEPTAR CUALQUIER ARREGLO O ACUERDO EN CASO DE INCUMPLIMIENTO DE PAGOS; ASÍ COMO EN EL CASO DE CUALQUIER DISPUTA: EMPRENDER TODAS LAS ACCIONES NECESARIAS

#### **D. FACULTADES LABORALES.**

1. REPRESENTAR A LA SOCIEDAD EN TODO LO CONCERNIENTE A SUS RELACIONES CON EL PERSONAL, TALES COMO FISCALIZAR, NORMAR, DIRIGIR LAS LABORES DEL PERSONAL E IMPARTIR LAS MEDIDAS DISCIPLINARIAS DIRECTA O INDIRECTAMENTE CONFORME A LEY. ASIMISMO, PODRÁ CELEBRAR CONTRATOS DE TRABAJO COLECTIVOS E INDIVIDUALES, CONTRATAR Y DESPEDIR A CUALQUIER EMPLEADO Y DETERMINAR SU CATEGORÍA. SUS OBLIGACIONES. REMUNERACIÓN. CONDICIONES DE CONTRATACIÓN Y TERMINACIÓN DE SUS ACTIVIDADES.

2. EJECUTAR LOS ACTOS QUE SE REQUIERAN PARA CELEBRAR CONTRATOS DE TRABAJO, PAGAR REMUNERACIONES, COMPENSACIONES POR TIEMPO DE SERVICIOS, BENEFICIOS SOCIALES E INDEMNIZACIONES: SUSCRIBIR COMUNICACIONES RELACIONADAS CON LOS ASUNTOS SIGUIENTES. EN

LOS CERTIFICADOS QUE EXTIENDEN LAS OFICINAS REGISTRALES ACREDITAN LA EXISTENCIA O INEXISTENCIA DE INSCRIPCIONES O ANOTACIONES EN EL REGISTRO AL<br>TIEMPO DE SU EXPEDICION (ART. 140° DEL T.U.O.DEL REGLAMENTO GENERAL DE LOS REG

LA AUTENTICIDAD DEL PRESENTE DOCUMENTO PODRÁ VERIFICARSE EN LA PÁGINA WEB HTTPS://ENLINEA.SUNARP.GOB.PE/SUNARPWEB/PAGES/ PUBLICIDADCERTIFICADAVERIFICARCERTIFICADOLITERAL FACES EN EL PLAZO DE 90 DÍAS CALENDARIO CONTADOS DESDE SU EMISIÓN

REGLAMENTO DEL SERVICIO DE PUBLICIDAD REGISTRAL : ARTÍCULO 81 - DELIMITACIÓN DE LA RESPONSABILIDAD. EL SERVIDOR RESPONSABLE QUE EXPIDE LA PUBLICIDAD FORMAL NO ASUME RESPONSABILIDAD POR LOS DEFECTOS O LAS INEXACTITUDES DE LOS ASIENTOS REGISTRALES, INDICES AUTOMATIZADOS, Y TÍTULOS PENDIENTES QUE NO CONSTEN EN EL SISTEMA INFORMÁTICO.

Pag. 5 de 8

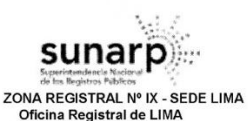

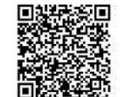

Código de Verificación: 68106965 Solicitud N° 2023 - 6961589 09/11/2023 17:40:02

LOS QUE TAMBIÉN HA TENIDO PARTICIPACIÓN: ASCENSOS Y PROMOCIONES DEL PERSONAL: SANCIONES DISCIPLINARIAS AL PERSONAL Y RESOLUCIONES DE CONTRATO DE TRABAJO; CESAR AL PERSONAL. EN GENERAL ACEPTACIÓN RENUNCIAS CON O SIN EXONERACIÓN DE PLAZO LEGAL AMONESTAR SUSPENDER Y DESPEDIR AL PERSONAL DETERMINAR Y MODIFICAR EL HORARIO Y/O MAS CONDICIONES DE TRABAJO; APROBAR EL REGLAMENTO INTERNO DE TRABAJO; SUSCRIBIR PLANILLAS. BOLETAS DE PAGO Y LIQUIDACIÓN DE BENEFICIOS SOCIALES; CERTIFICADOS DE TRABAJO, CONSTANCIAS DE FORMACIÓN LABORAL Y PRACTICAS PRE-PROFESIONALES: ASÍ COMO LOS DOCUMENTOS DIRIGIDOS AL MINISTERIO DE TRABAJO Y A ESSALUD. CONTRATAR LAS PÓLIZAS DE SEGUROS PARA LOS TRABAJADORES QUE SEAN DE CARÁCTER OBLIGATORIO, EXIGIDOS POR LA NORMAS LABORALES. AFILIARLOS A AGENCIAS Y ENTIDADES DE SEGURIDAD SOCIAL. JUBILACIÓN O PREVISIÓN SOCIAL O A CUALQUIER OTRO ORGANISMO PUBLICO O PRIVADO QUE CONSIDERE PERTINENTE O SEA EXIGIDO POR LEY-

3. PARA LA EJECUCIÓN DE ACTOS QUE ORIGINEN O REPRESENTEN UN PERJUICIO ECONÓMICO PARA LA SOCIEDAD. SE FACULTA A ACTUAR O FIRMAR LOS ACUERDOS RESPECTIVOS CONJUNTAMENTE CON EL GERENTE GENERAL O CON CUALQUIER DE LOS APODERADOS ESPECIALES DERIDAMENTE **EACLILTADO** 

4. REPRESENTAR A LA SOCIEDAD ANTE EL FUERO JUDICIAL Y LA AUTORIDAD ADMINISTRATIVA DE TRABAJO. EN LOS PROCEDIMIENTOS LABORALES QUE SE ORIGINEN CON TRABAJADORES O EX -TRABAJADORES Y CON MOTIVO DE CUALQUIER OTRO TRAMITE LABORAL EXISTENTE O POR ESTABLECERSE, CON ARREGLO A LA LEGISLACIÓN VIGENTE O FUTURA QUE SEA DE APLICACIÓN.-

5 INTERVENIR DE SER EL CASO EN LOS PROCESOS DE NEGOCIACIÓN COLECTIVA CON FACULTADES PARA DISCUTIR, NEGOCIAR, SUSCRIBIR, CONCILIAR, SOMETER A ARBITRAJE, EJECUTAR Y RESOLVER PLIEGOS DE RECLAMOS, ASÍ CORNO PARA SOLICITAR DILIGENCIAS DE INSPECCIÓN; FORMULAR RECONSIDERACIONES DE APELACIONES DEDUCIR NULIDADES E IMPUGNAR O CONSENTIR LAS RESOLUCIONES EMITIDAS POR LAS AUTORIDADES DE TRABAJO.

6.REPRESENTAR A LA SOCIEDAD ANTE CUALQUIER AUTORIDAD POLÍTICA. ADMINISTRATIVA. MUNICIPAL JUDICIAL Y DE OTRA ÍNDOLE SIN EXCEPCIÓN ALGUNA Y ANTE PERSONAS Y NATURALES Y JURÍDICAS EN TEMAS ESTRICTAMENTE RELACIONADOS CON TEMAS DE ÍNDOLE LABORALES Y EN CONCORDANCIA CON LOS PODERES ANTES DESCRITOS PARA LA DEBIDA REPRESENTACIÓN DEL MENCIONADO APODERADO. ESTE GOZARA DE LAS FACULTADES GENERALES Y ESPECIALES PREVISTAS EN LOS ARTÍCULOS 74° Y 75° DEL CÓDIGO PROCESAL CIVIL CONFIRIENDO AL REPRESENTANTE LAS FACULTADES NECESARIAS PARA REALIZAR TODOS LOS ACTOS DE DISPOSICIÓN DE DERECHOS SUSTANTIVOS TALES CORNO CESIÓN DERECHOS Y EL OFRECIMIENTO DE CONTRA CAUTELA SEA CUAL FUERE SU NATURALEZA REAL O PERSONAL MONTO QUE PUDIERA DARSE DENTRO DEL PROCESO O FUERA DE EL, INCLUYENDO LA CAUCIÓN JURATORIO. PODRÁ DEMANDAR. RECONVENIR, CONTESTAR DEMANDAS Y RECONVENCIONES, DESISTIRSE DEL PROCESO Y DE LA PRETENSIÓN, ALLANARSE A LA PRETENSIÓN, CONCILIAR, TRANSIGIR Y SOMETER A ARBITRAJE LAS PRETENSIONES CONTROVERTIDAS EN EL PROCESO: INTERVENIR POR SUCESIÓN PROCESAL INTERVENCIÓN COADYUVANTE, INTERVENCIÓN LITISCONSORCIAL, INTERVENCIÓN EXCLUYENTE DE PROPIEDAD O DERECHO DE PREFERENCIA PROPONER EXCEPCIONES Y DEFENSAS PREVIAS. COMPARECER EN TODAS LAS DILIGENCIAS JUDICIALES Y ADMINISTRATIVAS EN REPRESENTACIÓN DE LA SOCIEDAD, INCLUYENDO DEMANDAS DE IMPUGNACIÓN DE RESOLUCIÓN ADMINISTRATIVA DEMANDA DE IMPUGNACIÓN DE LAUDO ARBITRAL, ASIMISMO GOZARA DE TODAS LAS FACULTADES Y POTESTADES NECESARIAS PARA TRAMITAR E IMPULSAR PROCESOS. INCLUYENDO LA EJECUCIÓN DE SENTENCIA Y EL COBRO DE COSTAS Y COSTOS. ASIMISMO, ESTARÁ FACULTADO PARA INTERPONER CUALQUIER CLASE DE MEDIOS IMPUGNATORIOS (APELACIÓN, CASACIÓN, QUEJA, ACLARACIÓN, RECONSIDERACIÓN, REPOSICIÓN, CORRECCIÓN, ENTRE OTROS) Y DEDUCIR NULIDADES, INTERPONER OPOSICIONES Y TACHAS A LOS MEDIOS PROBATORIOS, PRESTAR DECLARACIÓN DE PARTE Y PRESTAR DECLARACIÓN EN CALIDAD DE TESTIGO, FORMULAR DECLARACIÓN JURADAS, INICIAR

.<br>LOS CERTIFICADOS QUE EXTIENDEN LAS OFICINAS REGISTRALES ACREDITAN LA EXISTENCIA O INEXISTENCIA DE INSCRIPCIONES O ANOTACIONES EN EL REGISTRO AL<br>TIEMPO DE SU EXPEDICION (ART. 140° DEL T.U.O.DEL REGLAMENTO GENERAL DE LOS R

LA AUTENTICIDAD DEL PRESENTE DOCUMENTO PODRÀ VERIFICARSE EN LA PÁGINA WEB HTTPS://ENLINEA SUNARP.GOB.PE/SUNARPAVEB/PAGES/<br>PUBLICIDADCERTIFICADAVERIFICARCERTIFICADOLITERAL FACES EN EL PLAZO DE 90 DÍAS CALENDARIO CONTADOS DE

REGLAMENTO DEL SERVICIO DE PUBLICIDAD REGISTRAL: ARTÍCULO 81 - DELIMITACIÓN DE LA RESPONSABILDAD. EL SERVIDOR RESPONSABLE QUE EXPIDE LA<br>PUBLICIDAD FORMAL NO ASUME RESPONSABILDAD POR LOS DEFECTOS O LAS INEXACTITUDES DE LOS

Pag. 6 de 8

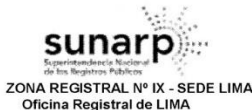

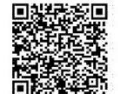

Código de Verificación: 68106965 Solicitud N° 2023 - 6961589 09/11/2023 17:40:02

PROCEDIMIENTOS DE PRUFRA ANTICIPADA INTERVENIR EN EL PROCESO BAJO CUALQUIERA DE LAS FORMAS DE INTERVENCIÓN DE TERCERAS, SUSPENDER EL PROCESO O ALGÚN ACTO PROCESAL. ASISTIR LAS AUDIENCIAS DE SANEAMIENTOS, DILIGENCIAS DE COMPARENDO, AUDIENCIAS ÚNICAS, ASISTIR A LAS AUDIENCIAS DE CONCILIACIÓN, AUDIENCIAS DE PRUEBAS, RECONOCER Y EXHIBIR DOCUMENTOS: RECIBIR PAGOS YA SEA EN EFECTIVOS O MEDIANTE CHEQUES O CUALQUIER OTRO TITULO VALOR NEGOCIABLE: CONSIGNAR BIENES DINERARIOS Y NO DINERARIOS. RETIRAR CONSIGNACIONES DE LOS JUZGADOS Y HACERLAS EFECTIVAS EN EL BANCO DE LA NACIÓN O EN LA INSTITUCIÓN QUE SE DESIGNE PARA DICHO EFECTO: SOLICITAR, GESTIONAR Y SUSTITUIR MEDIDAS CAUTELARES CUALQUIERA FUESE SU NATURALEZA, ASÍ COMO SOLICITAR LA DESAFECTACIÓN DE LOS BIENES MATERIA DE MEDIDA Y CAUTELAR Y RECIBIRLOS EN SU OPORTUNIDAD; RECUSAR A SECRETARIOS. ESPECIALISTAS. JUECES. VOCALES: INICIAR PROCESOS NO CONTENCIOSOS: PARTICIPAR EN LOS REMATES JUDICIALES ASÍ COMO REMATES PÚBLICOS. ASIMISMO GOZARA DE LAS FACULTADES CONFERIDAS AL AMPARO DE LA LEY Nº 26636-LEY PROCESAL DE TRABA-IO

7.CABE INDICAR QUE. EN LOS PROCESOS ADMINISTRATIVOS LABORALES PODRÁN EJERCERSE TODAS LAS FACULTADES INDICADAS EN LAS MEDIDA QUE LE SEAN APLICABLES( PROCESOS REGIDOS POR EL DECRETO LEGISLATIVO Nº 910- LEY GENERAL DE INSPECCIONES DE TRABAJO Y DEFENSA DEL TRABAJADOR Y SU REGLAMENTO D.S. Nº 020-2001-TR. ASÍ COMO EN LOS PROCESOS DE CONCILIACIÓN THE SE VERIFIQUEN EN EL CENTRO DE CONCILIACIÓN Y ARBITRAJE DEL MINISTERIO DE TRABAJO Y PROMOCIÓN SOCIAL) Y EN TODOS AQUELLOS EN LOS QUE SE REQUIERE EL APERSONAMIENTO DEL EMPLEADOR ANTE LA AUTORIDAD ADMINISTRATIVA DE TRABAJO). DEL MISMO MODO, LAS FACULTADES AQUÍ PREVISTAS SE PODRÁN EJERCER EN LOS PROCESOS SEGUIDOS ANTE ESSALUD ADMINISTRADORAS PRIVADAS DE FONDOS DE PENSIONES Y ENTIDADES PRESTADORAS DE SALUD.

8. EJERCER LA REPRESENTACIÓN DE LA SOCIEDAD EN ASUNTOS DE CARÁCTER LABORAL, DENTRO DE LOS PROCEDIMIENTOS DE CONCILIACIÓN EXTRAJUDICIAL QUE SE REALICEN AL AMPARO DE LO DISPUESTO POR LA LEY N° 26782- LEY DE CONCILIACIÓN Y SU REGLAMENTO D.S. N° 001-98-JUS. PARTICIPANDO EN LAS AUDIENCIAS DE CONCILIACIÓN. ASÍ COMO SOLICITANDO EN INICIO DE DICHOS PROCEDIMIENTOS.

9. DELEGAR EN FAVOR DE UNA O MAS PERSONAS, TOTAL O PARCIALMENTE, LAS FACULTADES DE REPRESENTACIÓN PROCESAL EN TEMAS DE INDOLE LABORAL. DICHA DELEGACIÓN NO IMPLICA LA PÉRDIDA DE LAS FACULTADES DE QUIEN LAS DELEGA, EL MISMO QUE PODRÁ DEJARLAS SIN EFECTO **CUANDO LO CREA CONVENIENTE.-:** 

10. PARA EL CASO DE LAS DILIGENCIAS, CONCILIACIONES, COMPARECENCIAS Y CUALQUIER OTRO TRAMITE ANTE EL MINISTERIO DE TRABAJO Y/O SUNAFIL EL APODERADO PODRÁ SUSTITUIR O DELEGAR SUS FACULTADES ADMINISTRATIVAS Y LABORALES DETALLADAS EN EL PRESENTE ESTATUTO. PUDIENDO REVOCARLA Y REASUMIRLA EN CUANTO LO CONSIDERE PERTINENTE

ASIMSMO, EN EL ASIENTO B00012, POR ESCRITURA PÚBLICA DEL 14/06/2023, OTORGADA ANTE NOTARIO PÚBLICO DE LIMA, MARCO ANTONIO BECERRA SOSAYA EN REEMPLAZO DE ELARD WILFREDO VILCA MONTEAGUDO POR LICENCIA: Y POR JUNTA GENERAL DEL 22/05/2023, SE ACORDO

AMPLIAR LAS FACULTADES DEL GERENTE GENERAL. EN CONSECUENCIA, SE MODIFICA PARCIALMENTE EL ESTATUTO EN SU ARTÍCULO VIGESIMO CUARTO DEL ESTATUTO DONDE SE AGREGA EL INCISO 6, EN EL ACAPITE B. FACULTADES CONTRACTUALES, EL SIGUIENTE TEXTO "6. EL GERENTE GENERAL, PODRA SUSCRIBIR CONTRATOS DE FIDEICOMISOS EN GENERAL YA SEA COMO FIDEICOMITENTE Y/O FIDEICOMISARIO." \*\*\*\*\*\*\*\*\*\*\*\*\*\*\*\*\*\*\*\*

#### DOCUMENTO QUE DIO MÉRITO A LA INSCRIPCIÓN: JUNTA GENERAL DEL 17-01-2012

LOS CERTIFICADOS QUE EXTIENDEN LAS OFICINAS REGISTRALES ACREDITAN LA EXISTENCIA O INEXISTENCIA DE INSCRIPCIONES O ANOTACIONES EN EL REGISTRO AL<br>TIEMPO DE SU EXPEDICION (ART. 140° DEL T.U.O.DEL REGLAMENTO GENERAL DE LOS REG

LA AUTENTICIDAD DEL PRESENTE DOCUMENTO PODRÀ VERIFICARSE EN LA PÀGINA WER HTTPS://ENLINEA SUNARP GOR PE/SUNARPWER/PAGES PUBLICIDADCERTIFICADA/VERIFICARCERTIFICADOLITERAL FACES EN EL PLAZO DE 90 DÍAS CALENDARIO CONTADOS DESDE SU EMISIÓN

REGLAMENTO DEL SERVICIO DE PUBLICIDAD REGISTRAL : ARTÍCULO 81 - DELIMITACIÓN DE LA RESPONSABILDAD. EL SERVIDOR RESPONSABLE QUE EXPIDE LA<br>PUBLICIDAD FORMAL NO ASUME RESPONSABILDAD POR LOS DEFECTOS O LAS INEXACTITUDES DE LOS

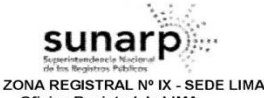

Oficina Registral de LIMA

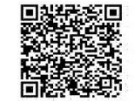

Código de Verificación 68106965 Solicitud N° 2023 - 6961589 09/11/2023 17:40:02

II. ANOTACIONES EN EL REGISTRO PERSONAL O EN EL RUBRO OTROS: NINGLINO

**III. TITULOS PENDIENTES:** NINGUNO.

#### IV. DATOS ADICIONALES DE RELEVANCIA PARA CONOCIMIENTO DE TERCEROS:

REGLAMENTO DEL SERVICIO DE PUBLICIDAD REGISTRAL : ARTÍCULO 81 - DELIMITACIÓN DE LA RESPONSABILIDAD. EL SERVIDOR RESPONSABLE QUE EXPIDE LA PUBLICIDAD FORMAL NO ASUME RESPONSABILIDAD POR LOS DEFECTOS O LAS INEXACTITUDES DE LOS ASIENTOS REGISTRALES. INDICES AUTOMATIZADOS Y TÍTULOS PENDIENTES QUE NO CONSTEN EN EL SISTEMA INFORMÁTICO

#### V. PÁGINAS QUE ACOMPAÑAN AL CERTIFICADO: NINGUNO.

N° de Fojas del Certificado: 8

Derechos Pagados: 2023-99999-2224792  $S/30.00$ Tasa Registral del Servicio  $S/30.00$ 

Verificado y expedido por ACOSTA VALLE, LILY, Abogado Certificador de la Oficina Registral de Callao, a las 08:09:35 horas del 10 de Noviembre del 2023

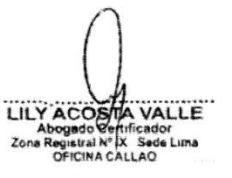

LOS CERTIFICADOS QUE EXTIENDEN LAS OFICINAS REGISTRALES ACREDITAN LA EXISTENCIA O INEXISTENCIA DE INSCRIPCIONES O ANOTACIONES EN EL REGISTRO AL TIEMPO DE SU EXPEDICIÓN (ART, 140° DEL T.U.O.DEL REGLAMENTO GENERAL DE LOS REGISTROS PUBLICOS APROBADO POR RESOLUCIÓN Nº 126-2012-SUNARP-S

LA AUTENTICIDAD DEL PRESENTE DOCUMENTO PODRÁ VERIFICARSE EN LA PÁGINA WER HTTPS://ENLINEA SUNARP GOR PE/SUNARPWER/PAGES PUBLICIDADCERTIFICADAVERIFICARCERTIFICADOLITERAL FACES EN EL PLAZO DE 90 DÍAS CALENDARIO CONTADOS DESDE SU EMISIÓN

REGLAMENTO DEL SERVICIO DE PUBLICIDAD REGISTRAL : ARTÍCULO 81 - DELIMITACIÓN DE LA RESPONSABILIDAD. EL SERVIDOR RESPONSABLE QUE EXPIDE LA<br>PUBLICIDAD FORMAL NO ASUME RESPONSABILIDAD POR LOS DEFECTOS O LAS INEXACTITUDES DE L

Pag. 8 de 8

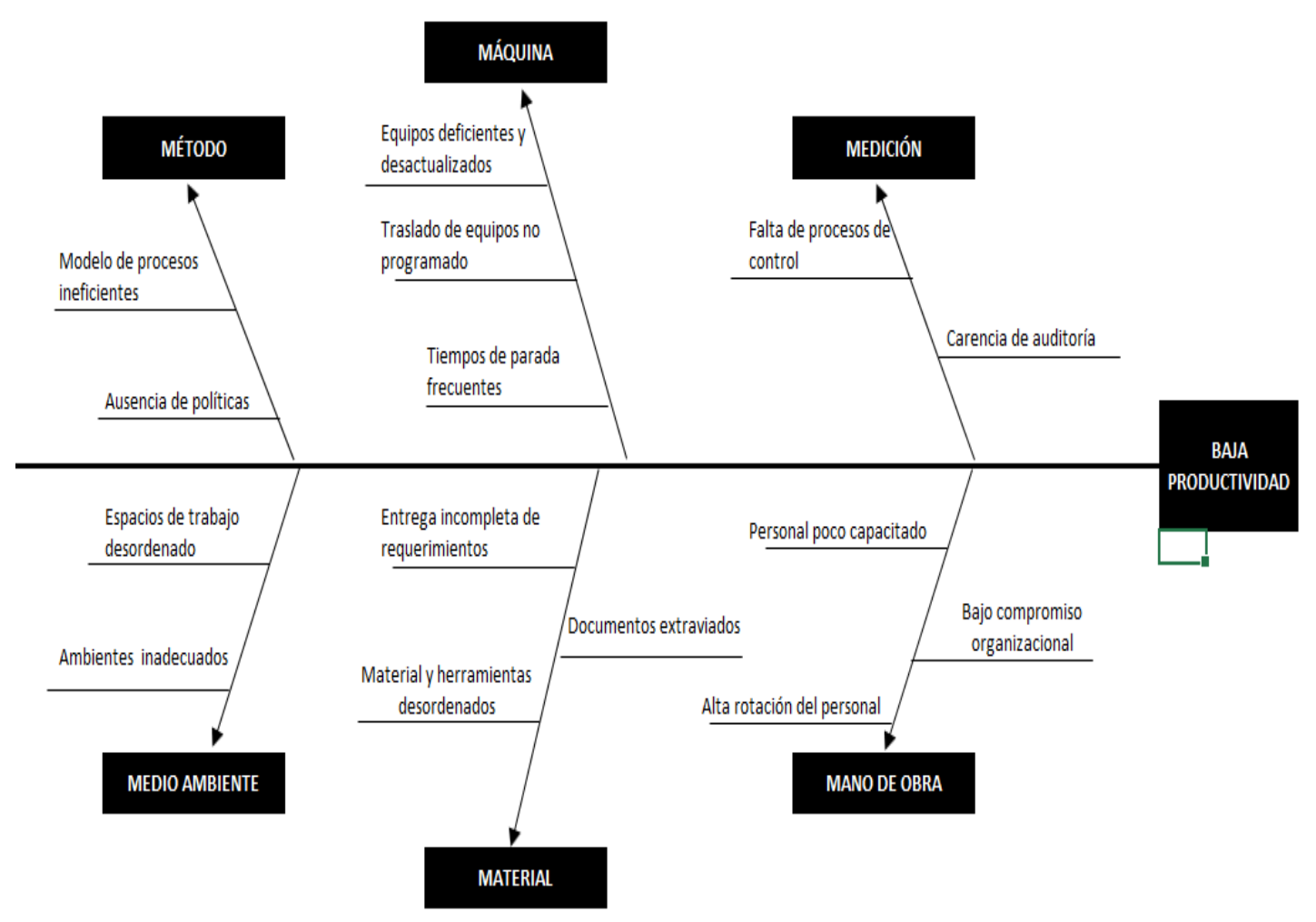

#### ANEXO 13. Diagrama de ishikawa

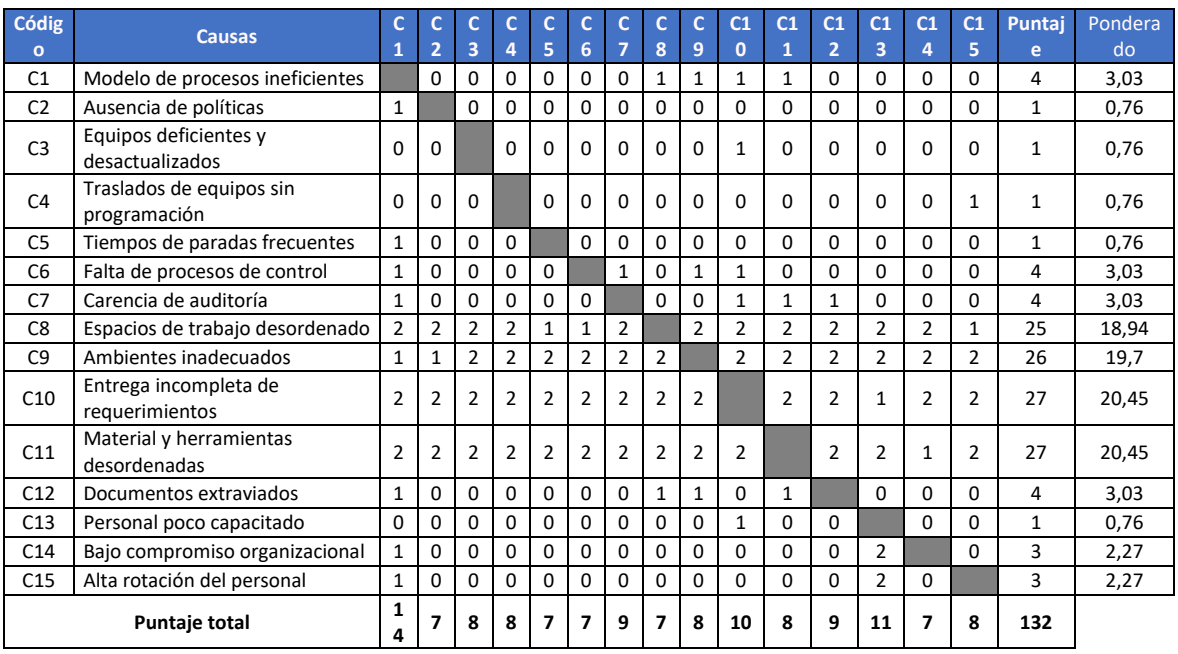

### **ANEXO 14.** Matriz de correlación

### **ANEXO 15.** Tabla de frecuencia

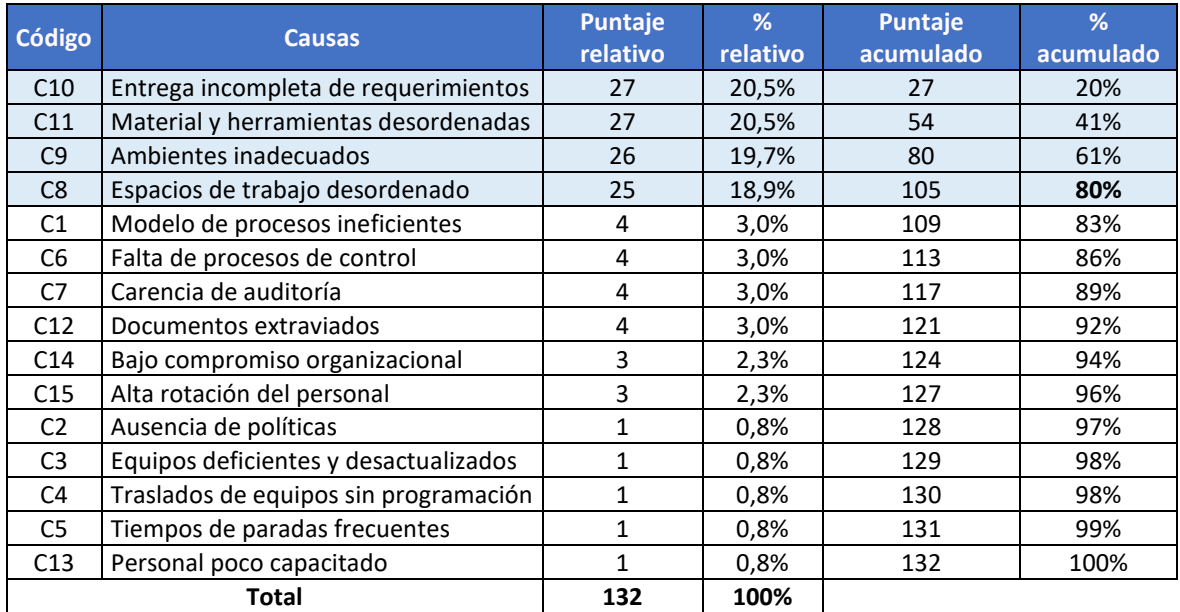

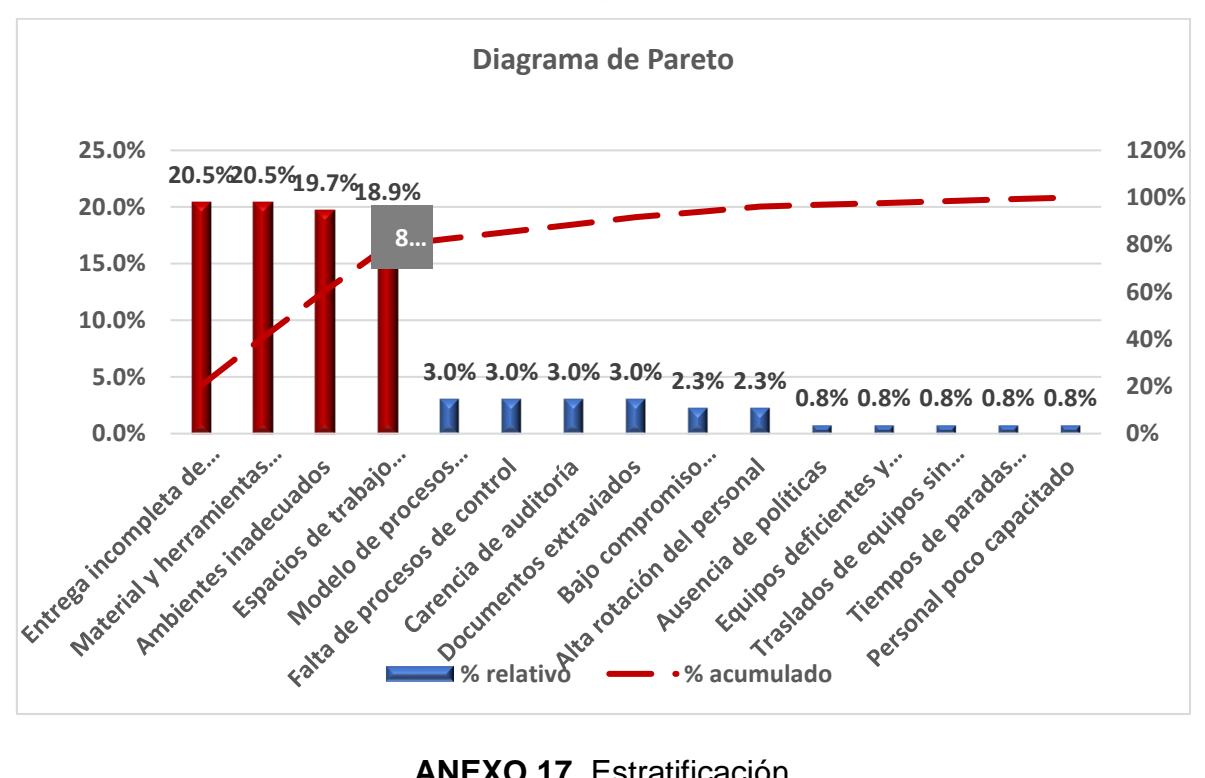

#### **ANEXO 16.** Diagrama de Pareto

**ANEXO 17.** Estratificación

| <b>Códig</b><br>$\mathbf{o}$ | <b>Causas</b>                            | $6^{\prime}$ M    | <b>Estratificació</b><br>n | Puntaj<br>ė<br>relativ<br>O | <b>Puntaj</b><br>e total | <b>Estratificació</b><br>$\overline{p}$ |
|------------------------------|------------------------------------------|-------------------|----------------------------|-----------------------------|--------------------------|-----------------------------------------|
| C9                           | Ambientes inadecuados                    | Mano de obra      | Gestión                    | 26                          | 32                       | Gestión                                 |
| C14                          | Bajo compromiso organizacional           | Máquina           | Gestión                    | 3                           |                          |                                         |
| C15                          | Alta rotación del personal               | Mano de obra      | Gestión                    | 3                           |                          |                                         |
| C <sub>3</sub>               | Equipos deficientes y<br>desactualizados | Medio<br>ambiente | Mantenimien<br>to          | $\mathbf{1}$                | $\overline{2}$           | <b>Mantenimien</b><br>to                |
| C <sub>5</sub>               | Tiempos de paradas frecuentes            | Método            | <b>Mantenimien</b><br>to   | $\mathbf{1}$                |                          |                                         |
| C12                          | Documentos extraviados                   | Máquina           | Procesos                   | $\overline{4}$              | 98                       | Procesos                                |
| C10                          | Entrega incompleta de<br>requerimientos  | Mano de obra      | Procesos                   | 27                          |                          |                                         |
| C11                          | Material y herramientas<br>desordenadas  | Método            | Procesos                   | 27                          |                          |                                         |
| C <sub>8</sub>               | Espacios de trabajo desordenado          | Medio<br>ambiente | Procesos                   | 25                          |                          |                                         |
| C <sub>1</sub>               | Modelo de procesos ineficientes          | Medio<br>ambiente | Procesos                   | 4                           |                          |                                         |
| C <sub>6</sub>               | Falta de procesos de control             | Medición          | Procesos                   | 4                           |                          |                                         |
| C <sub>7</sub>               | Carencia de auditoría                    | Medición          | Procesos                   | 4                           |                          |                                         |
| C <sub>2</sub>               | Ausencia de políticas                    | Medio<br>ambiente | Procesos                   | $\mathbf{1}$                |                          |                                         |
| C <sub>4</sub>               | Traslados de equipos sin<br>programación | Medio<br>ambiente | Procesos                   | $\mathbf{1}$                |                          |                                         |
| C13                          | Personal poco capacitado                 | Máquina           | Procesos                   | $\mathbf{1}$                |                          |                                         |
| <b>Total</b>                 |                                          |                   |                            | 132                         | 132                      |                                         |

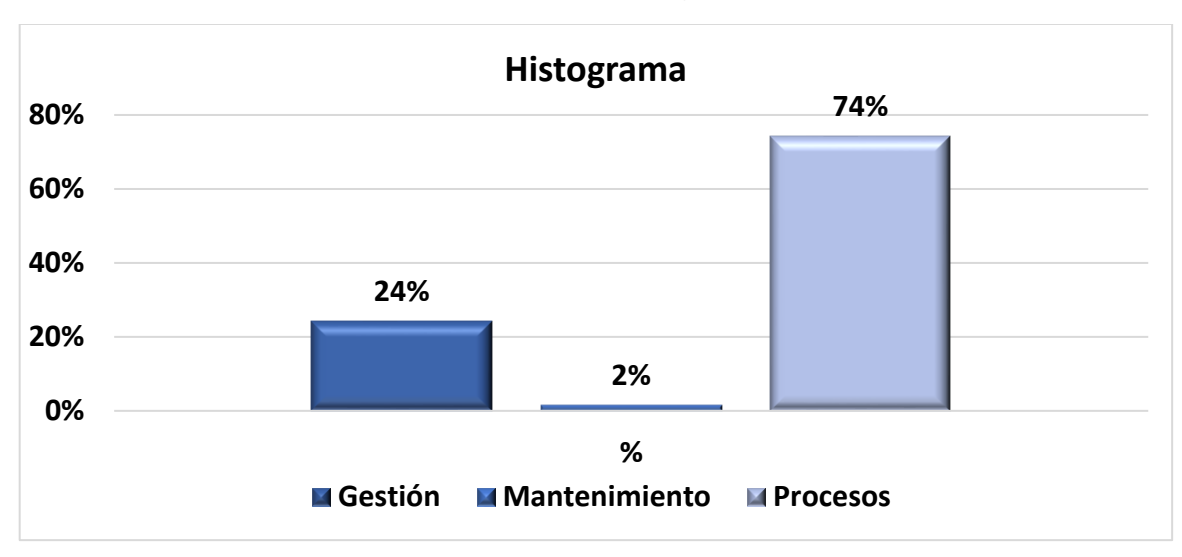

#### **ANEXO 18.** Histograma

### **ANEXO 19.** Alternativas de solución

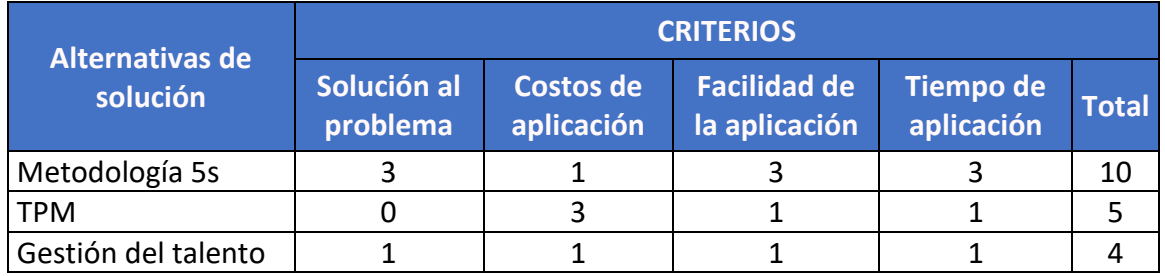

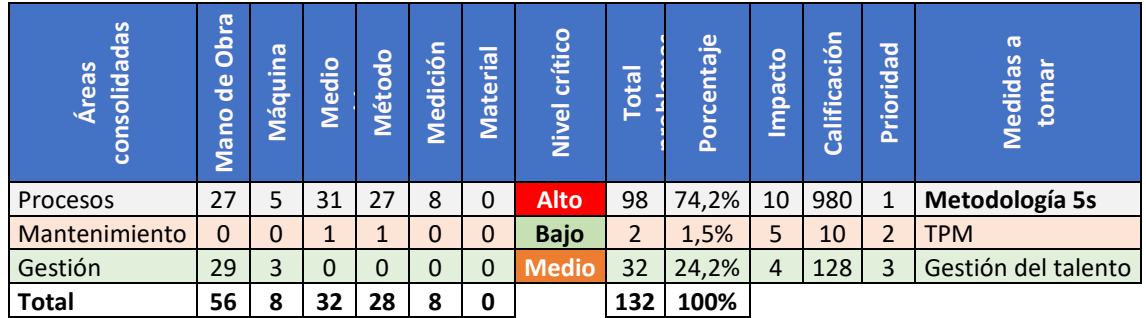

### **ANEXO 20.** Matriz de priorización

**ANEXO 21.** Producción Nacional – Actividad Económica

# PRODUCCIÓN NACIONAL SEGÚN ACTIVIDAD ECONÓMICA, 2023

(Variación porcentual)

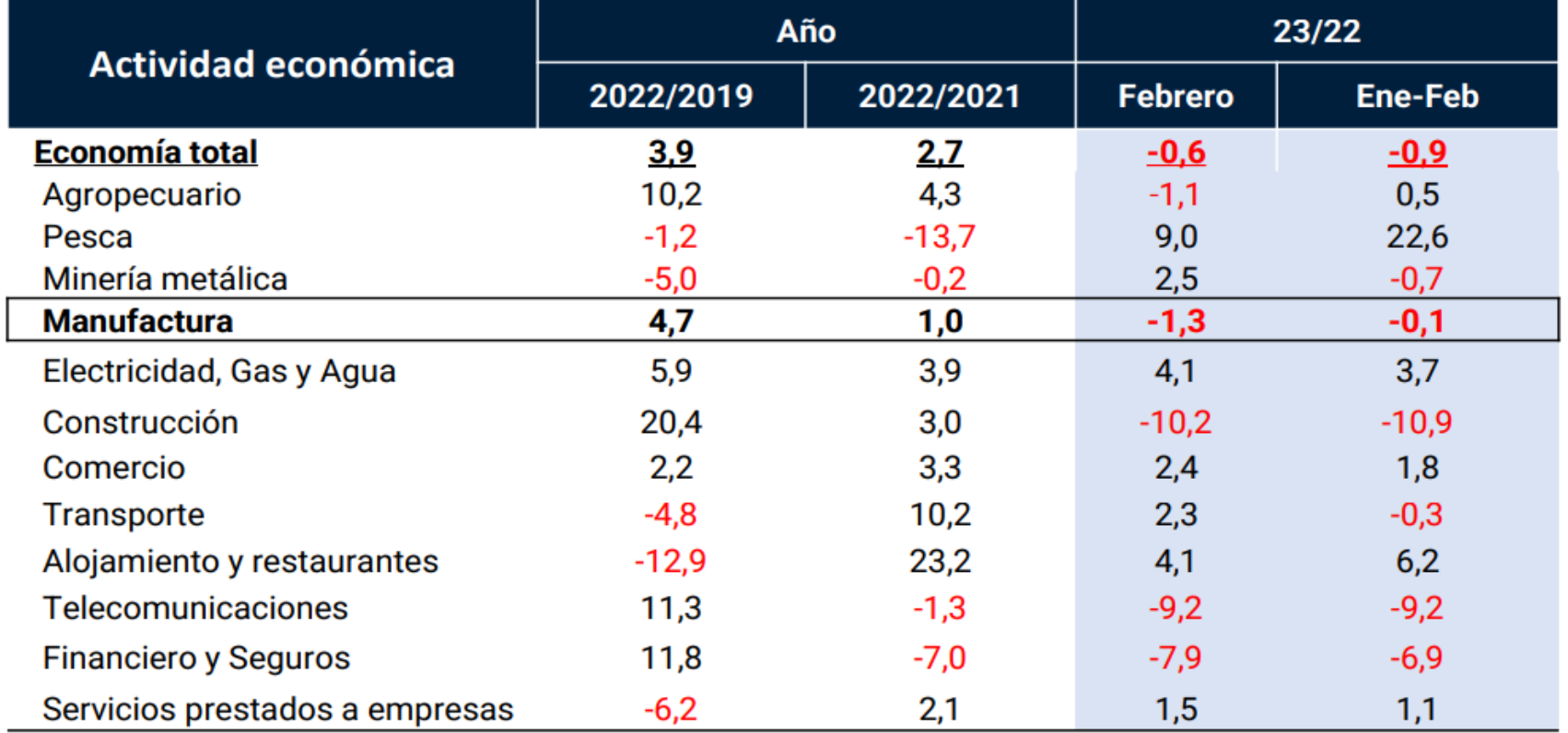

### **ANEXO 22.** Matriz de Coherencia

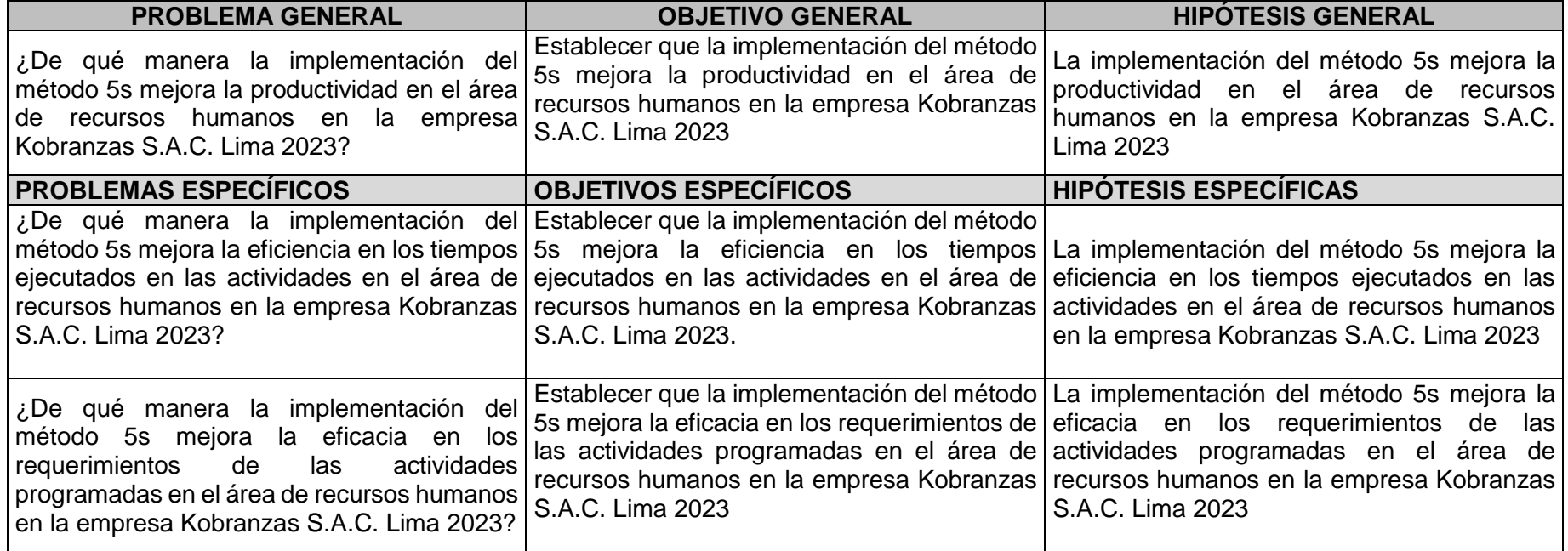

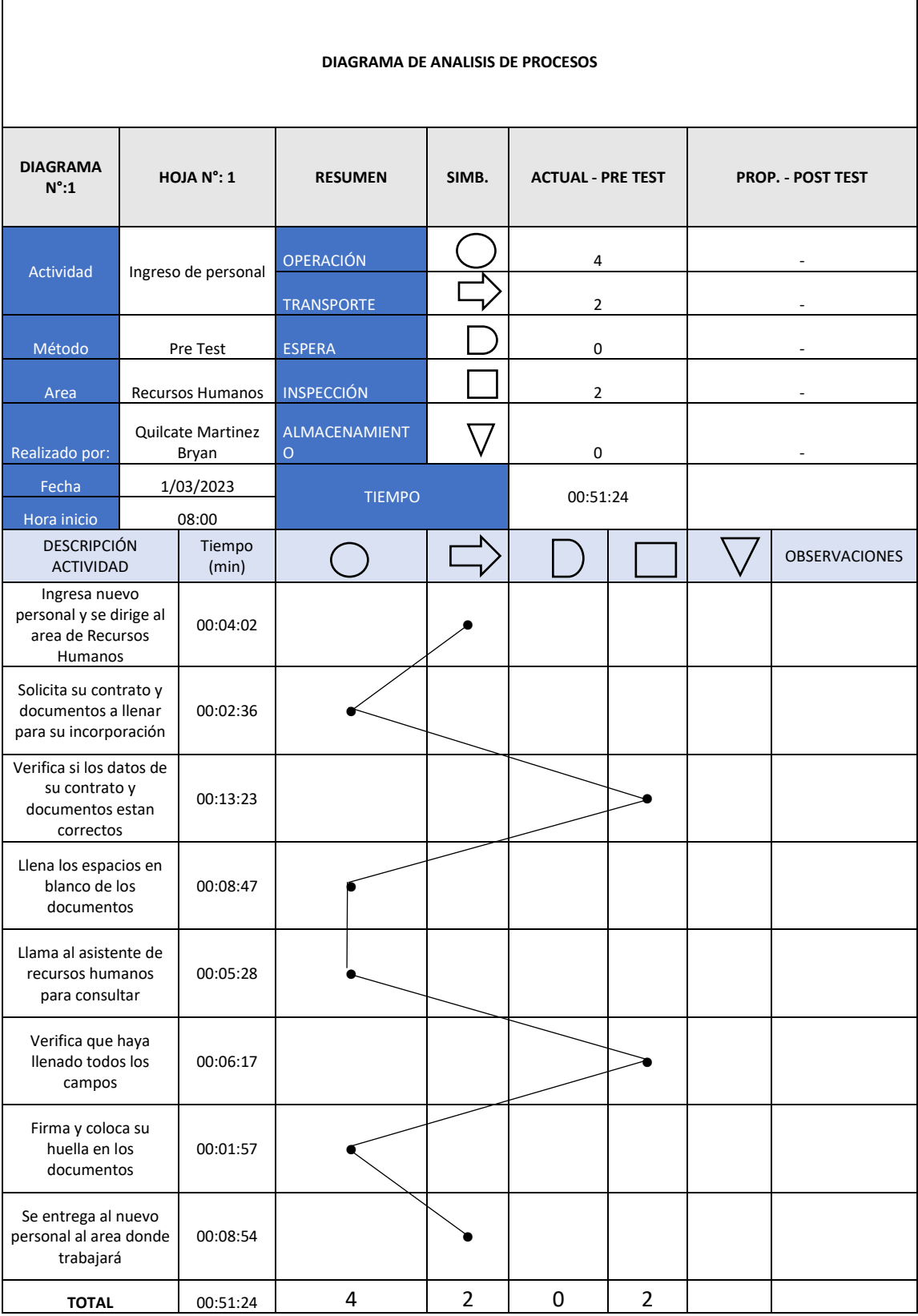

### **ANEXO 23.** Diagrama de Análisis de Procesos

### ANEXO 24. Ficha evaluación - pre test 5s

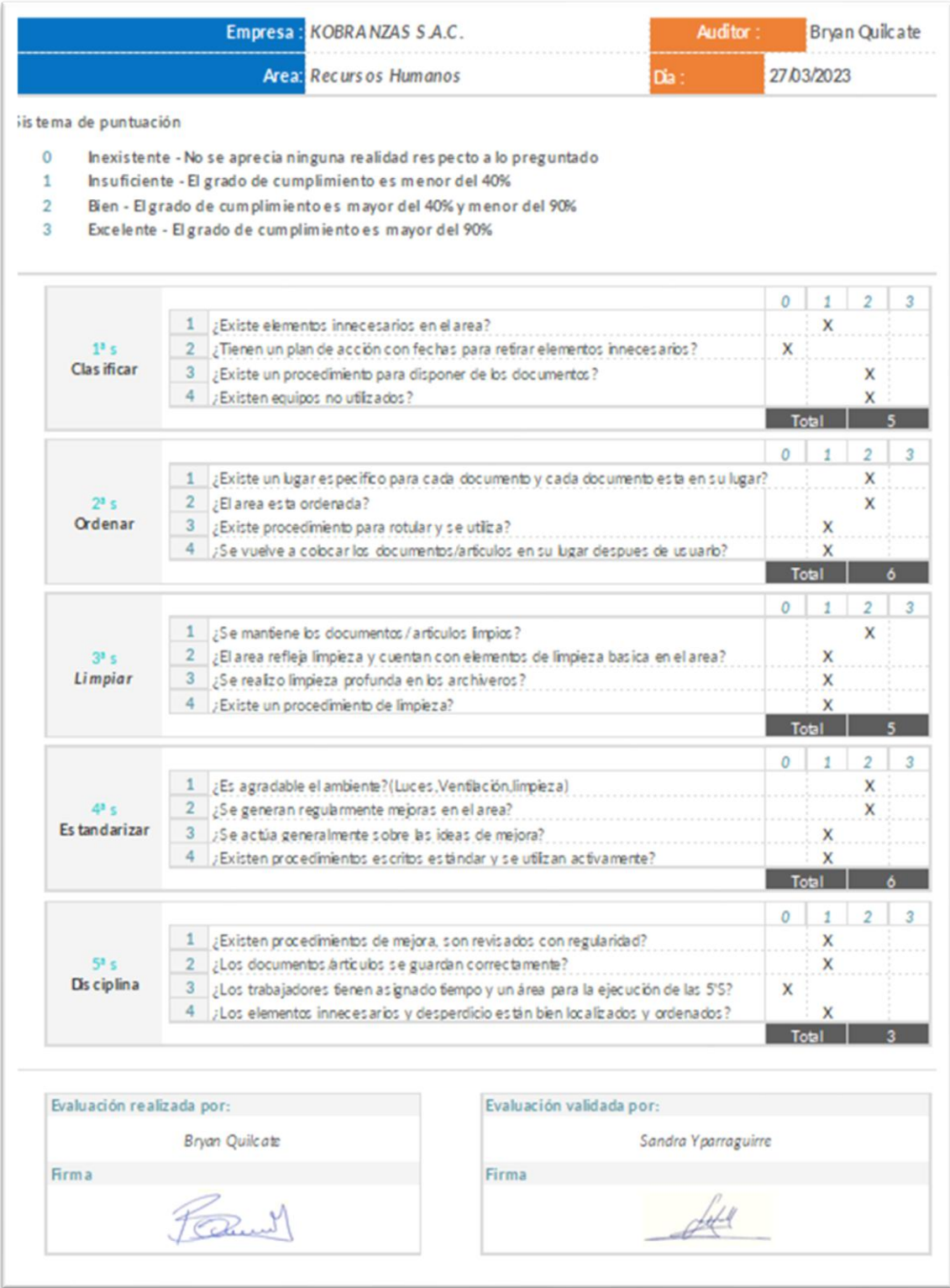

# **ANEXO 25.** Toma de tiempos Minutos - (Pres test)

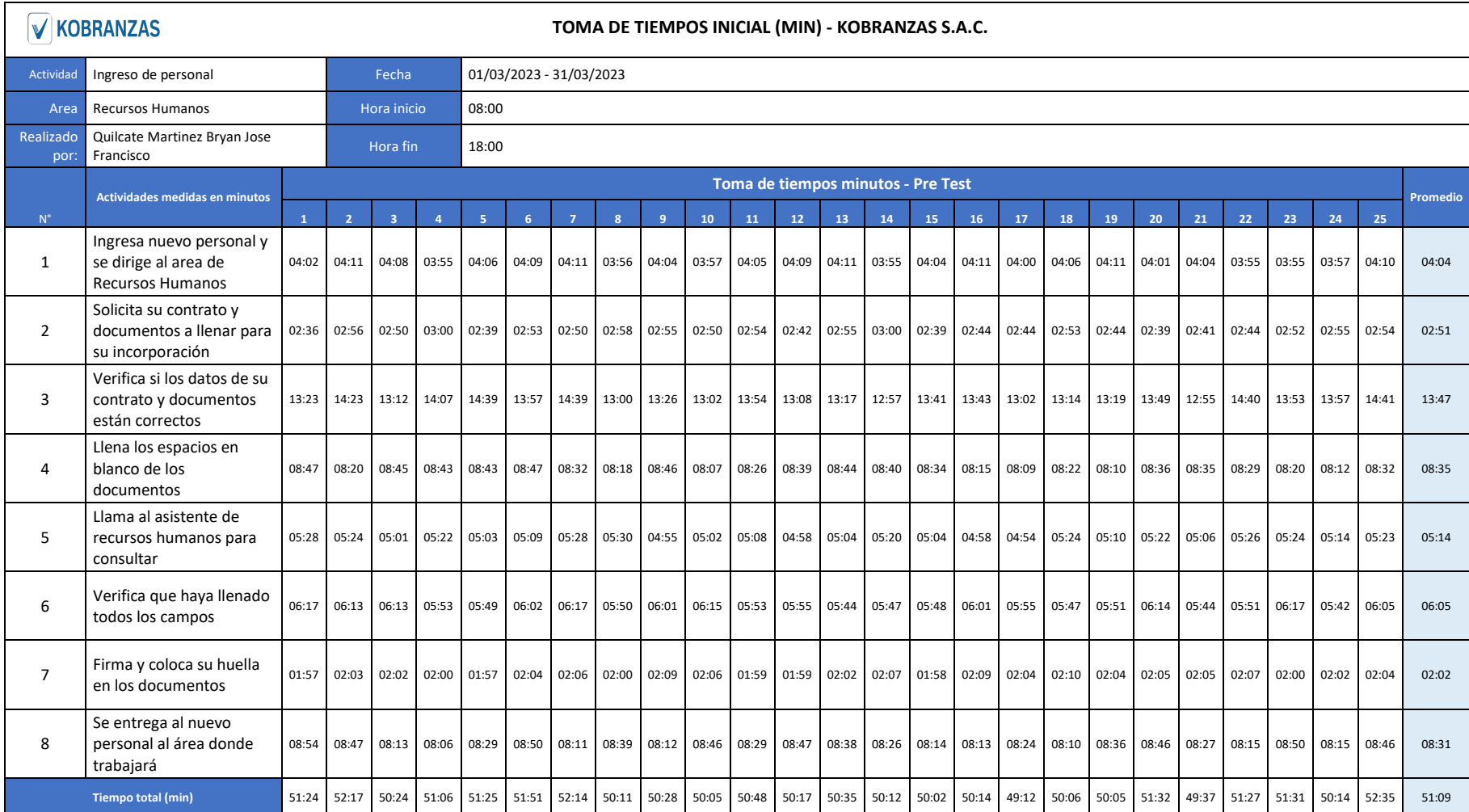

# **ANEXO 26.** Toma de tiempos Segundos - (Pres test)

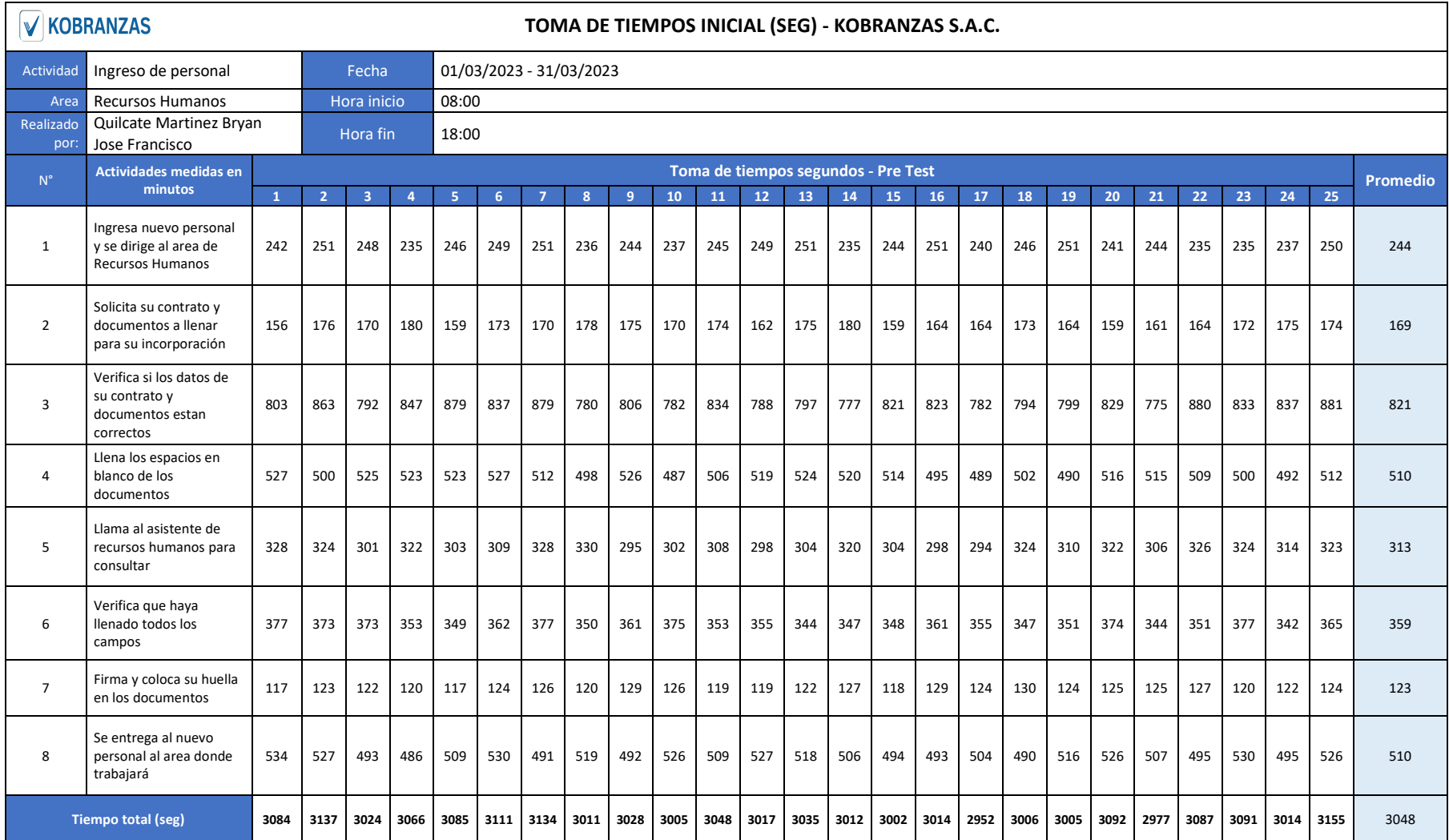

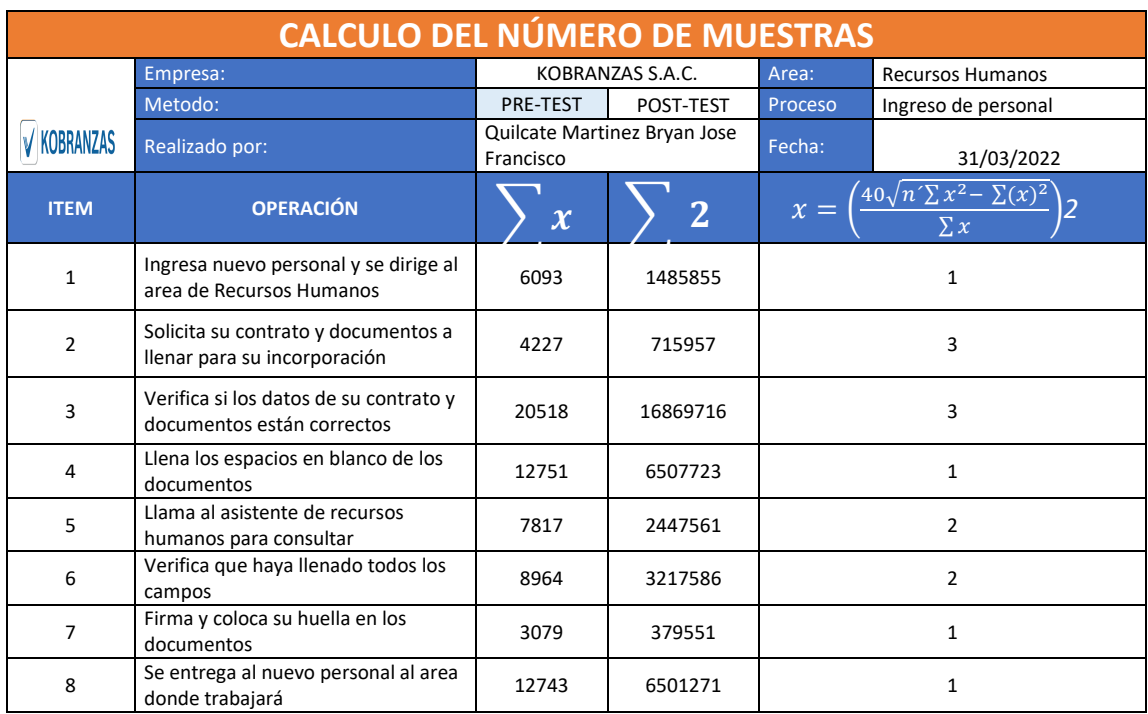

### **ANEXO 27.** Cálculo de número de muestras – (Pres test)

# **ANEXO 28.** Cálculo de promedio de muestras – (Pres test)

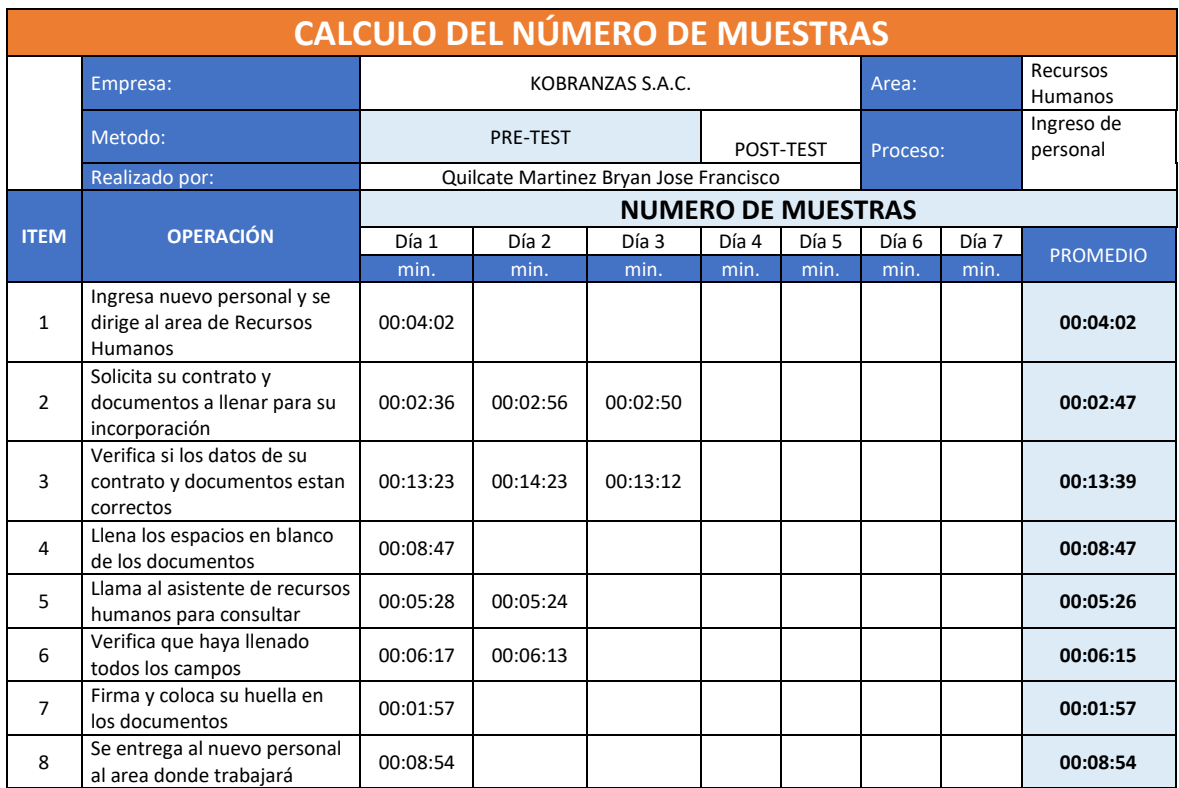

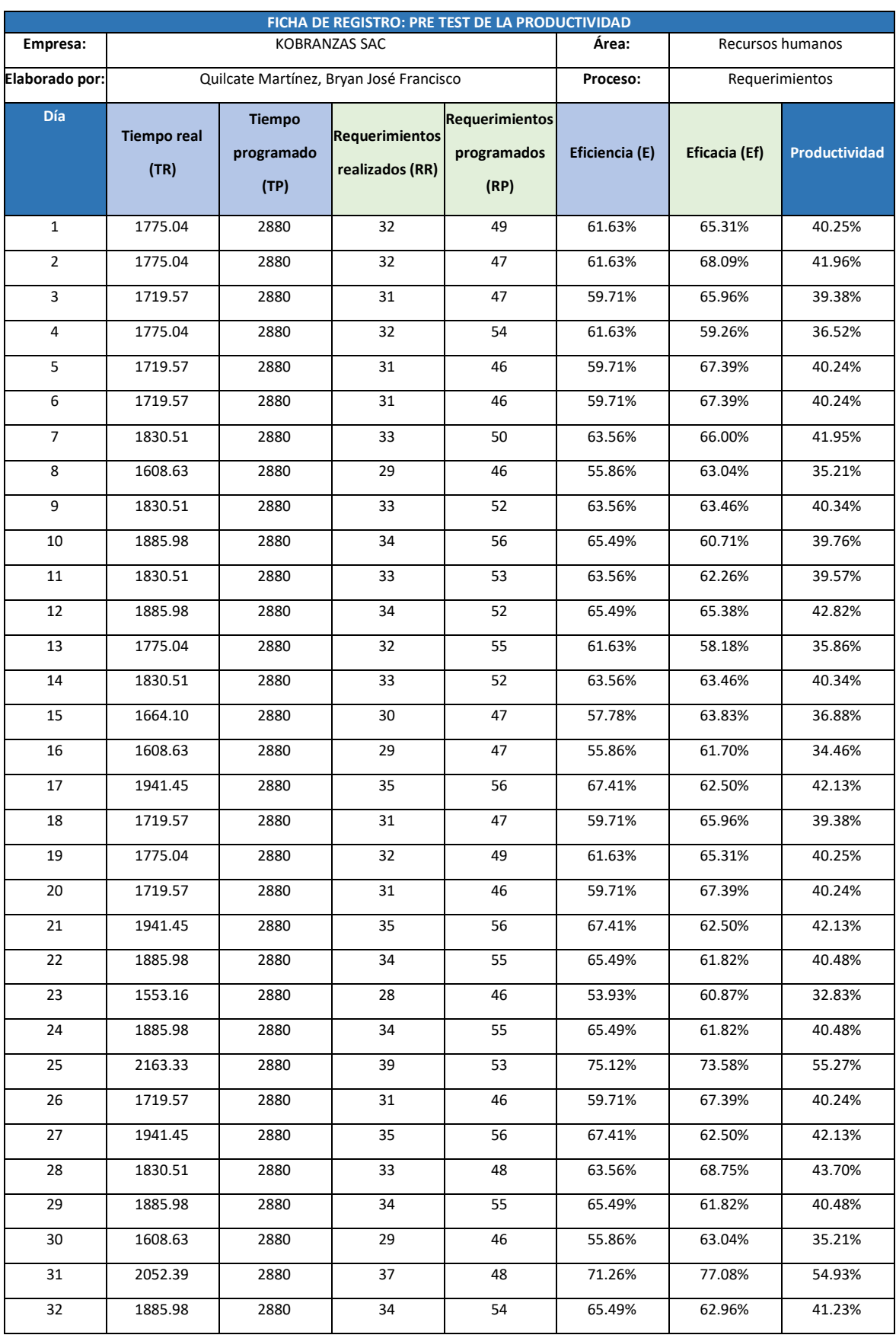

# **ANEXO 29.** Ficha de registro: Pre test de la Productividad

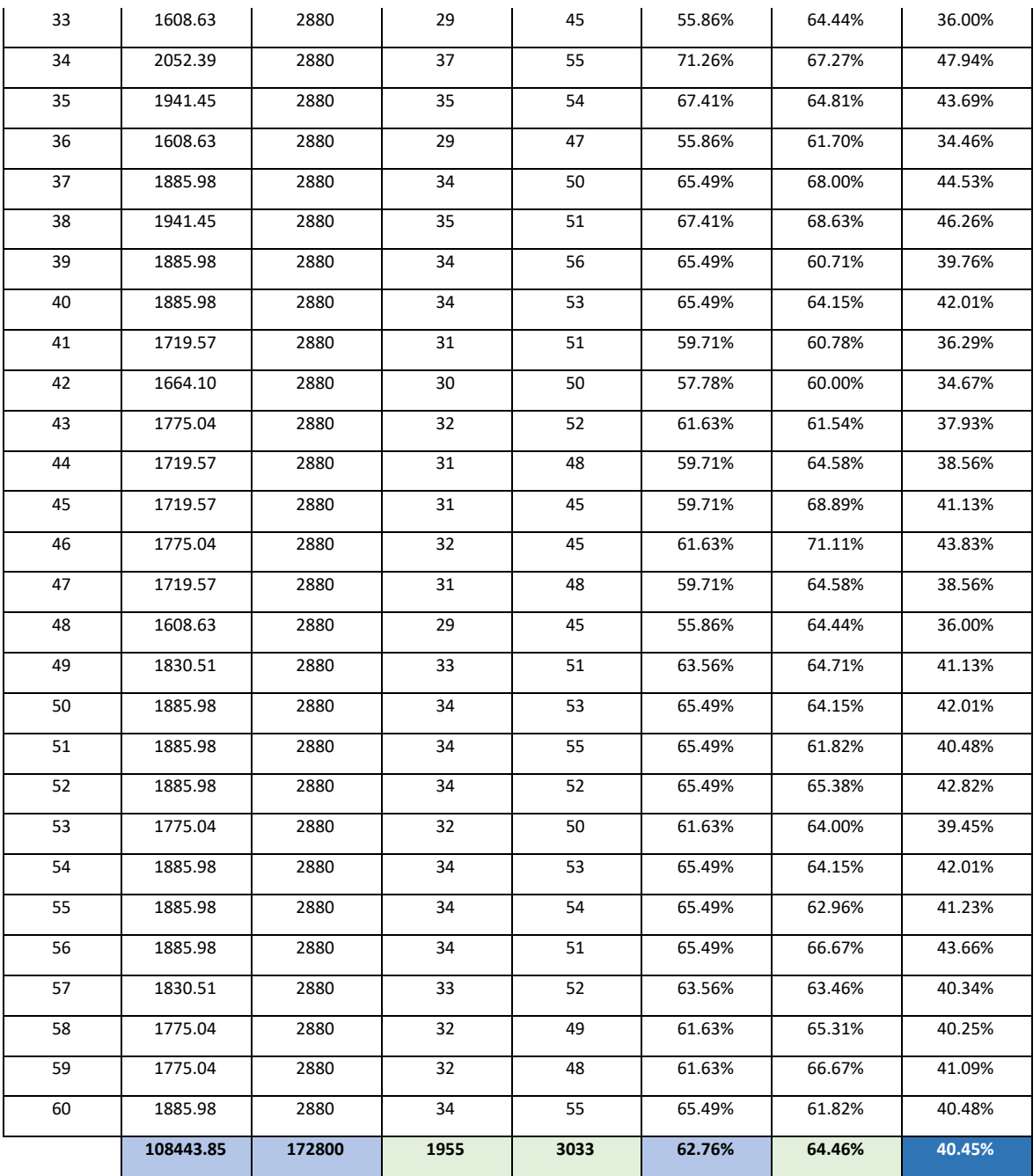

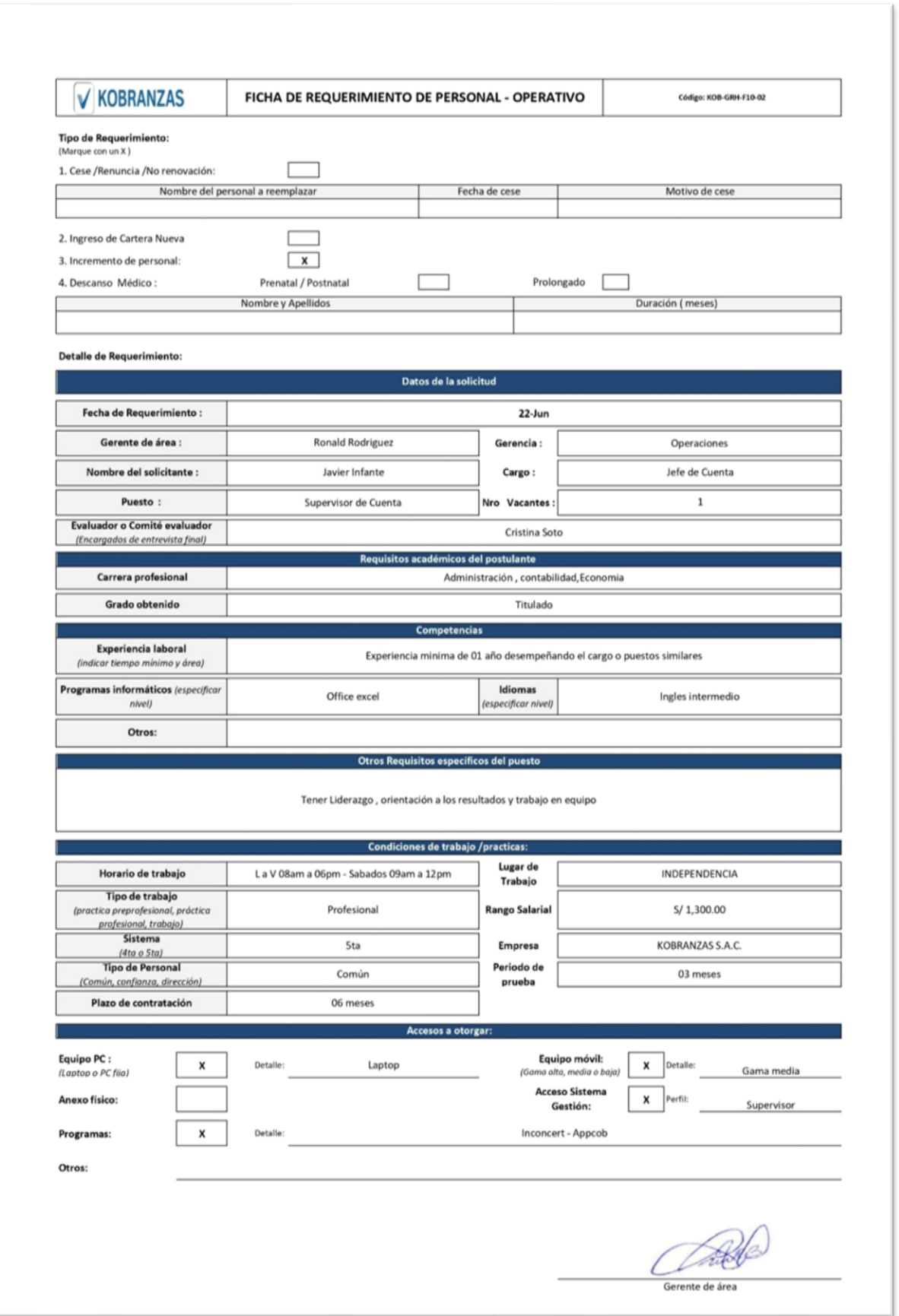

### **ANEXO 30.** Requerimientos programados

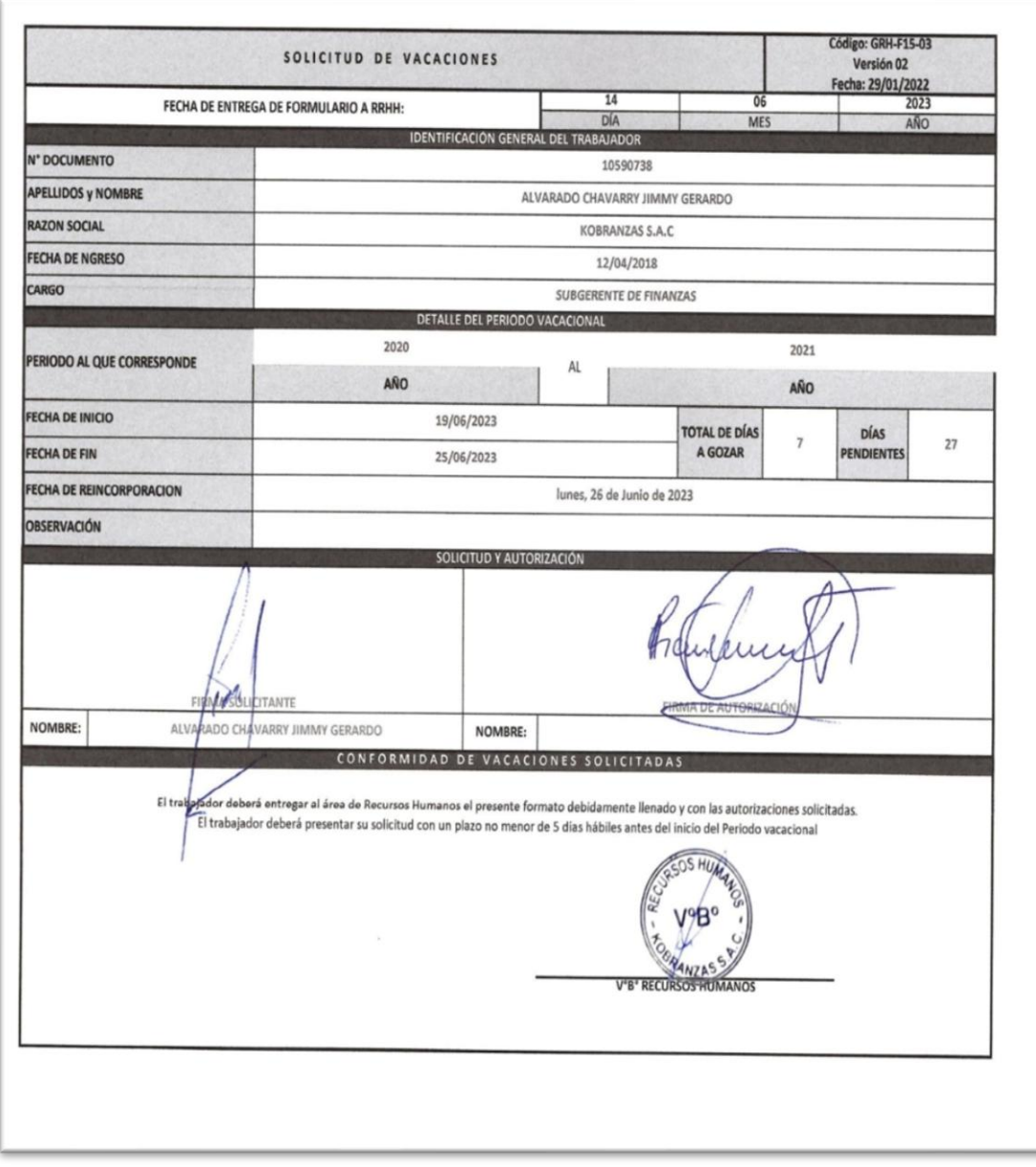

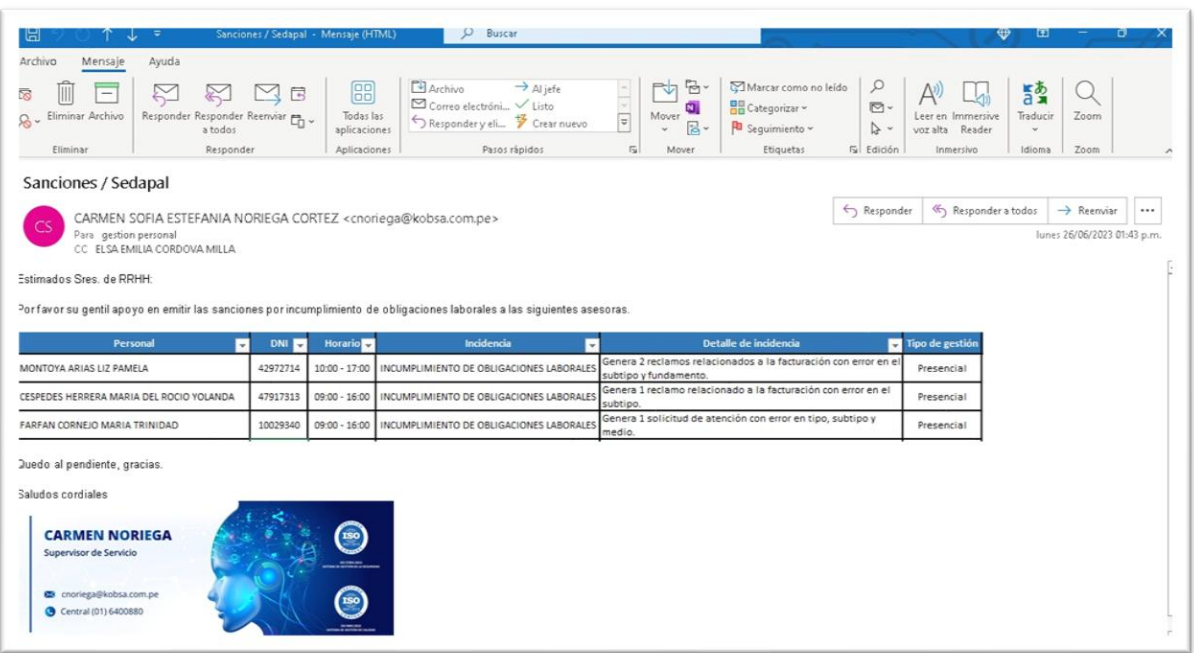

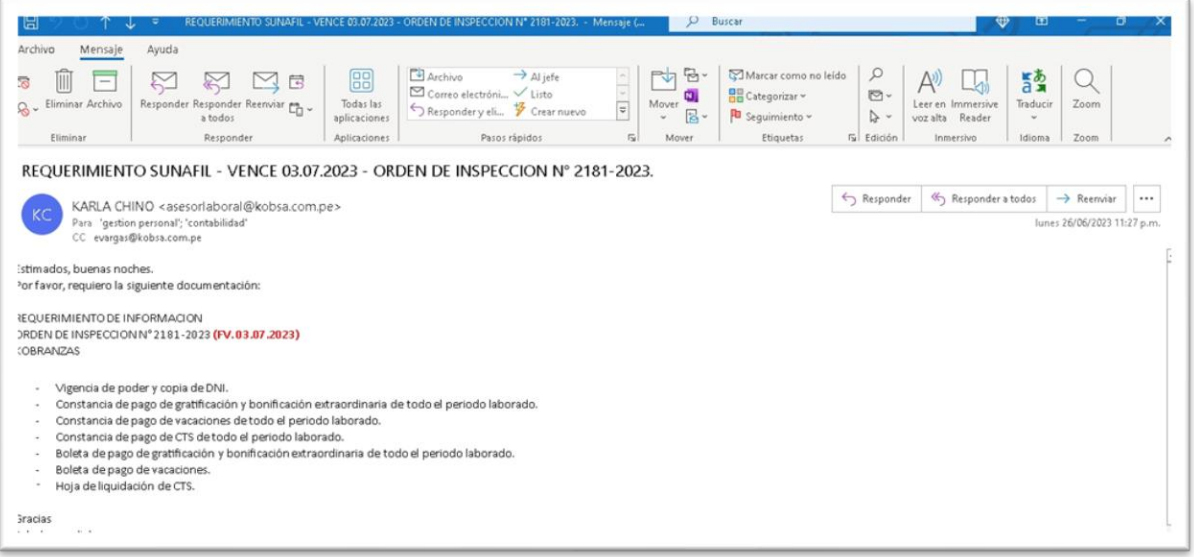

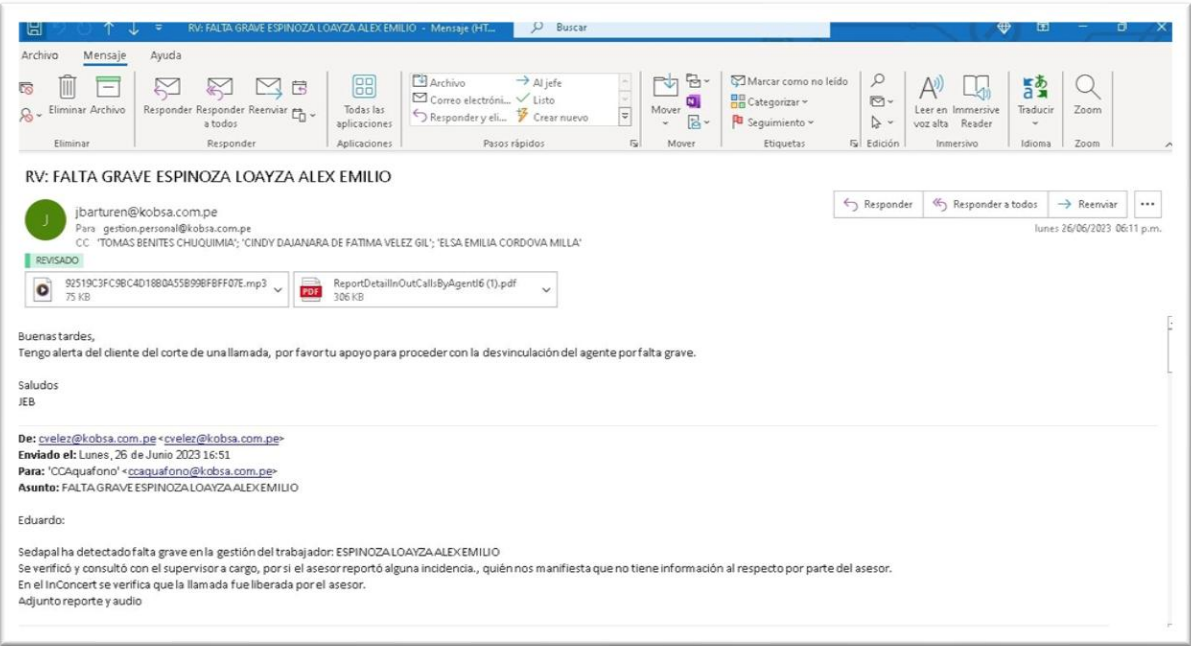

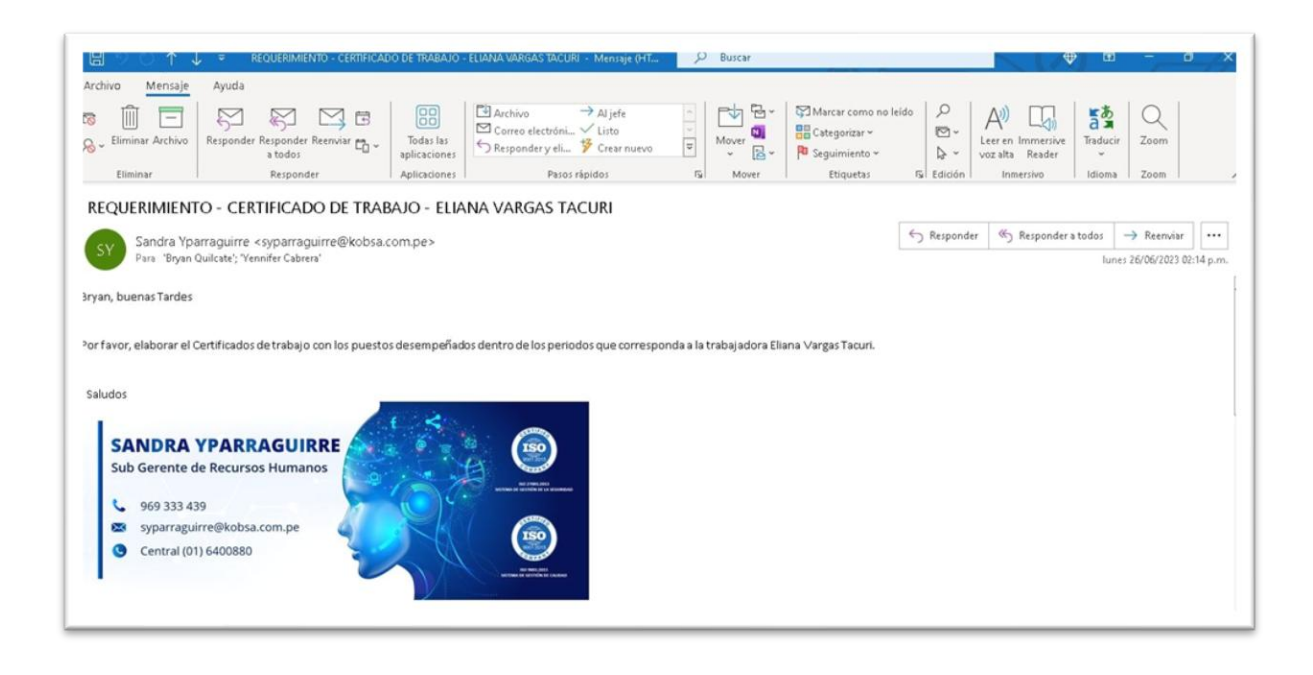

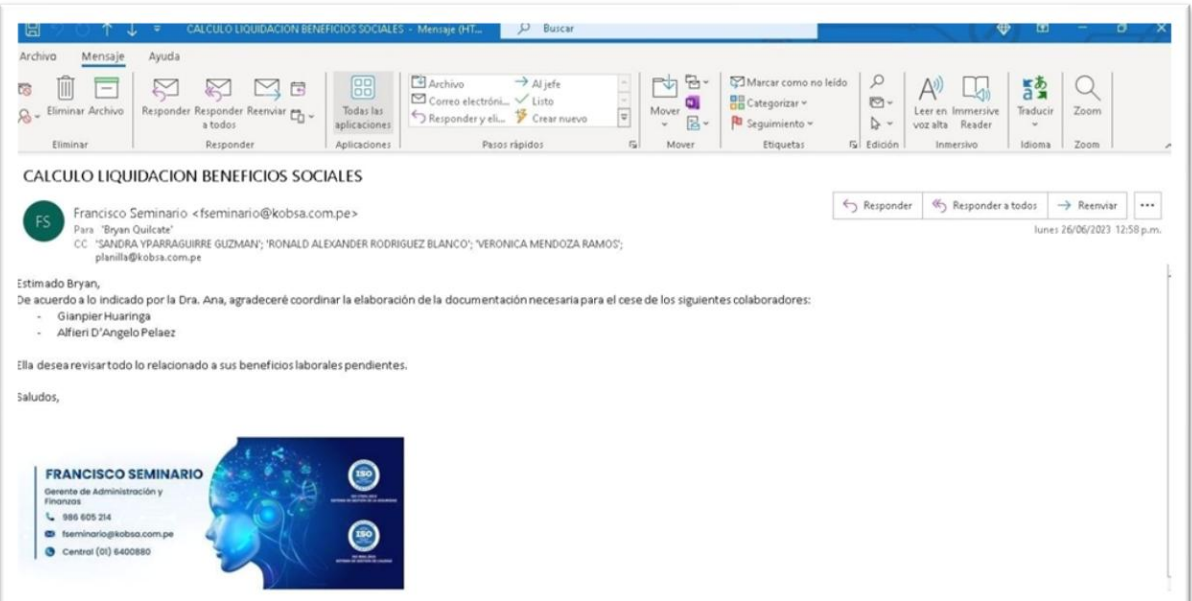

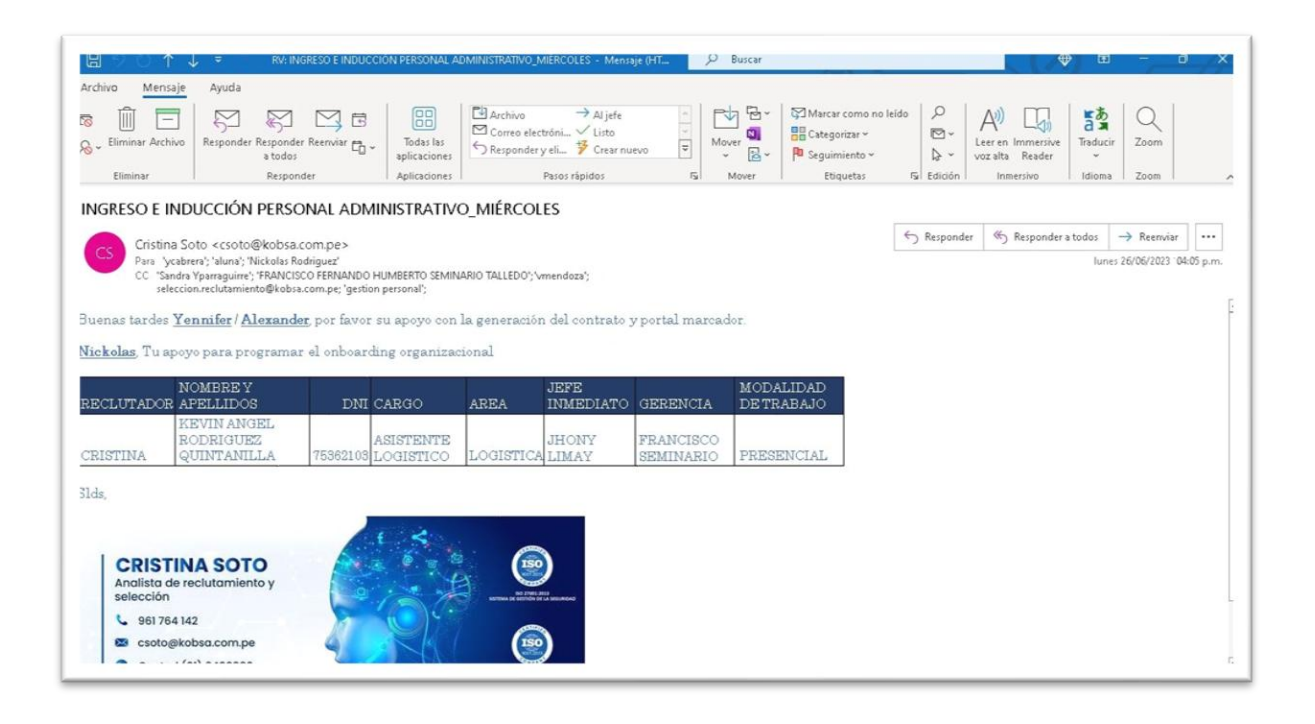

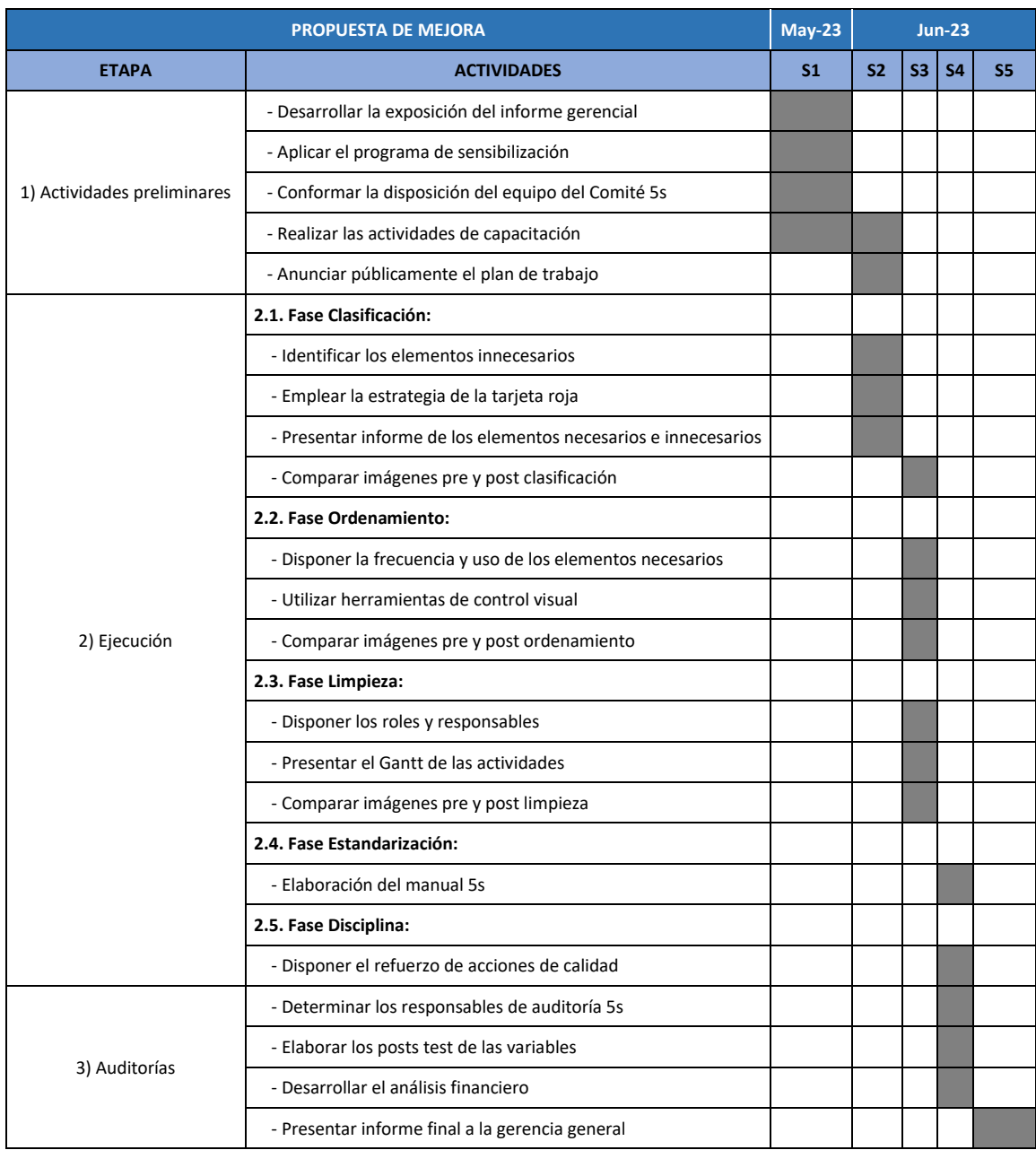

# **ANEXO 31.** Cronograma de la propuesta de mejora

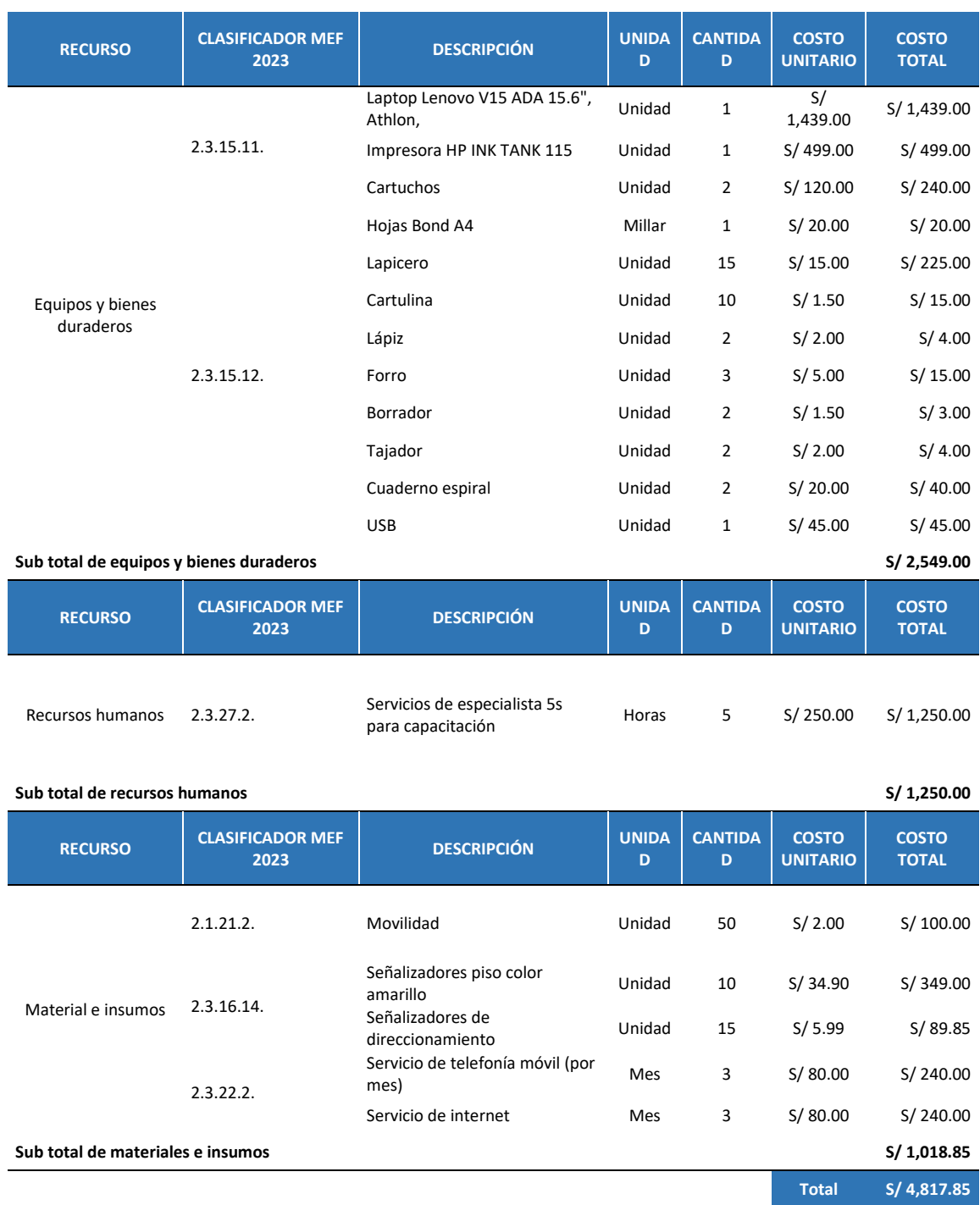

### **ANEXO 32.** Cronograma de la propuesta de mejora

**ANEXO 33.** Programa de sensibilización

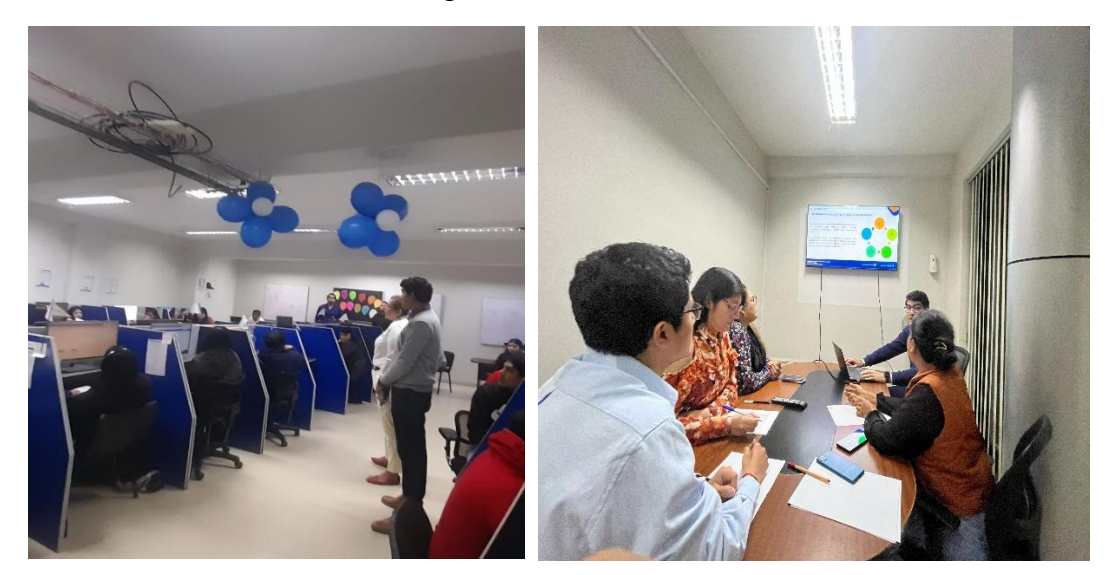

**ANEXO 34.** Comunicados en periódico mural en diferentes áreas institucionales

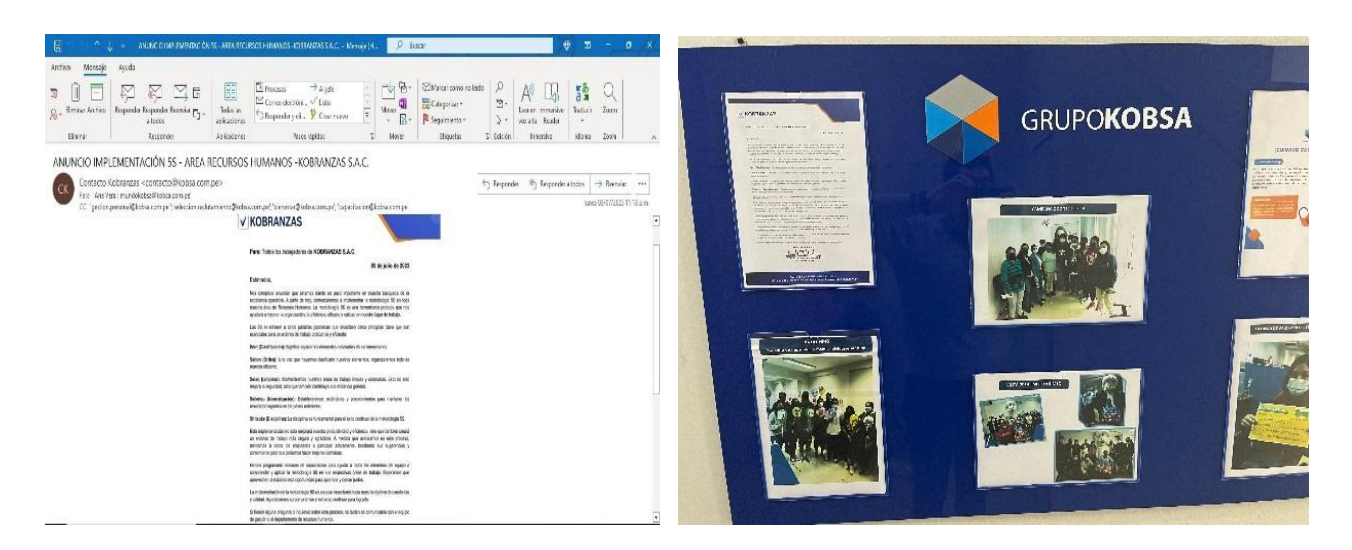

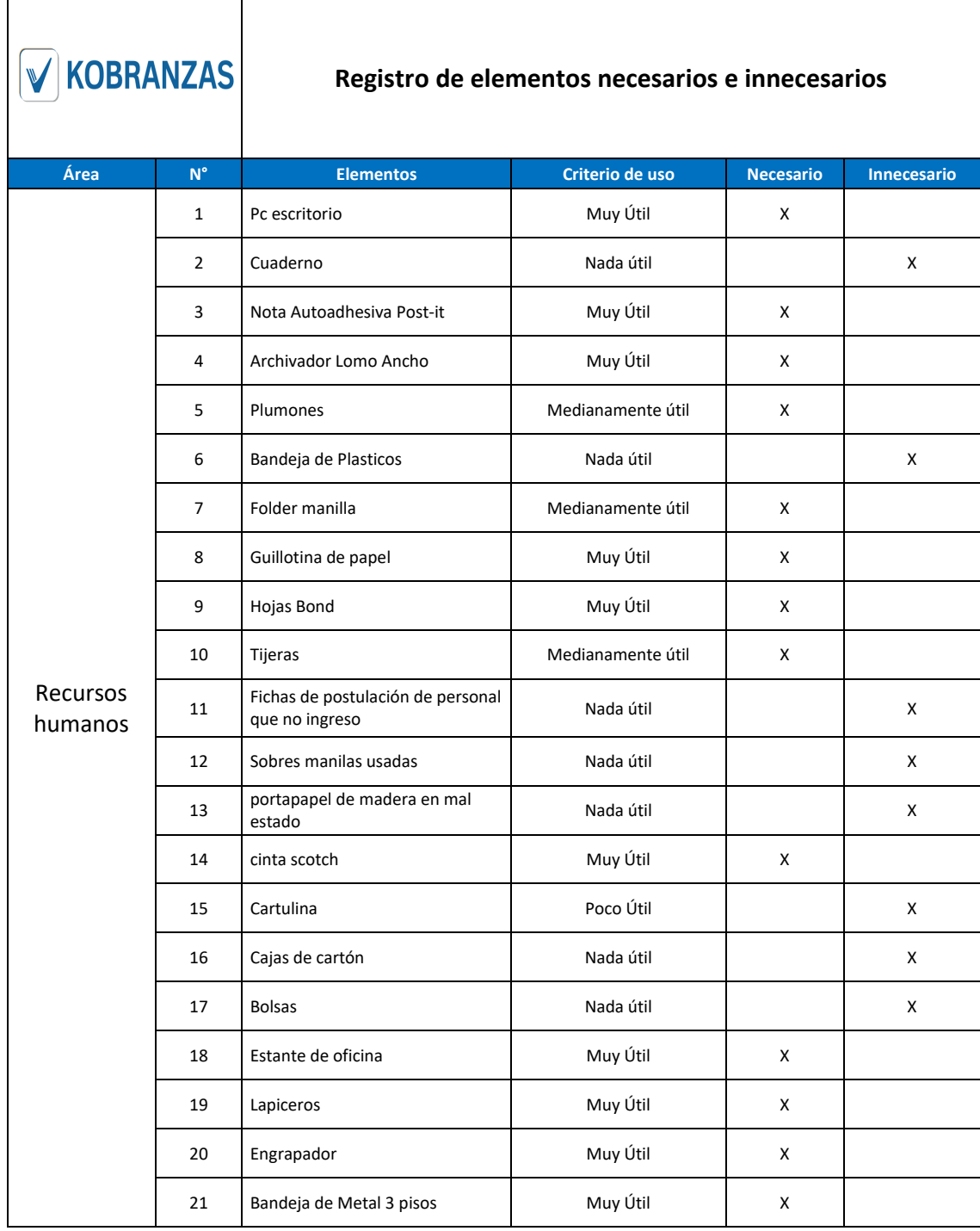

# **ANEXO 35.** Registro de elementos necesarios e innecesarios

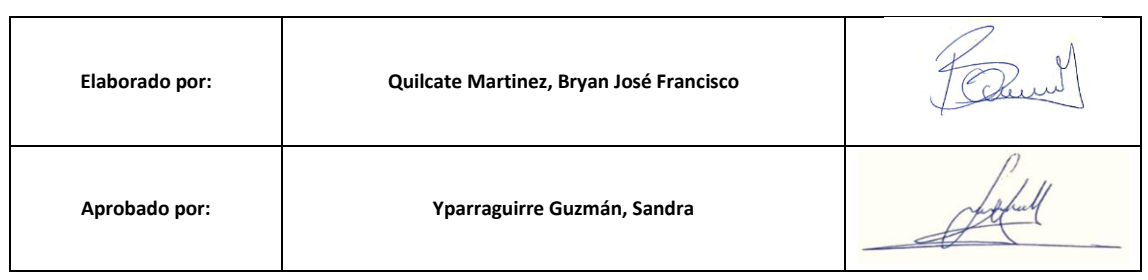
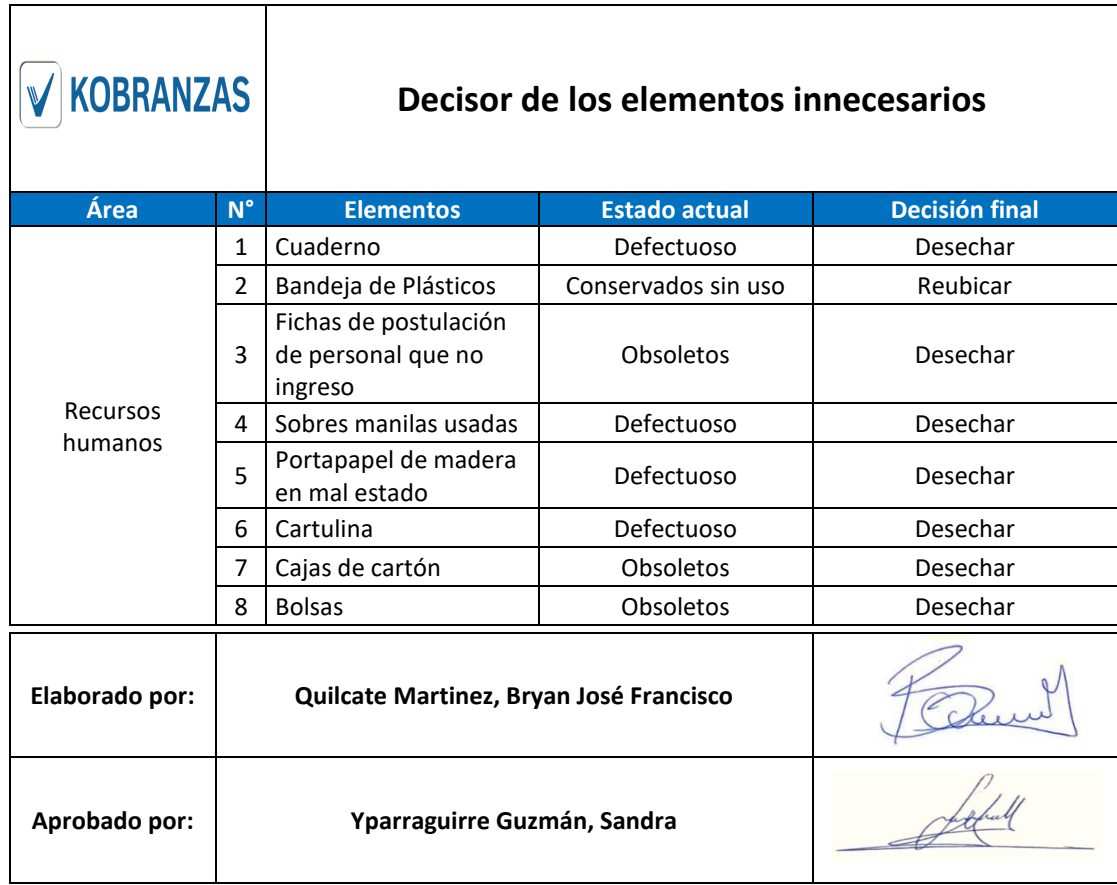

#### **ANEXO 36.** Decisor de los elementos innecesarios

**ANEXO 37.** Tarjeta roja

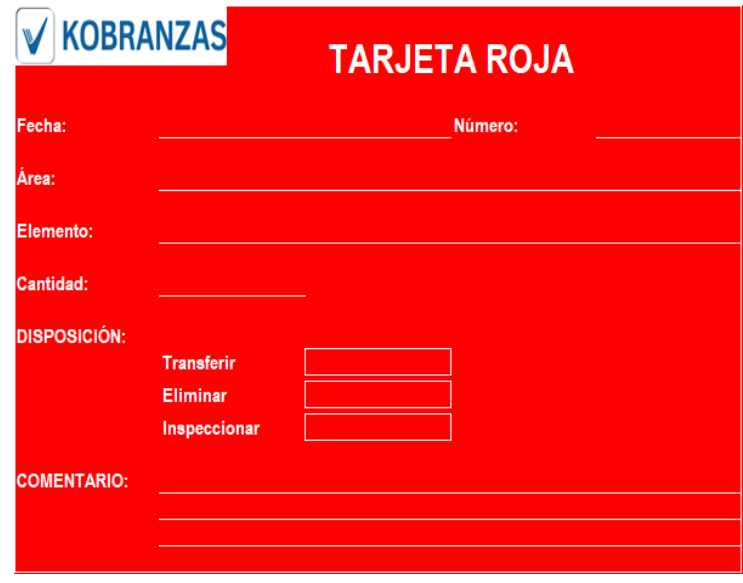

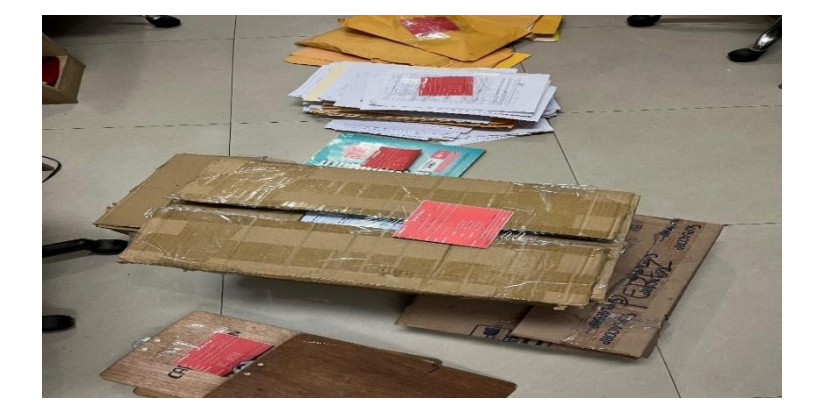

**ANEXO 38.** Elementos innecesarios registrados con la tarjeta roja

**ANEXO 39.** Registro de elementos necesarios

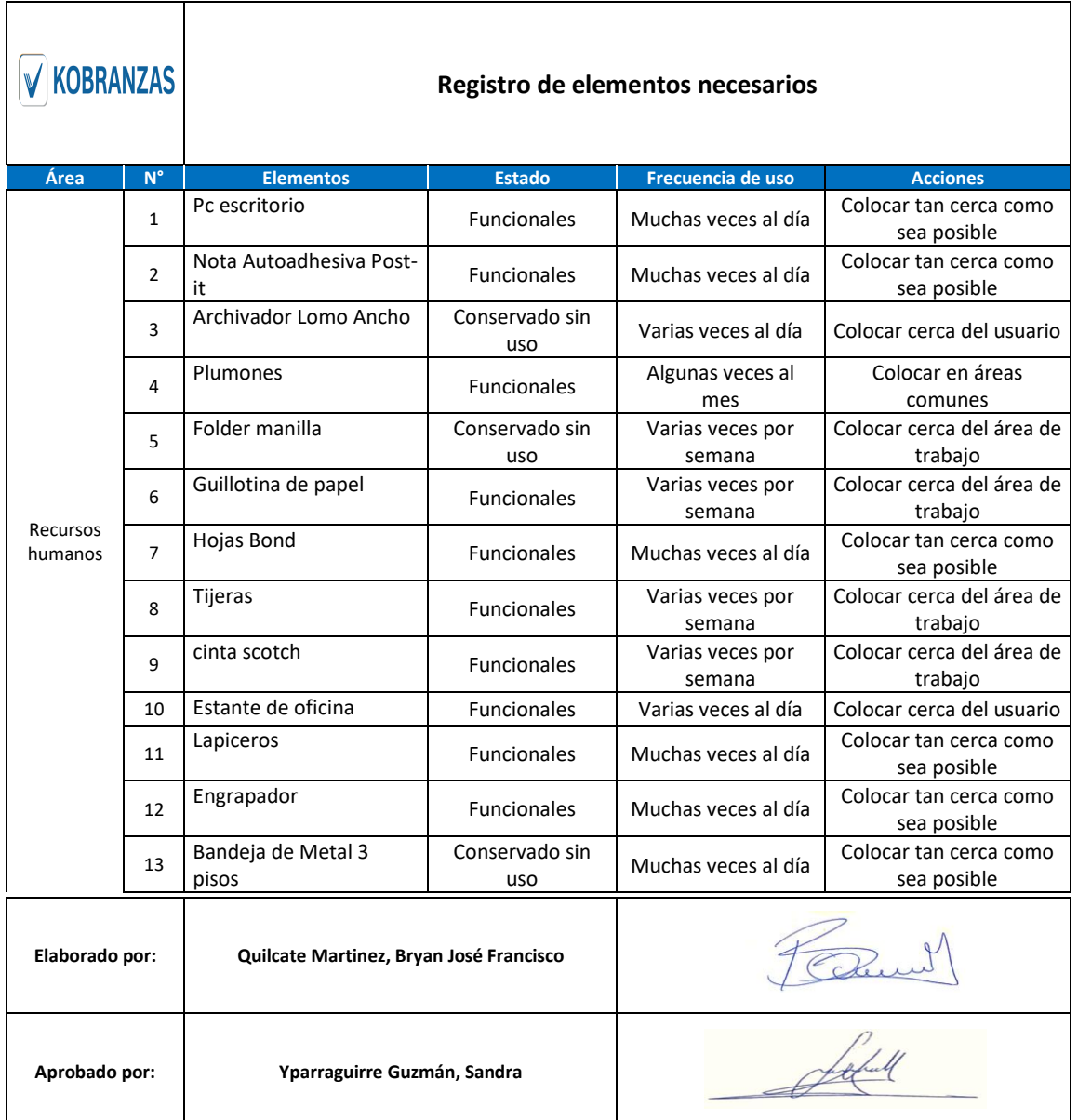

# **ANEXO 40.** Aplicación de las herramientas de control visual en los anaqueles y archivadores

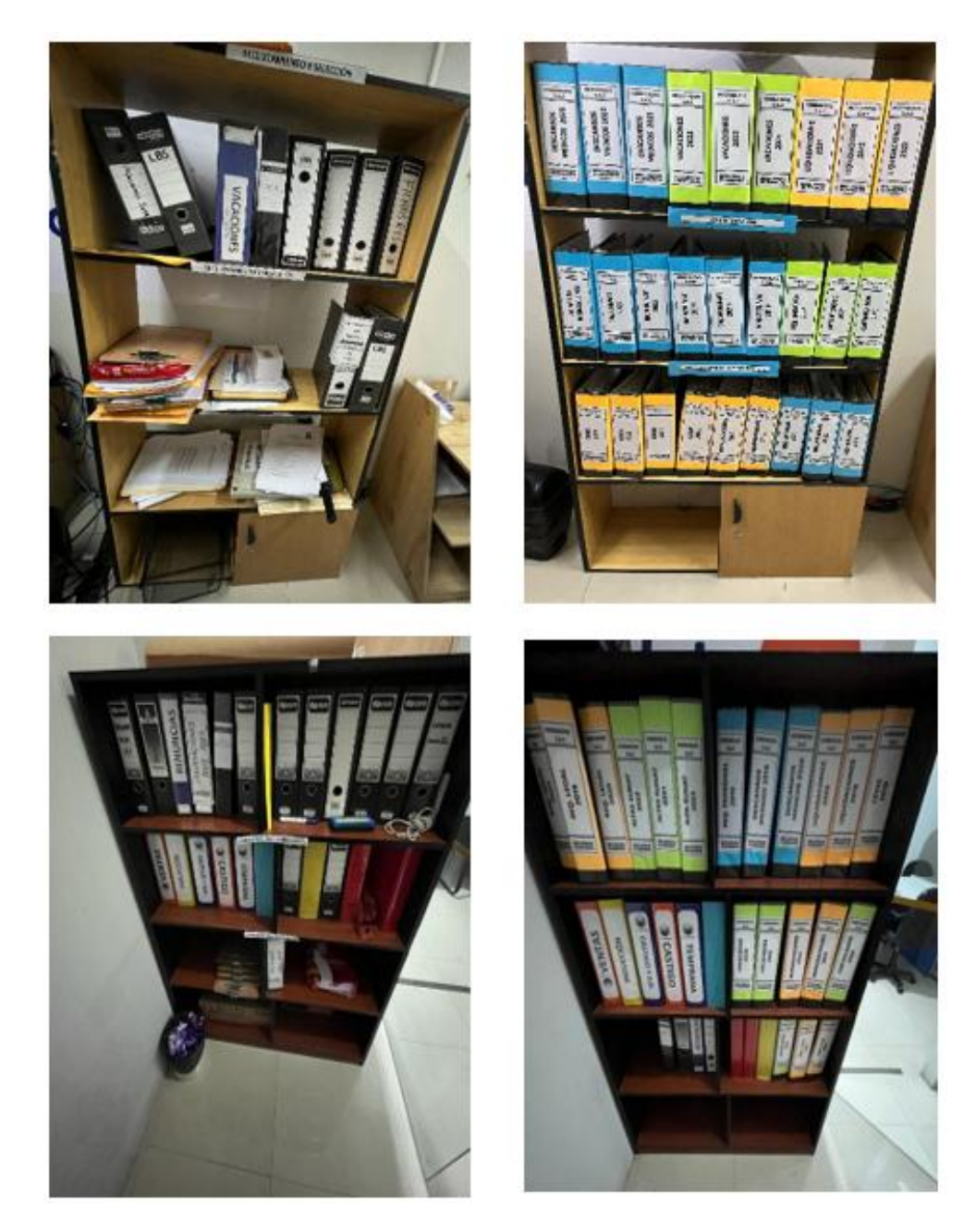

Nota: lado izquierdo el antes; derecha el después

**ANEXO 41.** Imágenes comparativas del antes (izquierda) y después (derecha) de la aplicación de las actividades de la fase de ordenamiento

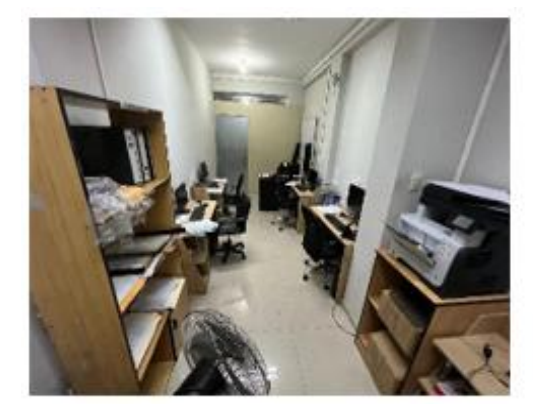

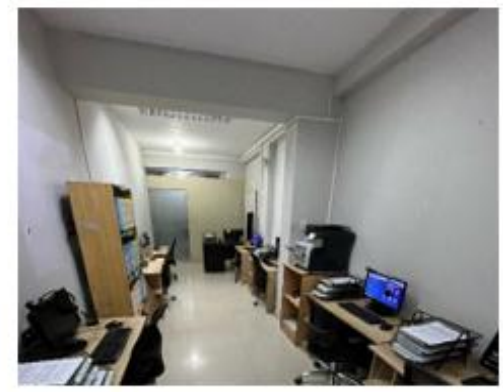

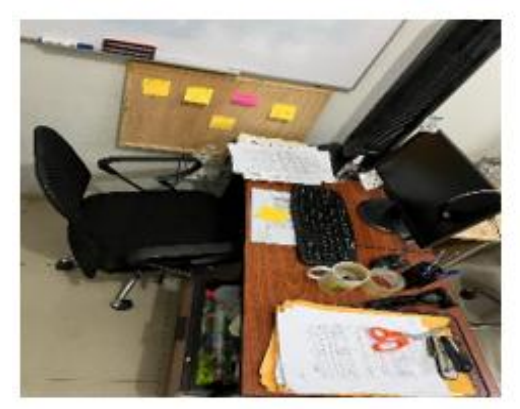

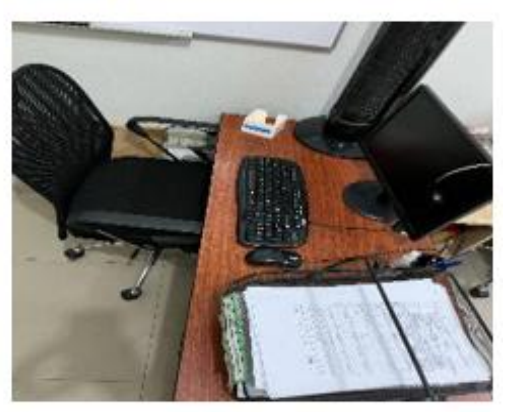

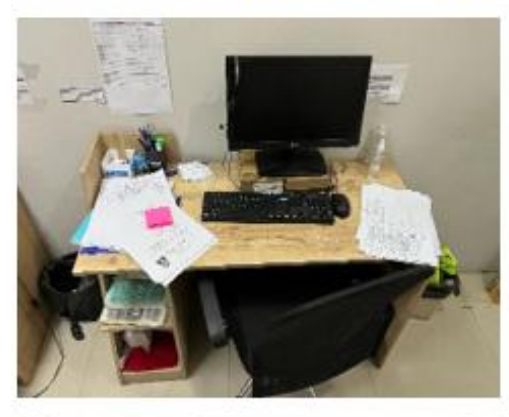

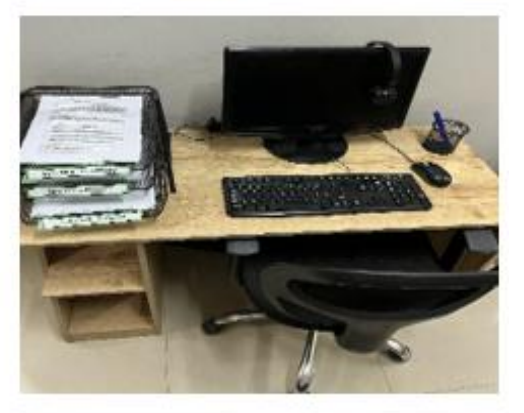

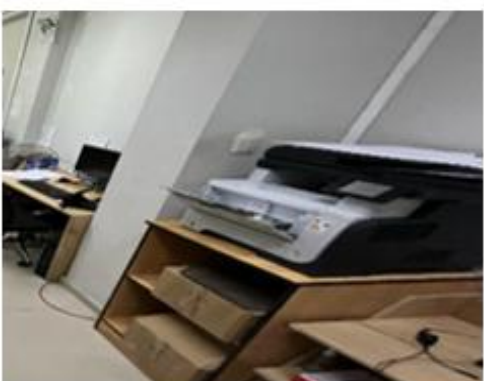

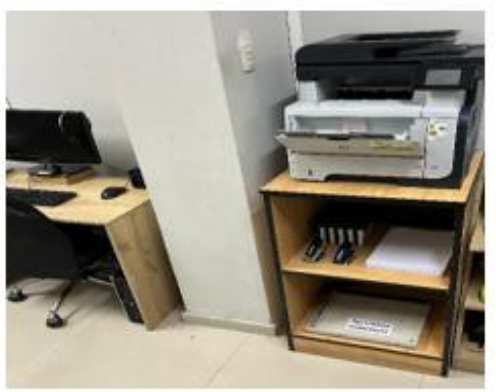

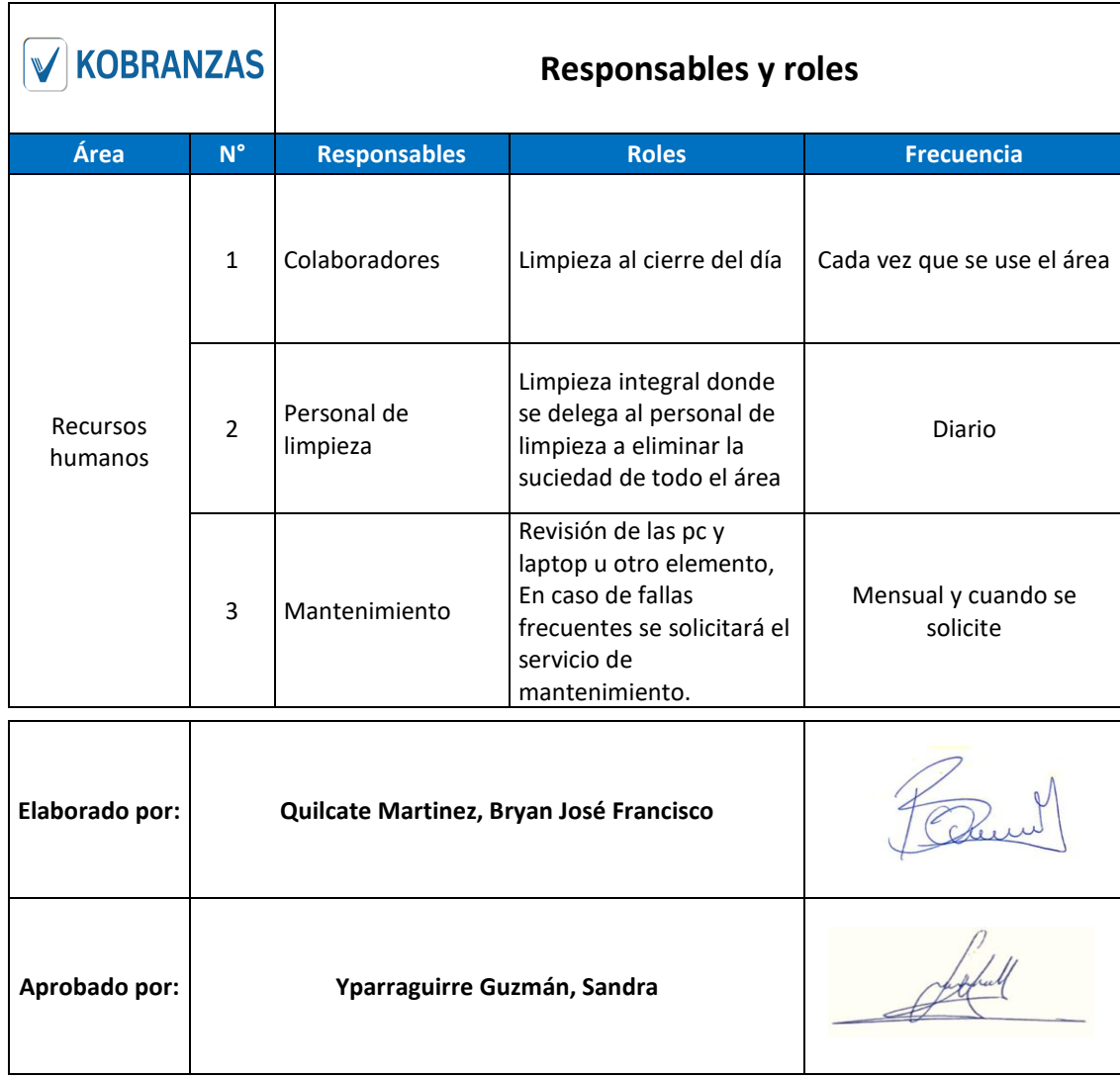

## **ANEXO 42.** Responsabilidades y roles

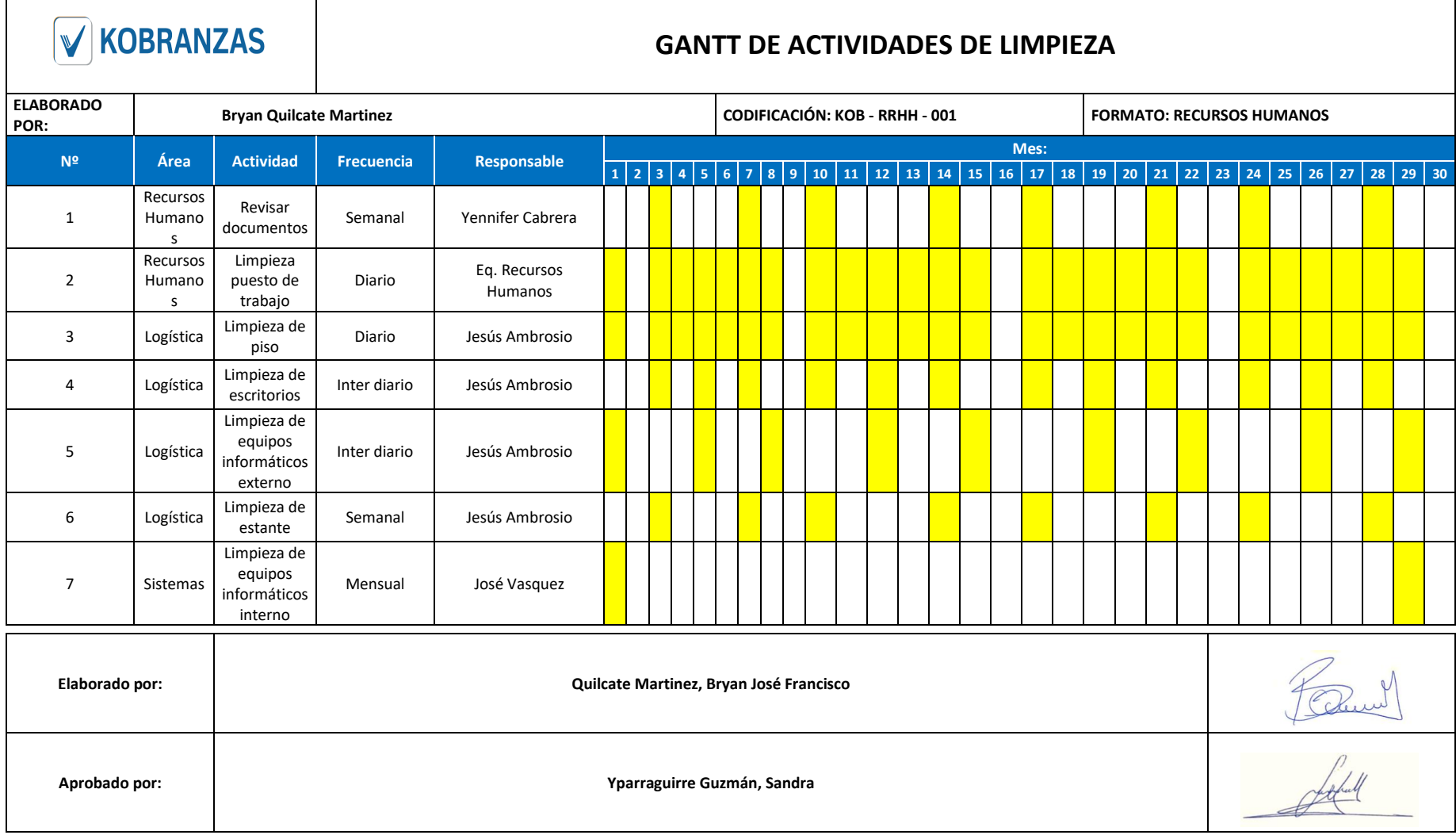

**ANEXO 44.** Imágenes comparativas del antes (izquierda) y después (derecha) de la aplicación de las actividades de la fase de limpieza

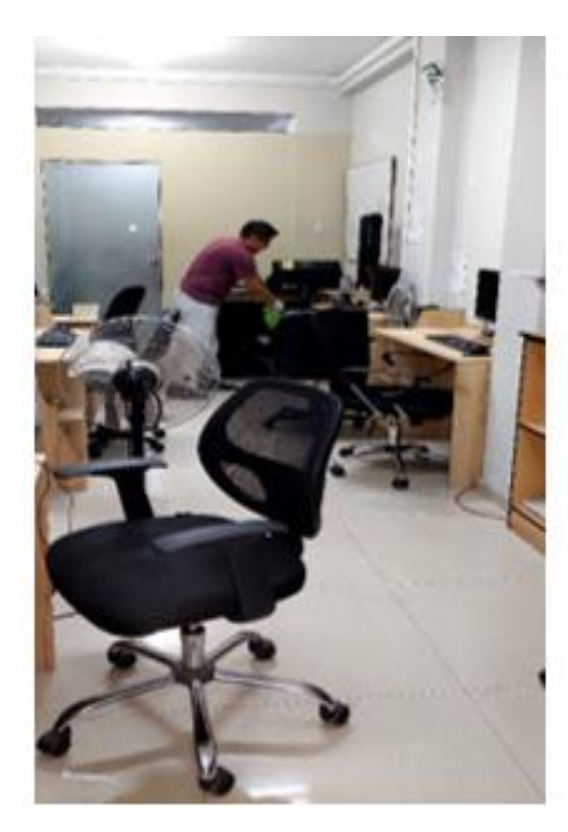

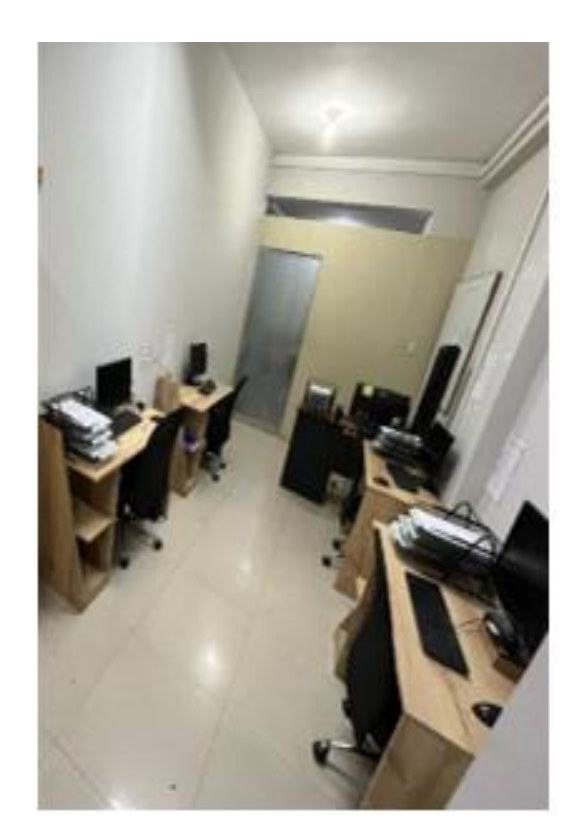

#### **ANEXO 45.** Manual Operativo 5S

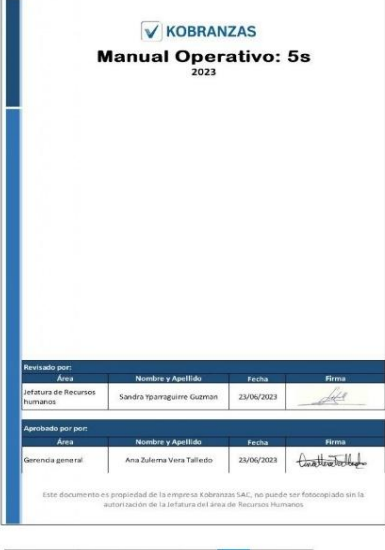

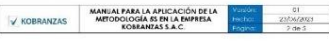

#### INTRODUCCIÓN

**ATTOPUCOCHE**<br>
ATTOPUCOCHE<br>
La methodoxyda Sie w trachementierio de meijos contribut que se puede aplicar<br>
ser adiciota en la desarticimiento de la methodoxica en la desarticimiento<br>
en la desarticimiento de la methodoxic

se trata de dar pasos para generar, implantar y mantener un habito de orden y<br>limpieza an et área, a partir de cual se puedan sontar las bosos de la mejora<br>continua y las mejoras en segunidad y ambiente de Irabajo. El mejorar un ambiente de trabajo, genero tener mayor orden y limpleza y ello<br>repercute en un aumento de productividad, principalmente por lo siguiente:

#### > Correcta dimibución de los recursos.

- > Optimize los especios de trabaje.
- > Reduce los liempos operativos.

> Disminución de los movimientos y tradados improductivos.

#### > Incorpora hãoitos de trobajo.

OR IETHIO OEMERAL

V KOBRANZAS

#### **OBJETIVO GENERAL:**<br>mantener y mejorar las condiciones de organización, orden y l'impieza, así como<br>mojorar las condicionas de trabajo., clima laboral, motivación parsonal y<br>productividad.

DEFINICIÓN: sa<br>La metodología še es una herramienta de mejora continua y sírve para mejorar la<br>calidad en las empresas, mejorar los ambientes de trabajo y la productividad.

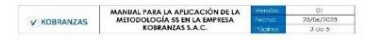

Las 55 son conocidas de este modo debido al nombre de sus cinco etapas, lodas<br>etias con la tehra 5 (en [aponés]. Self (ciosificar), Seiton (ordenar), Selse (limpiar).<br>Seitetsu (estandarizar), Shituke (disciplina).

#### Seiri (clasificación):

dent (extensionales). Se la Ulilappoint, Està relacionada con el uso eficiente de los<br>Se refere al rentialo de la Ulilappoint una encloración profunda para salare què en<br>mecesaria que las rentienas hagan una encloración pr

#### Sellon (Orden):

Se atacía con la organización. Se trata de generar o propiciar la armoría dentro<br>de los espacios de litabajo a l'avrès de orden en las salas, escritorios, áreas<br>comunes entre atras zonas de trabajo. comones em el antivista de mandos.<br>Dá esa maneira no solo se logra tener espacios de trabaja más gratos; también se<br>facilla el acceso a documentos, servicios y herramientas que puedan ser últes<br>para cualquiar micmbro del c

#### Seise (Limplezg):

seus<br>Le rataciona con la Empiera como un valor que depende de fodos los involucrados<br>Con la arganización. Por lanto, cada pensara es responsable del cúdado e higiene<br>de los aspocios de frabajo en los que se ancuentro. os us sejacios de instanta al que se refiere esta políbica también está relacionado con la intagen de la pesana, un aspecto clave mosaio desde una perspectiva pennantal sino también en relación con la vilagen de la pesana. 

Seikelsv (Estandarizar):

Involucra a la disciplina como un valor esencial para que el desanolla de los cuatro.<br>factores anteriores se cultive hasta convertise en parte de la filosofía de la

Este documento es propiedad de la empresa Kobranza SAC, no puede est fotocopiado ain | Este documento es propiedad de la empresa Kobranza SAC, no puede ari fotocopiado ain la empresa Kobranza SAC, no puede ari fotocopiado

ANEXOS 5

MANUAL FARA LA AFLICACIÓN DE LA VIENARE DI DI<br>METODOLOGÍA SS EN LA EMPRESA (CCT-U) 23/04/2023<br>KÓBEANZAS S.A.C. POTOT 2.06.5

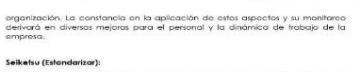

i Hacer un hábito de las 45 antoriores y de esta manera, garantizar el buen<br>Tuncionramiento de cada área de trabajo. Para lograr esta vilima etapa es<br>Inncianamiento de cada área de trabajo. Para lograr esta vilima etapa es

#### $\frac{1}{2}$

MANUAL PARA LA APLICACIÓN DE LA<br>
V KOBRANZAS METODOLOGÍA 55 EN LA EMPRESA

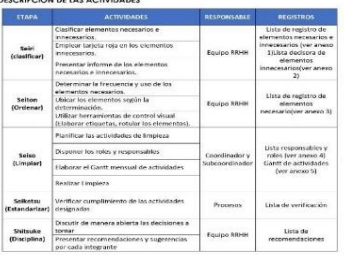

MANUAL FARA LA AFLICACIÓN DE LA **Manual de La Carlo de La Carlo de La Carlo de La Carlo de La Carlo de La Carlo de La Carlo de La Carlo de La Carlo de La Carlo de La Carlo de La Carlo de La Carlo de La Carlo de La Carlo de** V KOBRANZAS ANEXOS 1

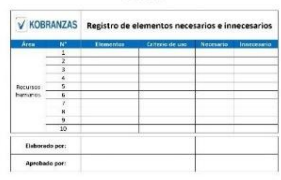

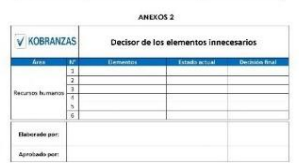

ste documento es propiedad de la empresa Kobranzas SAC, no puede ser fotocopiado sin la

ANEXOS 3 V KOBRANZAS Registro de elementos necesarios **Barriers for** 

MANUAL FARA LA AFLICACIÓN DE LA<br>METODOLOGÍA 55 EN LA EMPRESA<br>KOBRANZAS S.A.C.

Australia (b. 1919)<br>1901 - 23/04/2023

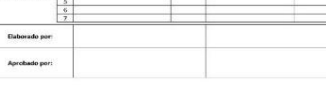

ANEXOS 4

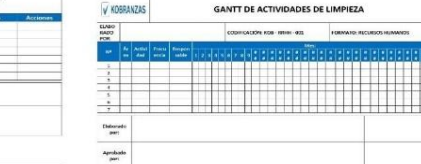

V KOBRANZAS

V KOBRANZAS Responsables y roles how . Recursos<br>humanos Elaborado<br>por:  $\begin{array}{c} {\Delta} \text{probado} \\ \text{poe:} \end{array}$ 

Este documento es propiedad de la empresa Kobranzas SAC, no puede ser fotocopiado sin la Este documento es propiedad de la empresa Kobranzas SAC, no puede ser fotocopiado sin la<br>autorización de la jefatura del área de Recu

#### **ANEXO 46. Ficha evaluación – Post Test 5S**

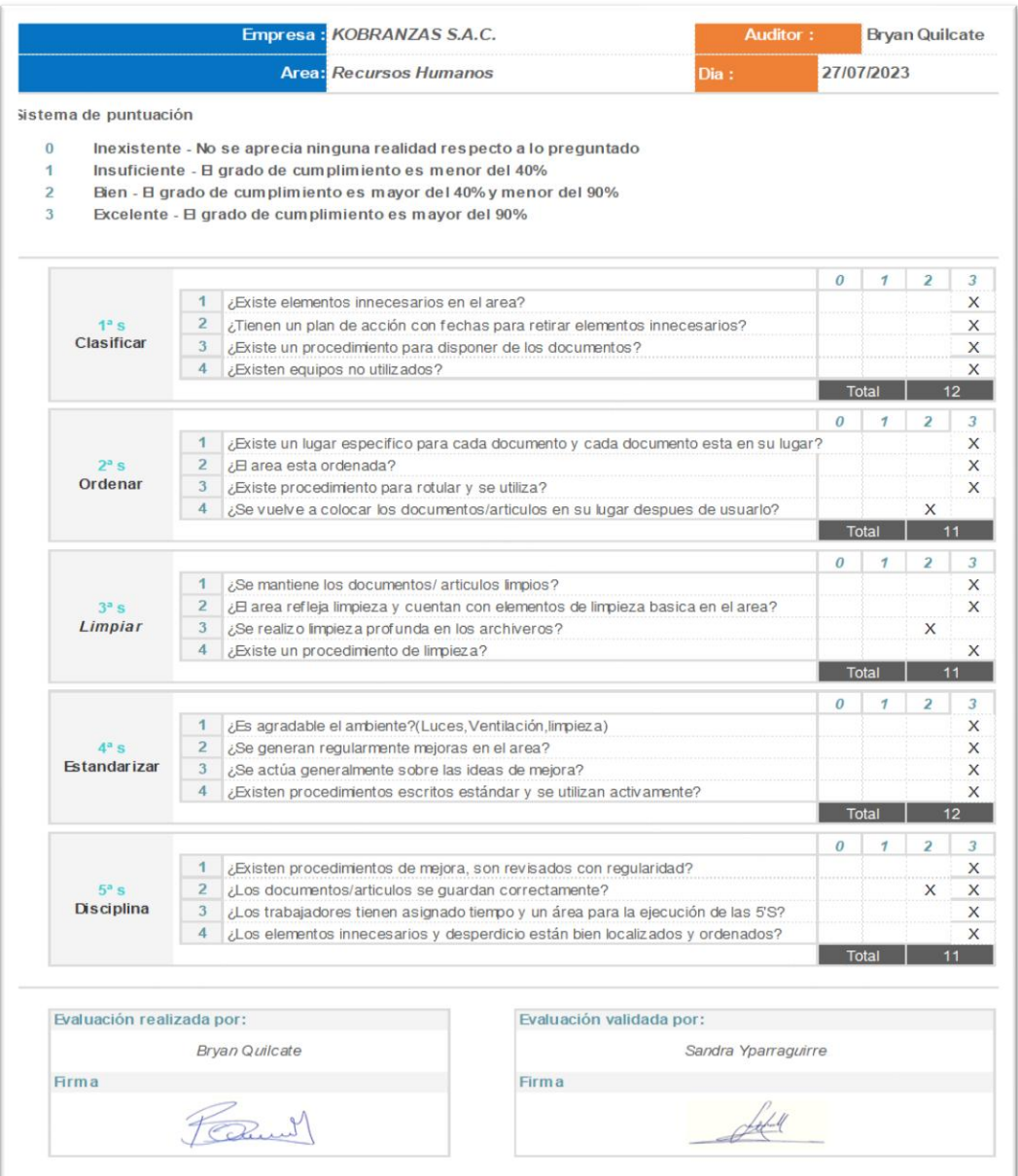

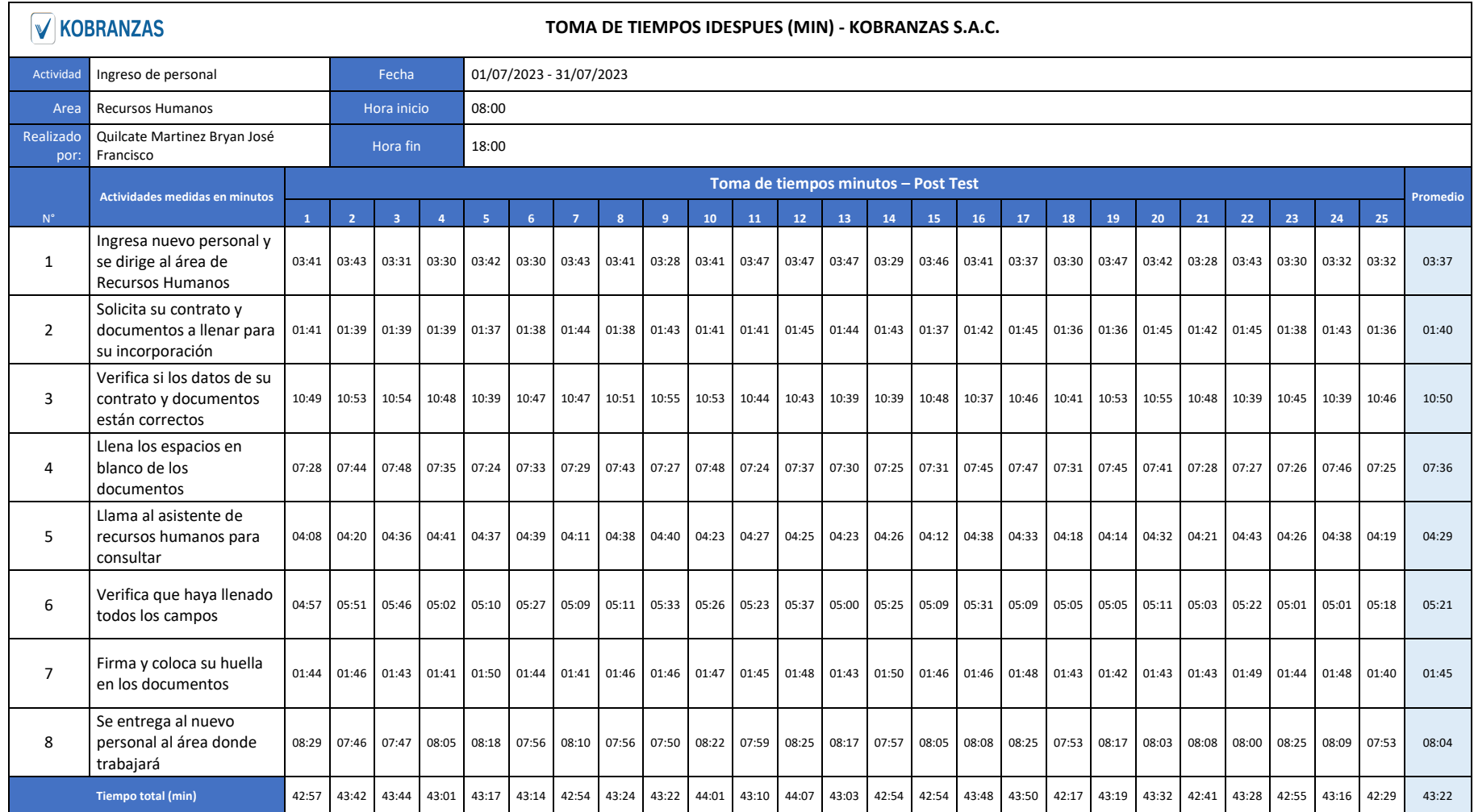

# **ANEXO 48.** Toma de tiempos segundos – Post Test

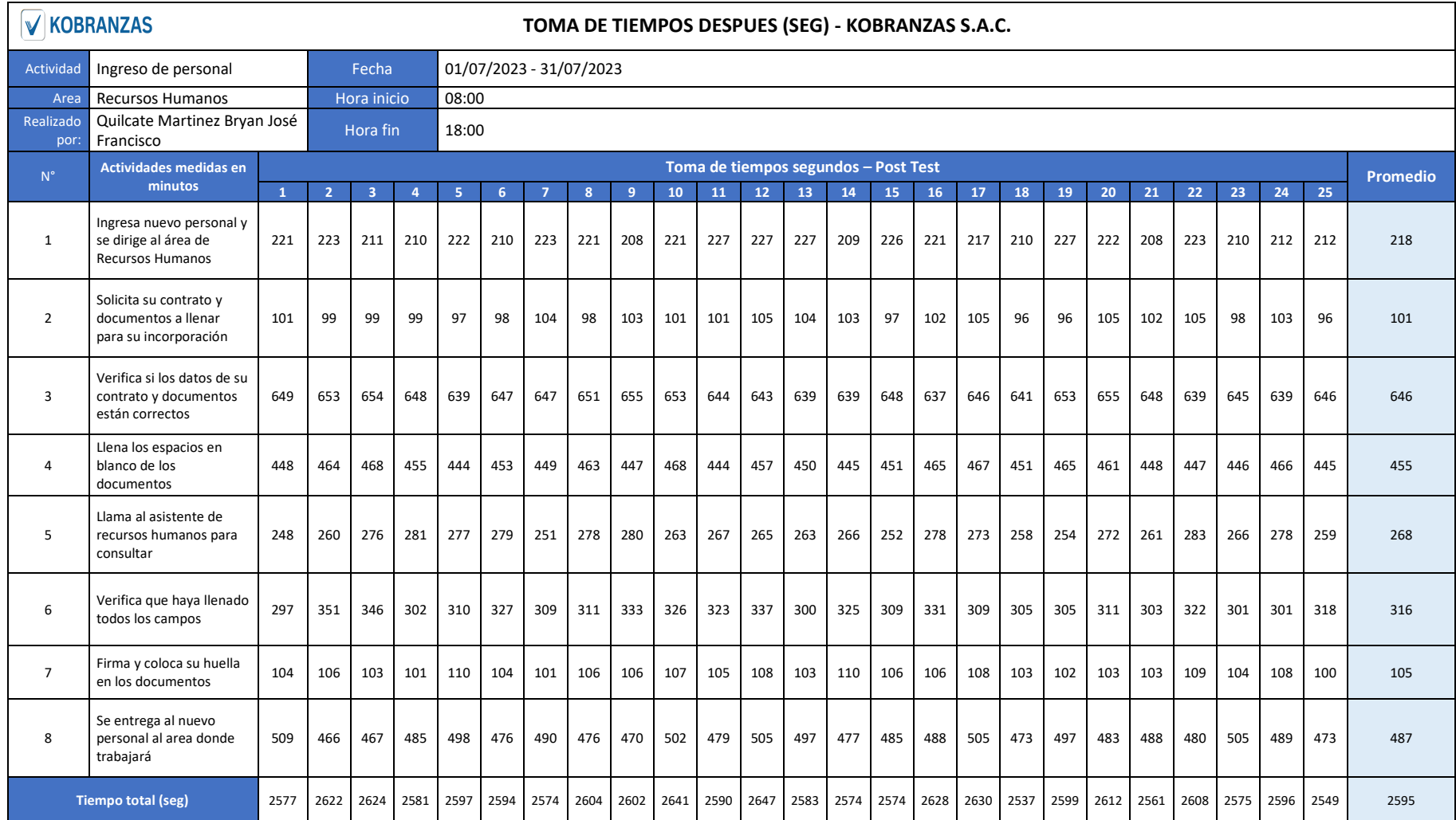

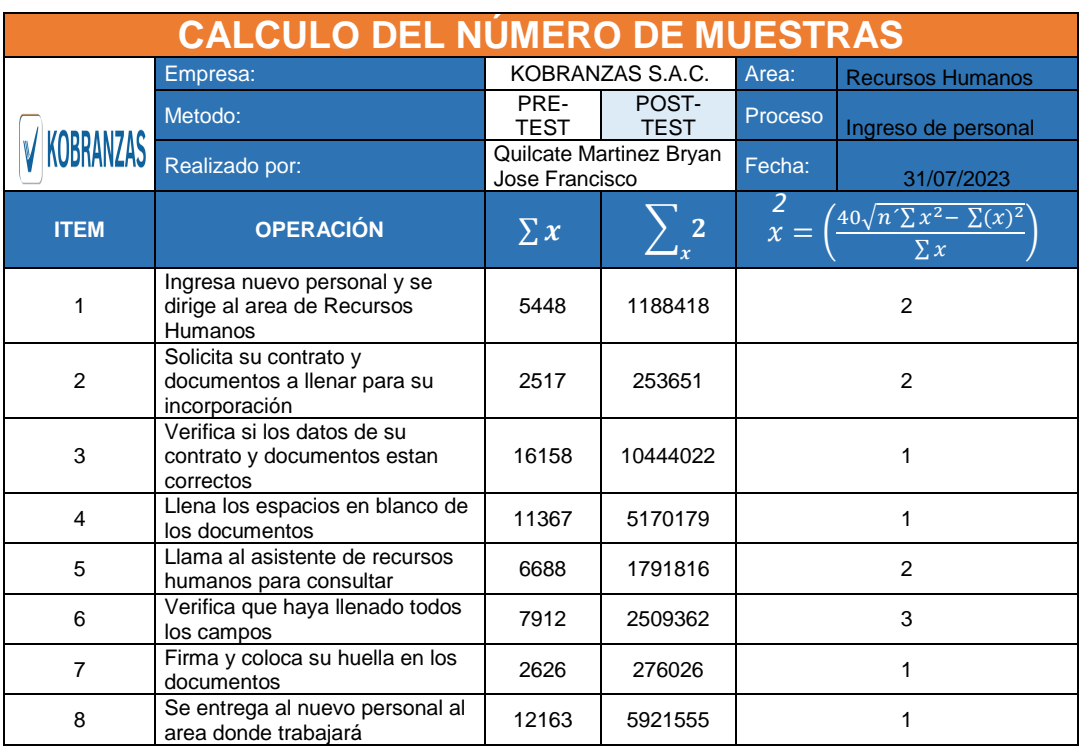

### **ANEXO 49.** Cálculo de número de muestras – Post Test

## **ANEXO 50.** Cálculo de promedio de muestras

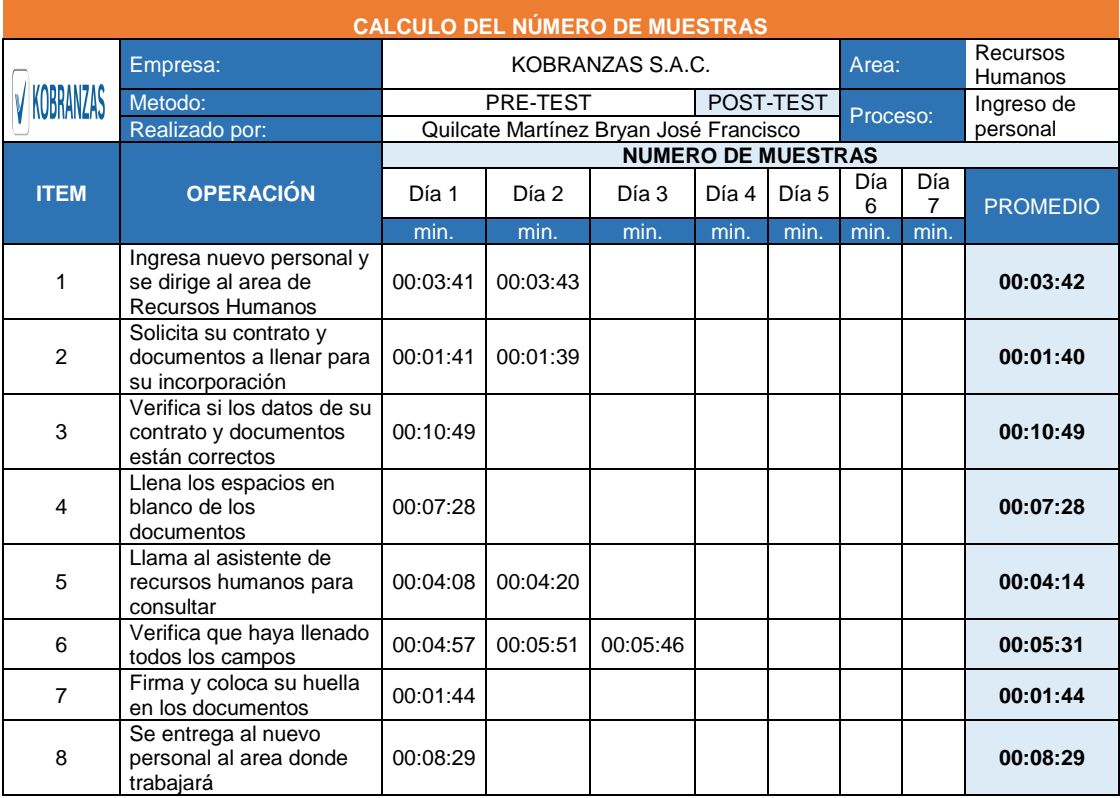

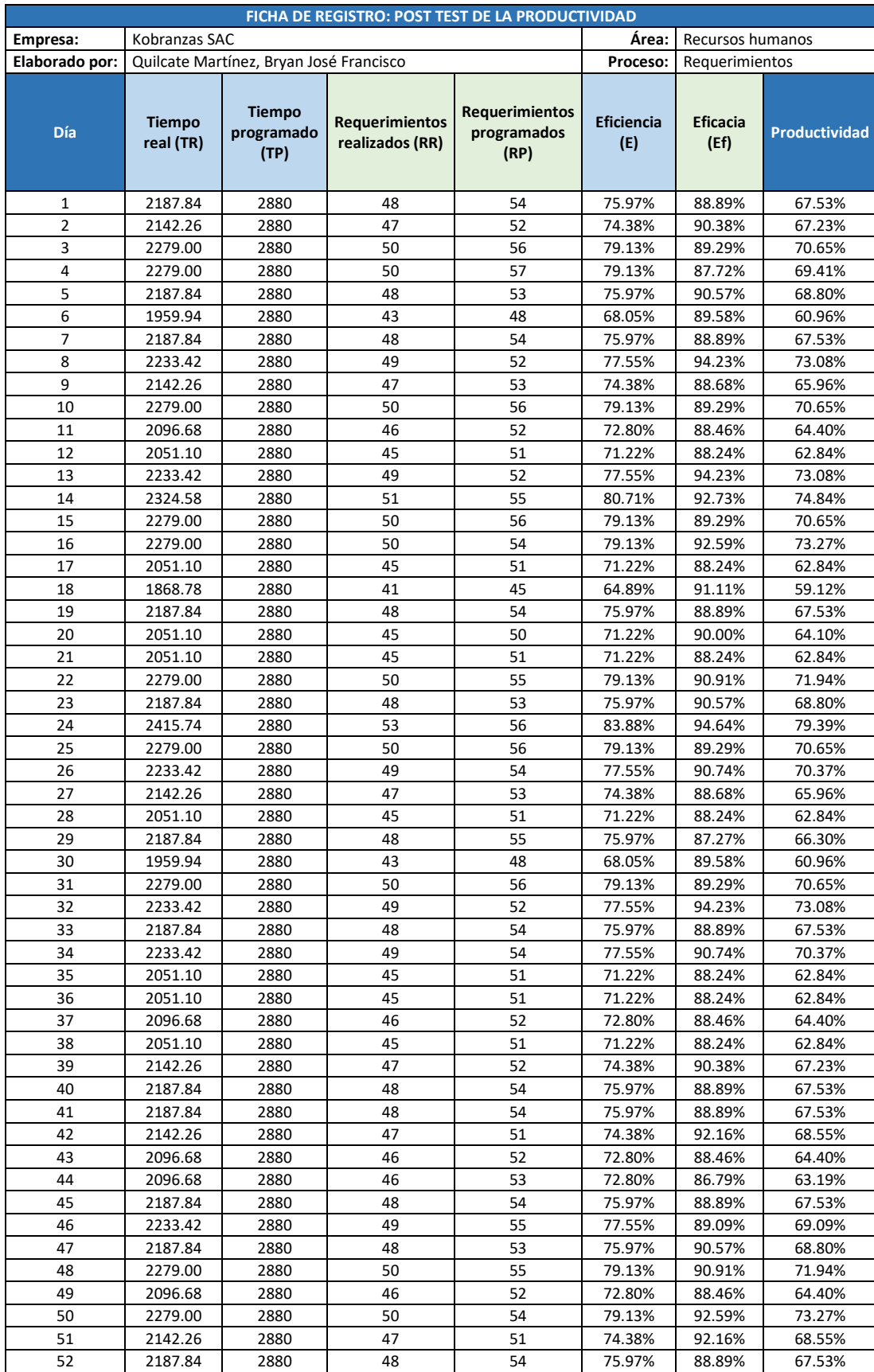

## **ANEXO 51.** Post test de la productividad

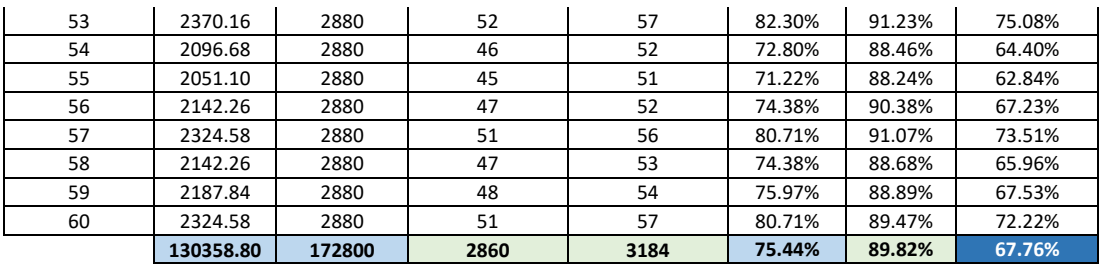

## **ANEXO 52.** Costo de materiales para emplear en la mejora del proyecto

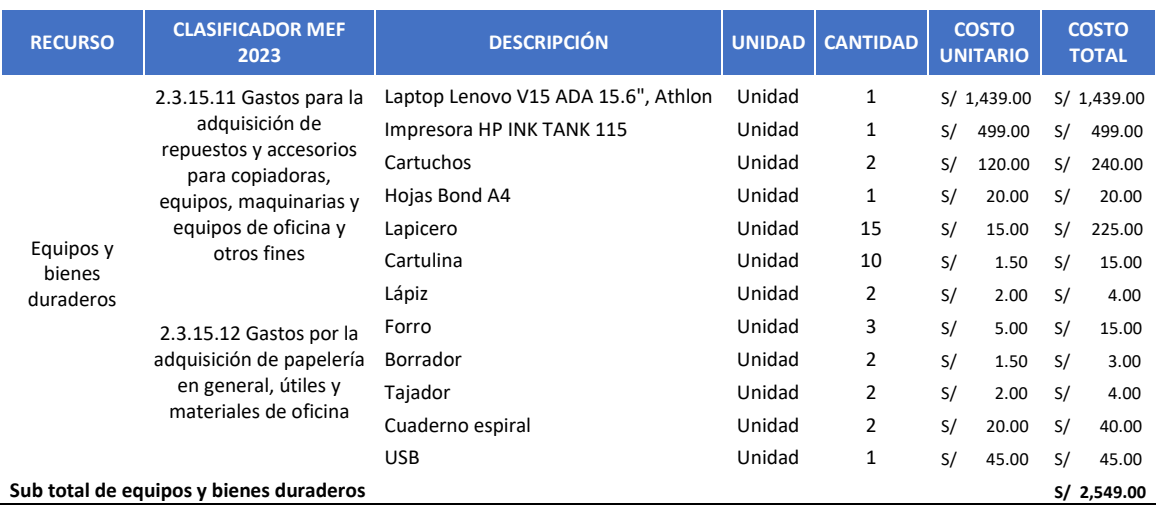

## **ANEXO 53.** Gasto invertido en los insumos y servicios

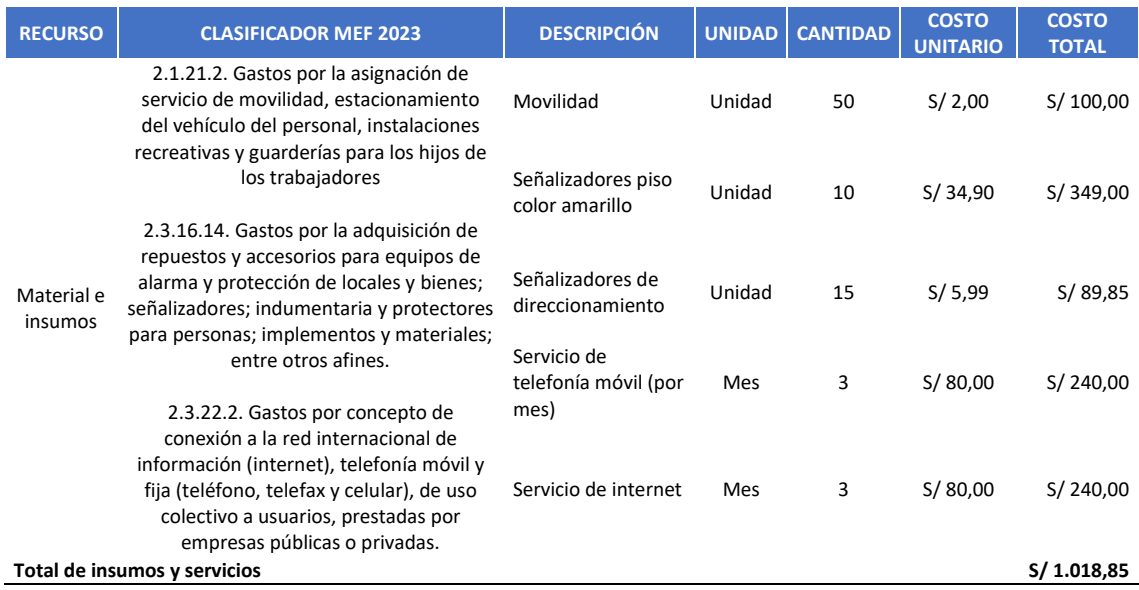

# **ANEXO 54.** Costo de implementación – inversión

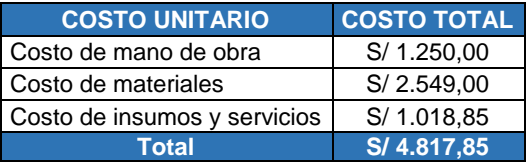

# **ANEXO 55.** Costo antes de la implementación de las 5s

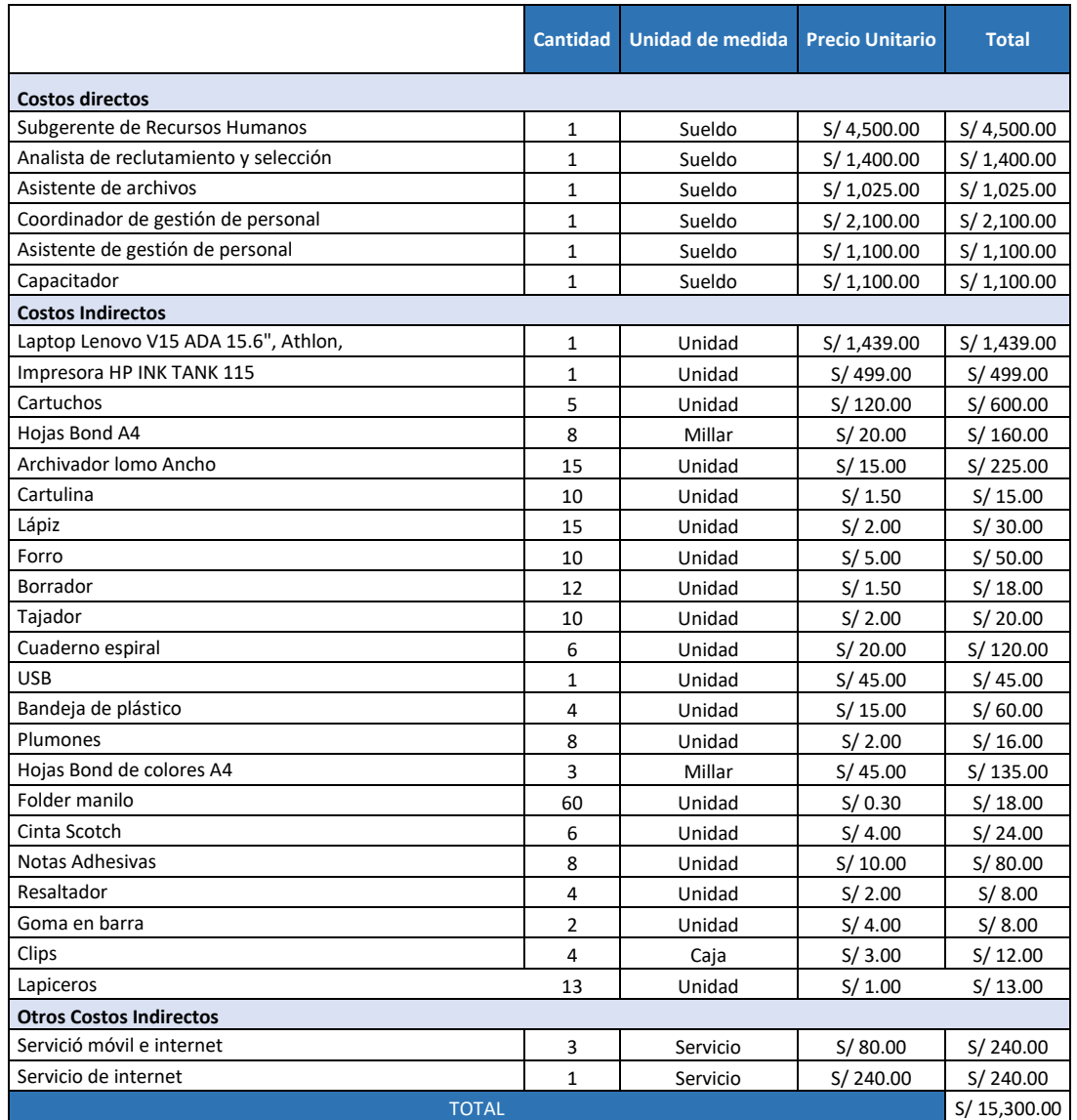

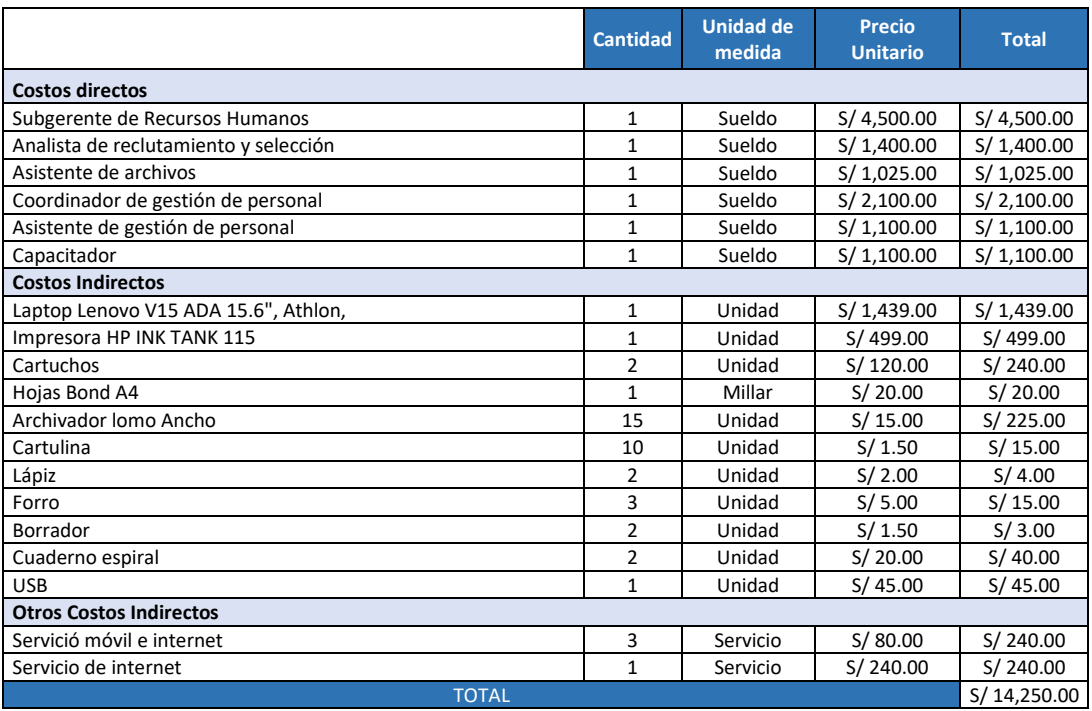

## **ANEXO 56.** Costo después de la implementación de las 5s

## **ANEXO 57.** Periodo de la recuperación de la inversión

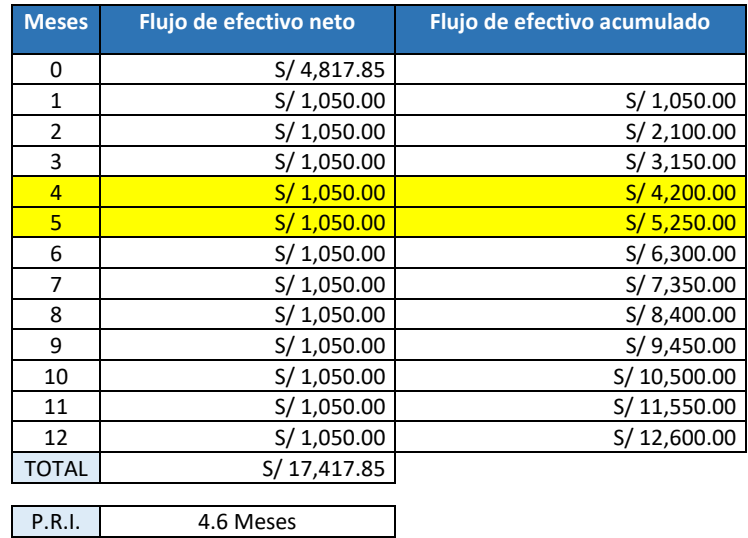

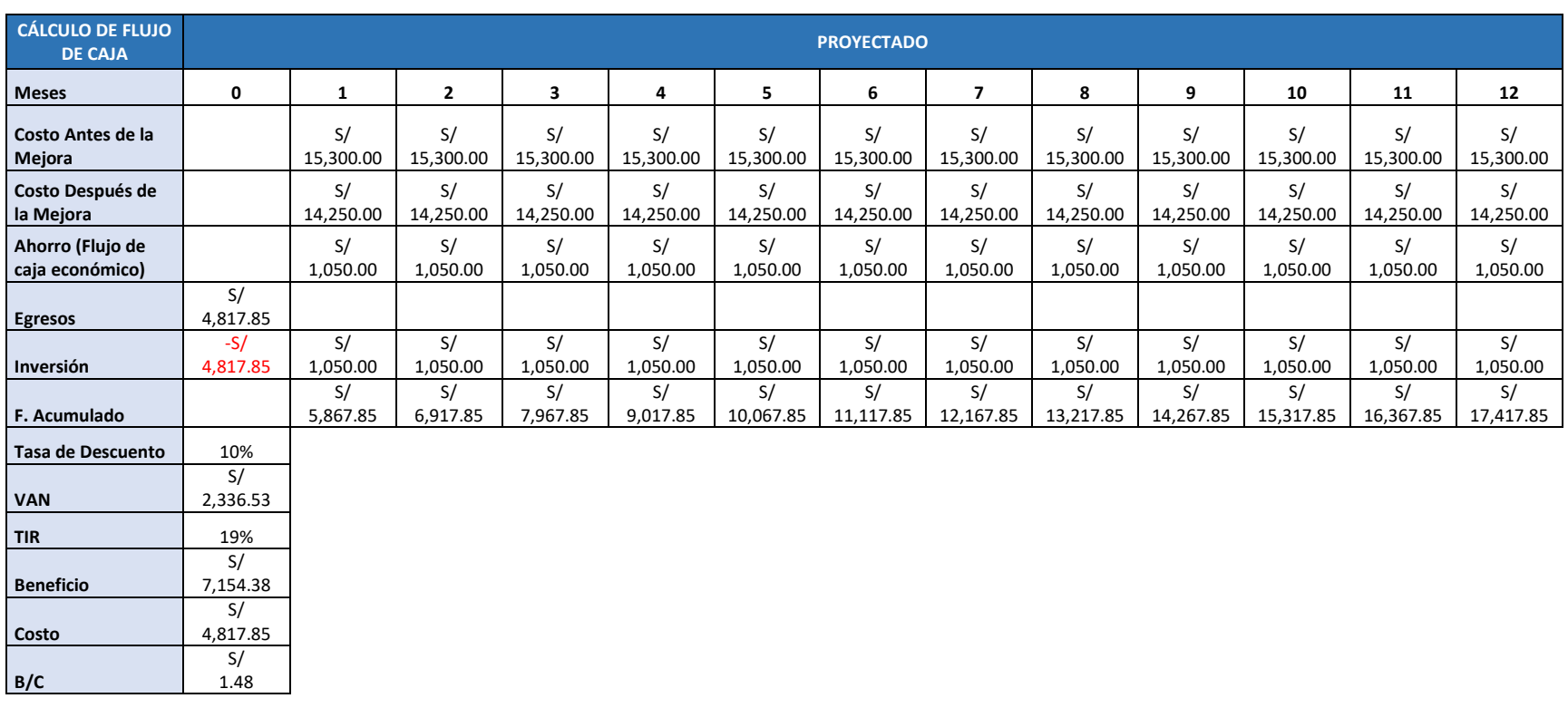

# **ANEXO 58.** Flujo de caja – Cálculo del Van y TIR